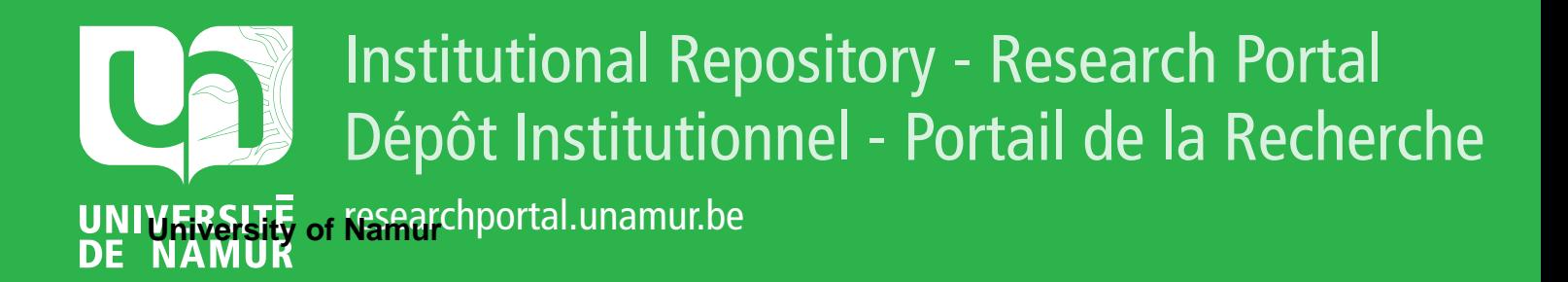

# **THESIS / THÈSE**

#### **MASTER IN COMPUTER SCIENCE**

**A Blackboard Approach to Concurrent Constraint Programming**

Pires da Costa, João Manuel

Award date: 1996

**Supervisor - Co-Supervisor / Promoteur - Co-Promoteur :** Awarding institution: University of Namur

[Link to publication](https://researchportal.unamur.be/en/studentthesis/a-blackboard-approach-to-concurrent-constraint-programming(bab08c6e-abda-4f21-9286-890bcff4bb43).html)

#### **General rights**

Copyright and moral rights for the publications made accessible in the public portal are retained by the authors and/or other copyright owners and it is a condition of accessing publications that users recognise and abide by the legal requirements associated with these rights.

• Users may download and print one copy of any publication from the public portal for the purpose of private study or research.

- You may not further distribute the material or use it for any profit-making activity or commercial gain
- You may freely distribute the URL identifying the publication in the public portal ?

#### **Take down policy**

If you believe that this document breaches copyright please contact us providing details, and we will remove access to the work immediately and investigate your claim.

Erasmus Stage Thesis (233) in Logic Programming

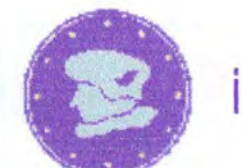

## presented at

# **Fajcultés Universitaires Notre-Dame de la Paix Namur** - **Belgium**

# A Blackboard Approach to Concurrent Constraint Programming

by

João Manuel Pires da Costa

in the academical year

# 95 / 96

supervised by Jean-Marie Jacquet JMB 16/1996/47

## US 6852808

 $3 - 2395$ 

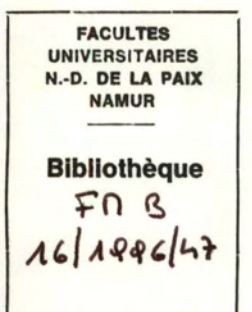

## Table of Contents

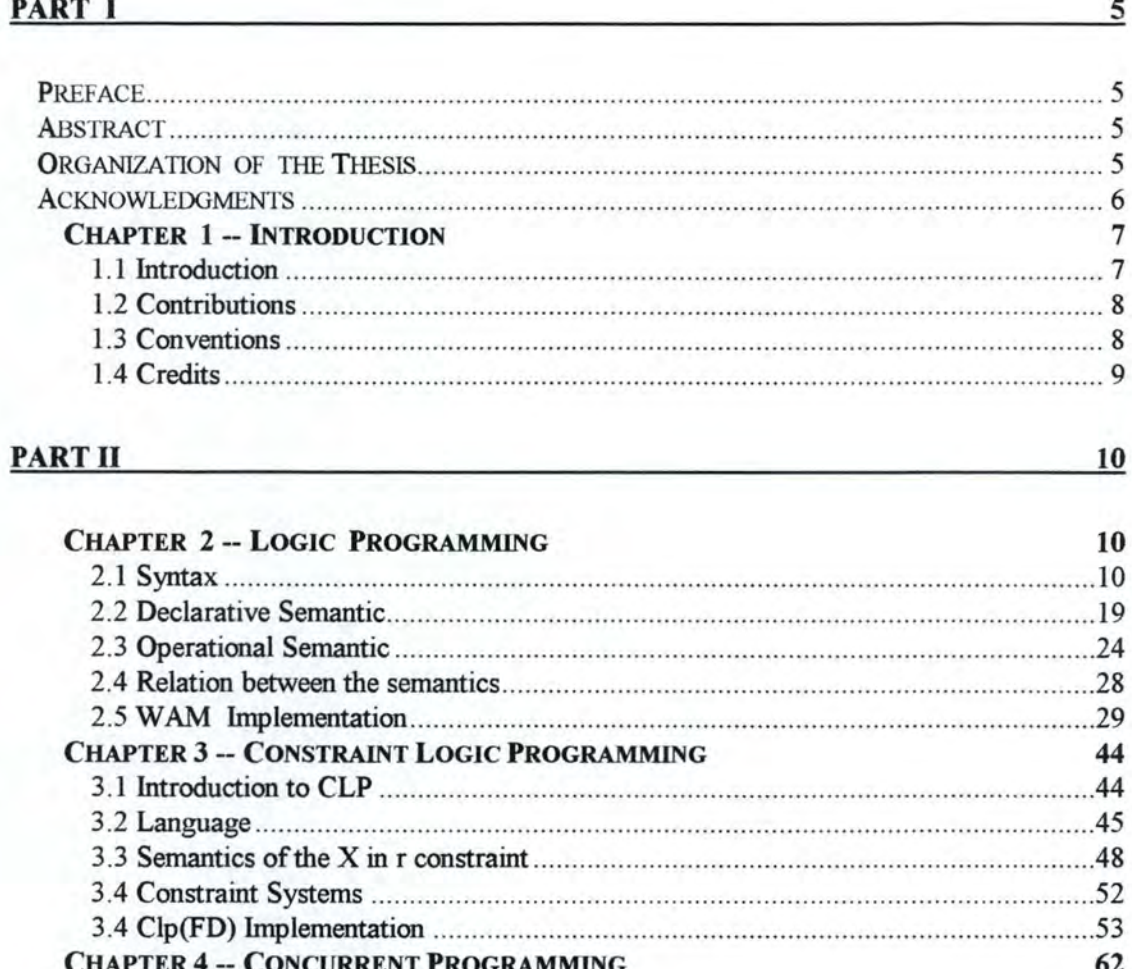

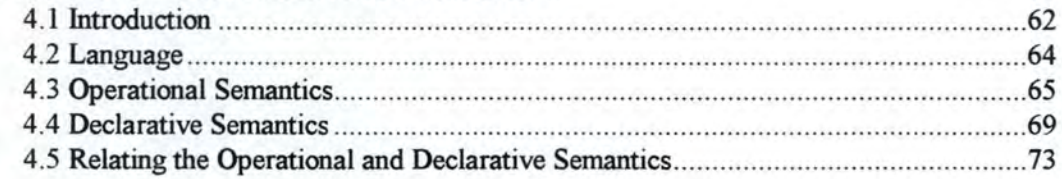

 $74$ 

#### **PART III**

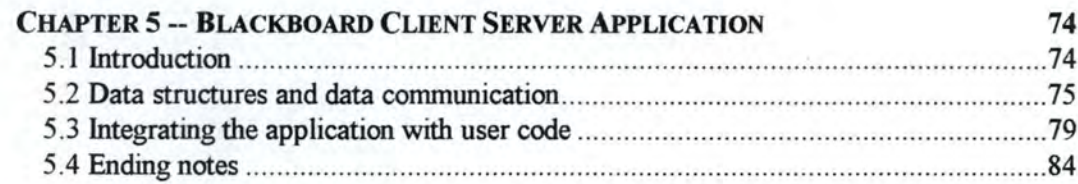

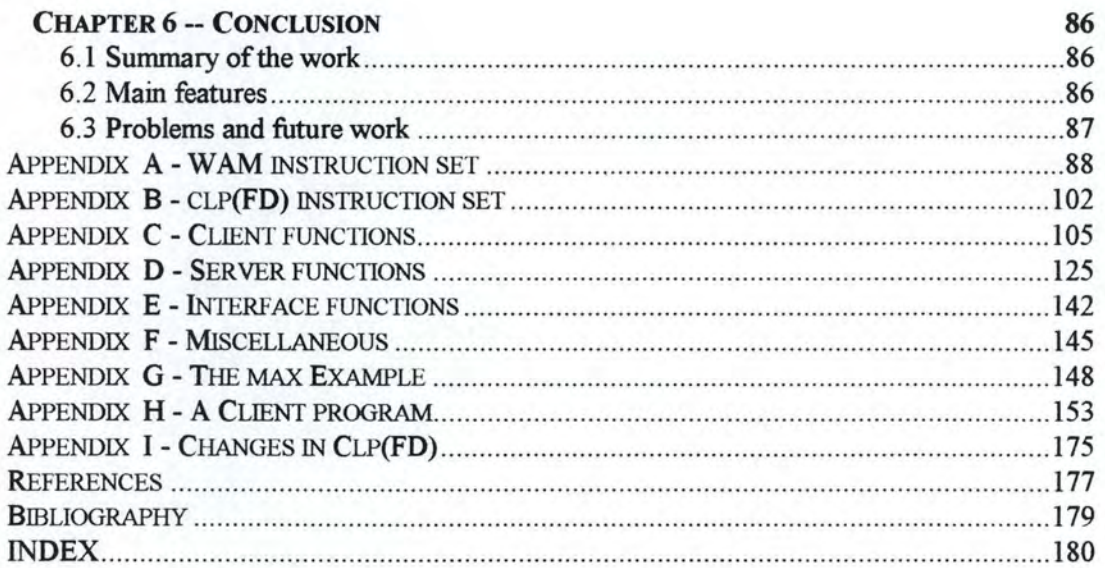

## Table of Figures

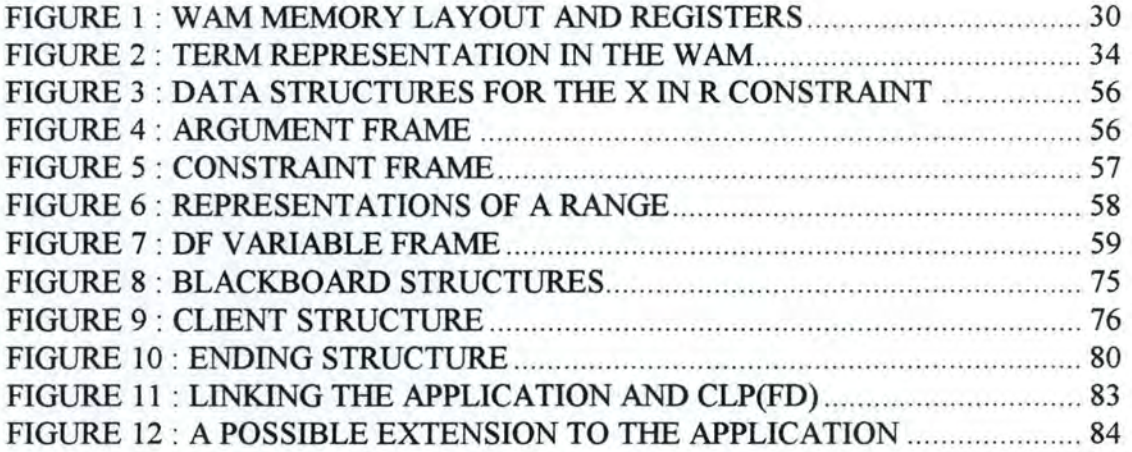

## Tables

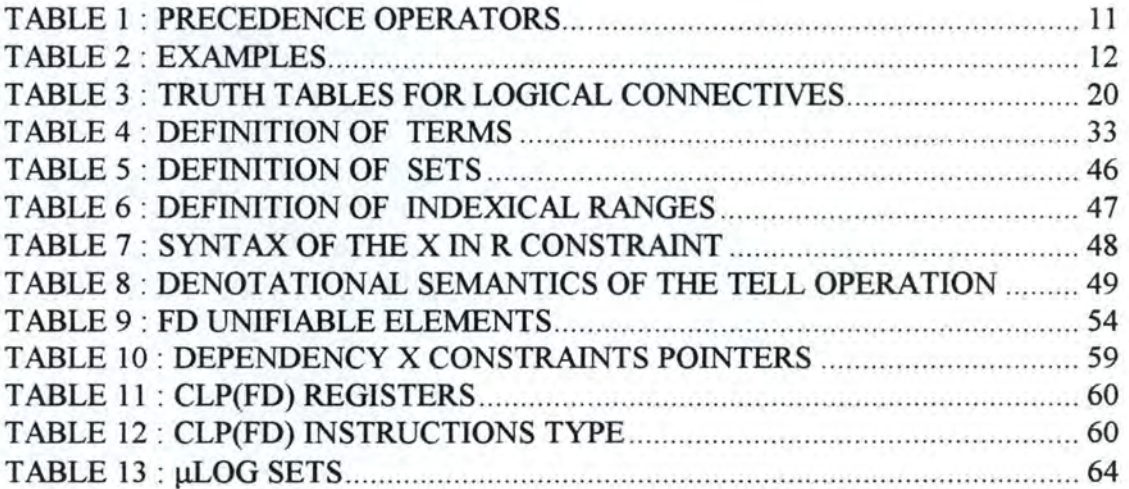

# Table of Examples

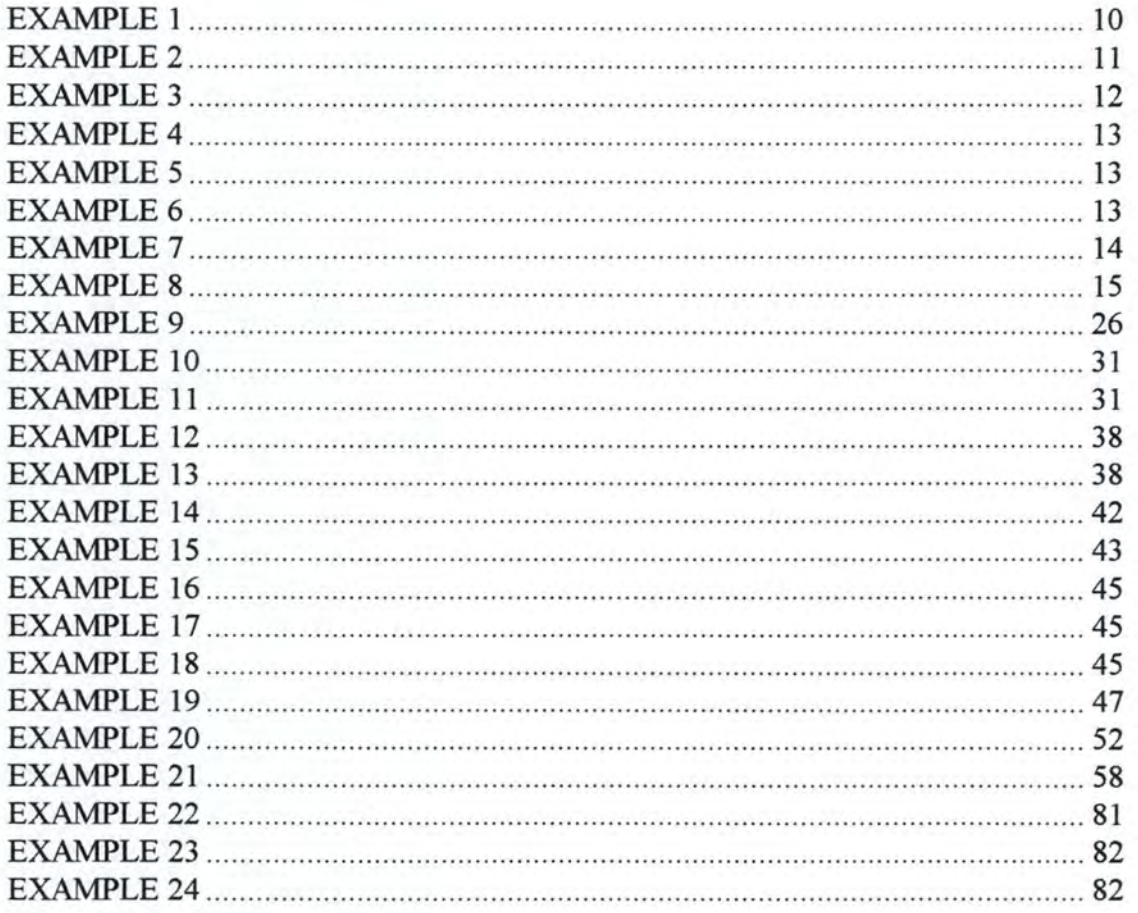

#### **Preface**

It's always bard to put on paper ones experience in a foreign country doing something new and exciting as logic programming. My previous interest in this particular field was somewhat limited and through this *ERASMUS* stage, I have gained the sensibility to the problems and possibilities offered by this dynamic research area.

Despite the fact that almost ail the written code was in the C language, the study of the **W AM** allows me to better understand the process of logic programming, which I believe is an add-on for the future.

#### **Abstract**

This thesis is about a client server application using the concepts of logic, constraint and concurrency. lts main goal is to built a framework to exchange data using blackboards in concurrent constraint programming.

### **Organization of the Thesis**

The thesis is devised in four logical parts:

- $\Diamond$  Introduction, states the author forewords about the thesis;
- $\Diamond$  Background, where an insight is given into the foundations of Logic Programming, Constraint Logic Programming and Concurrent Programming;
- $\Diamond$  Work Report, states the work done during the stage;
- $\Diamond$  Summary, where the conclusion, bibliography, index and other information of the sort is putted.

The thesis is also organized by chapters:

- Chapter One, introduces the thesis and it's objectives;
- Chapter Two, gives a background on Logic Programming;
- Chapter Three, Constraint Logic Programming is explained;
- Chapter Four, is about Concurrent Programming;
- Chapter Five, states the work done by the author;
- Chapter Six, draws conclusions.

### **Acknowledgments**

The author would like to thank those people who, directly or indirectly, made this work possible.

I am particularly grateful to Jean-Marie Jacquet, my thesis supervisor, who patiently answered so many endless questions.

I want to thank Koenraad De Bosschere who give me some valuable information about the WAM.

I also would like to acknowledge the  $F.U.N.D.P.<sup>1</sup>$  where this work was developed.

<sup>&</sup>lt;sup>1</sup> Falcultés Universitaires Notre-Dame de la Paix

#### **1.1 Introduction**

One of the interesting features of logic programming is probably its appeal to firstorder logic. Hence in contrast with imperative languages such as Pascal, C or Fortran, the programmer is not faced with assignments and loops but with logic formulae. This declarative appeal turns the programming task in specifying the problem to be solved as opposed to expliciting how to solve it. This has lead to an easy yet efficient way of solving many complex problems.

A generalization of unification to constraint solving has pushed this idea further, with the result that nowadays constraint programming is employed in the industry to selve such problems as scheduling for factories and for computer instructions sets; options and portfolio analysis, modeling water usage, DNA and electrical circuits analysis.

The development of parallel architectures for computers and networks of computers have evidenced, if need still be, the interest of parallel computations. One natural next step is thus to parallelize constraint logic programming. Our thesis takes place in this context; we shall indeed propose a new model based on blackboards.

Understanding the differents concepts used in the thesis is important to better understand the work performed during the stage. The background knowledge is given in part II and is divided in chapters in which logic programming, constraint programming and concurrent programming are explained.

The chapter dedicated to logic programming presents its three components: syntax, operational semantics and declarative semantics. Syntax introduces the reader to the construction of well formed formulas and to the heart of logic programming the unification mechanism. Operational semantics presents how formulas are processed, the model of execution of programs and the possible states. Declarative semantics deals with true values, with models and logical consequences in regard to formulas. The implementation section was written to explain the breakthrough that occurred in LP ( Prelog) - the definition of the Warren's Abstract Machine.

The constraint logic programming chapter offers a view of this very active field. The main idea of CLP is to replace the unification mechanism of LP with a solver of constraint in a particular demain. The solver can be seen as a "black box" responsible to test the satisfiability of the constraints and to possibly reduce them to a normal form. A different approach is presented there called "glass box", which uses a constraint *X* in *r* over finite domains.

Parallel systems requires concurrent programming which is the subject discussed in chapter four. The chapter presents a new interesting framework  $(\mu Log)$  using logic programming to achieve concurrency through blackboards. Using blackboards avoids problems like for instance the synchronization and mutual exclusion. Two categories of abjects are described as well as the operations that can be performed on them. Processes are also differentiated.

#### **1.2 Contributions**

The differents concepts explained in part II are putted into practice in part III through the development of a client server application using blackboards. In chapter five, the application development steps are stated.

The inclusion in a program of the client functions created, makes it a client program capable of communicate with the server. To exemplify the use of clients functions on different programming languages, the Wamcc(fd) is changed. Moreover functions interfacing the code generated by Wamcc(fd) for a given program and the functions on the client side, are added.

To allow a better debugging of any errors occurring during the execution of the daemons server, the system logger is used.

An attempt was made to make the code as much as possible **POSIX** 1 compliant, which gives us some guaranties that it will run on most machines. Making the code more portable has its backsides, namely when a  $FIFO<sup>-1</sup>$  was chosen instead of a more efficient solution (for instance shared memory which would speed up the process of reading / writing the blackboard).

Finally, for ending the continuous reading in the several fifos either by the server and client, a signal solution was found so that when a client has send a request (or the answer by the server) a signal is sent to make the corresponding sleepy process active.

#### **1.3 Conventions**

The following symbols are used throughout the thesis to denote a particular class of textual expression (i. e. definition, proposition, question, enumeration) :

> **o.e.**  $\mathbf{0}, \mathbf{0}, \ldots$  The first symbols denotes an enumeration of items, if there is a sub-numeration than the seconds are used;

 $\Diamond$ . • When there is no need for an enumeration of items, this symbol is used.

<sup>&</sup>lt;sup>1</sup> Also called *named pipes*.

- Denotes a question;
- Denotes a definition or a proposition;
- □ Used in the beginning of definitions, propositions and questions;
- W Introduces a note, a remark or a comment.
- **EX** Gives a warning, when a danger of any sort occurs;
- T Capital T Indicates a theorem

The use of an expression in italic has the purpose of making clear its use.

#### **1.4 Credits**

The author acknowledge the sources for the chapters in the thesis, as the following:

- $\Diamond$  Chapter two the authors and books referenced in [4], [5], [6];
- $\triangleleft$  Chapter three [4], [10], [11], [12];
- $\triangleleft$  Chapter four [7];
- $\triangle$  Chapter five [2], [3], [10].

All the numbered references belong to the bibliography.

### **Part Il**

### **Chapter 2 -- Logic Programming**

This chapter is dedicated to the introduction of logic programming to provide background knowledge to understand in what context this work was achieved. Logic programming has three components: syntax, operational semantics and declarative semantics.

#### 2.1 Syntax

#### Syntax specifies the well formed formulae.

Logic programming uses first-order logic, but from a programmer point of view this means first-order formulae. These are built from variables and from atomic formulae. Variables must be quantified either existentially or universally (using the quantifier  $\exists$  or  $\forall$ , respectively). An atomic formulae is composed of an atom.

#### **Example 1**

 $\forall X \forall Y \text{ (grand son}(X,Y) \Leftrightarrow (\exists Z \text{ (son}(X,Z) \land \text{ (son}(Z,Y)))$ 

 $\Omega$ 

**X, Y,Z** are variables; grand  $son(X, Y)$ , son(, ) are atoms; grand\_ son, son are predicates.

Atoms may be linked together by logical connectives,

 $-$ , (negation),  $\wedge$  (conjunction),  $\vee$  (disjunction),  $\Rightarrow$  and  $\Leftarrow$  (implication) and  $\Leftrightarrow$  (equivalence).

For grouping formulas we can use the quantifiers  $(\forall, \exists)$  and brackets, but to avoid their intricate use, an association rule is used, with the usual left to right and top to bottom precedence.

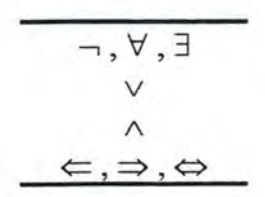

Table 1 : Precedence Operators

After introducing the logical connectives and quantifiers the definition of the well formed formulae is the next step.

✓ Weil formed formulae

**1** 

- **0** Well formed formulae or wff, for short, are inductively defined as follow:
	- *<u>O* atomic formulae are wff's;</u>
	- $\oslash$  if F and G are wff's, then  $\neg$ F, (F), F $\wedge$ G, F $\vee$ G, F $\Longleftrightarrow$ G, F $\Longleftrightarrow$ G, F $\Longleftrightarrow$ G are wff 's;
	- $\circled{3}$  if X is a variable and F is a wff, then  $\forall X(F)$  and  $\exists X(F)$  are wff's. The scope of  $\forall X$  and  $\exists X$  in the above formulae is the wff F. An occurrence of X is said to be bound if it is under the scope of a quantifier; otherwise it's free.
- **2** A closed wff is a wff with no free occurrences of any variable. For notation convenience, we shall use  $\forall$ (F) and  $\exists$ (F) to denote the universal closure of F and the existential closure of F, respectively, that is the wff obtained by respectively adding a universal or an existential quantifier for every variable having a free occurrence in F.

#### **Example 2**

Weil formed formulae

$$
\forall X(p(X,Z))\Leftrightarrow (q(Y)\wedge a)
$$

Using the Edinburgh Syntax several concepts are now explained.

#### $\checkmark$  Variables

- What is the composition of variables ?
	- Letters, digits and the special symbol "".
- How to recognize a variable ?
	- Variables start with an upper case letter or with the special symbol "".

#### $\checkmark$  Predicates and functions

- What is the composition of functions and predicate symbols ?
	- Letters, digits and the special symbol " ".
- How to recognize a predicate or a function?
	- They do not begin neither with an upper case letter nor with the symbol "".

#### $\checkmark$  Constants

<sup>n</sup> Constants are functions of arity 0.

 $\checkmark$  Terms

- <sup>o</sup> Variables and constants are terms;
- $\circ$  If the arity of a function  $f^1$  is greater than zero and  $t_1, \ldots, t_n$  are terms then  $f(t_1,...,t_n)$  is a term.

#### $\checkmark$  Atoms

<sup> $\alpha$ </sup> An atomic formula or atom, is an expression of the form  $p^{1}(t_1,..., t_n)$  where  $t_1, \ldots, t_n$  are terms and p is a predicate symbol.

#### **Example 3**

Here are some examples of the concepts just defined.

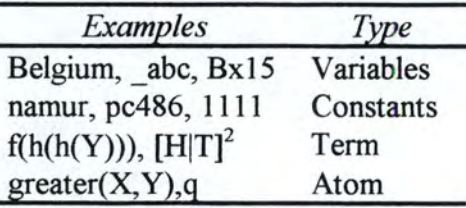

#### **Table 2: Examples**

 $\overline{2}$ 

3

4

5

The symbols  $f, p$  are called the functor of the term and atom, respectively.

 $\mathbf{2}$ The reason why this is a term is that,  $[t_1,t_2]$  is in fact  $\bullet$  ( $t_1,t_2$ ), being  $\bullet$  the list constructor (function) with arity 2.

The atoms and their negation are important in logic programming as we shall see below.

#### ✓ **Literai**

□ A literai is an atom or the negation of an atom. The first is called positive literai and the last negative literai.

Full first-order logic is limited to wff composed of definitive and normal clauses for efficiency purposes. The following definitions are first required.

✓ **Clauses** 

 $\circ$  A clause is a wff of the form  $\forall X_1...X_n$  (L<sub>1</sub>  $\vee ... \vee$  L<sub>m</sub>), where L<sub>i</sub> is a literal and  $X_1, \ldots, X_n$  are all variables.

#### **Example 4**

$$
\forall X \forall Y (\text{odd}(X) \vee \text{even}(Y))
$$

#### ✓ **Horn Clauses**

□ A Horn clause is a clause with at most one positive literai.

**Example 5** 

$$
\forall X \forall Y (\neg \text{even}(X) \vee \neg \text{odd}(Y))^1
$$

$$
\checkmark
$$
 Definite Classes

□ A definite clause is a clause containing exactly one positive literai. They are normally denoted as follows in the view of the equivalence between the formula  $\neg A \lor B$  and  $A \Rightarrow B$ :

$$
H \leftarrow B_1, \ldots, B_n
$$

H is called the head of the clause and  $B_1, \ldots, B_n$  the body of the clause. Note that the atom His the positive literai of the clause and the atoms  $B_1, \ldots, B_n$  are the conjunction of the positive literals associated with the negatives literais of the clause.

#### **Example 6**

 $odd(3) \leftarrow even(2)$ , even(0)

**8** 

7

**9** 

 $<sup>1</sup>$  In this particular case there is no positive literal.</sup>

Definite clauses having only the atom H are also called facts.

#### $\checkmark$  Normal Clauses

<sup>n</sup> Normal clauses are generalizations of definite Horn clauses where a negative literal occur in the body of the clause. They are denoted as above but now with  $B_1$ ,..., $B_n$  being arbitrary literals, and any negative literal  $\neg L$  being written as  $not(L)$ .

#### **Example 7**

```
odd(3) \leftarrow even(2), not(even(3))
```
Procedures and programs are formed from definite and normal clauses.

## $\checkmark$  Definite (normal) procedure

<sup>n</sup> Finite set of definite (resp. normal) clauses with same head functor and same head arity.

#### $\checkmark$  Definite (normal) program

<sup>o</sup> Finite set of definite (resp. normal) procedures.

#### $\checkmark$  Logic Programs

<sup>o</sup> Programs that are either definite or normal are called logic programs. If there is no ambiguity in their nature they are simply called programs.

#### $\Omega$

List of literals considered as conjunctions are represented by  $\leftarrow L_1, \dots, L_m$ . The empty conjunction is denoted by  $\Box$ . Conjunctions of both kinds are called goals.

11

 $12$ 

13

Any computation in logic programming consists essentially of proving that the variables of a given goal can be replaced by terms such, that the goal becomes a logical consequence of a given logic program and, of actually delivering only the most general terms to variables. To that end, the computation attempts to progressively transform the given goal to empty goal  $\Box$ . Each step of the transformation consists of substituting the variables of the current goal and of a program clause by terms such that the head of the clause identifies with an atom of the goal. In this case a atom is replaced by the body of the clause.

#### **Example 8**

Goal:  $\leftarrow$  a,b,c. Clause:  $b \leftarrow d, f, g$ . Result  $1: \leftarrow a, d, f, g, c$ .

*The substitutions are the classical way of reporting values for variables. The process of identifying an atom and the head of a clause is called unification.* 

#### **Substitutions**

Substitutions may be presented in three ways:

- **0** Set of bindings
- **8** Functions
- **8** Solutions of Equations

The first approach is the usual one in the logic programming community, so it is also adopted here.

#### ✓ **Substitution**

<sup>o</sup> A substitution is a (possibly empty) finite set of the form  $\{X_1/t_1, \ldots, X_m/t_m\}$ where  $X_1, \ldots, X_m$  are distinct variables and  $t_1, \ldots, t_m$  are terms respectively distinct from their corresponding variables. Each element  $X_i/t_i$  is called a *binding* or an *instantiation* for  $X_i$ . The empty set of bindings is called the *identity* substitution<sup>1</sup>.

<sup>&</sup>lt;sup>1</sup> Represented by the letter  $\varepsilon$ . Substitutions are typically denoted by Greek letters.

 $\Omega$ 

The set of variables appearing in a term, a literal, a wff or more generally in any construct C is represented by var(C). The set of variables of a substitution  $\theta = \{X_1/t_1, \ldots, X_m/t_m\}$  is referred by dom( $\theta$ ); the set of terms of the substitution  $\theta$ ,  $\{t_1, \ldots, t_m\}$  is named cod( $\theta$ ). The set of variables appearing in  $t_1, \ldots, t_m$  is designated by varcod( $\theta$ ).

In the computation process, generally, auxiliary variables are calculated but whose values are irrelevant to the final result; so a restriction of substitutions to the given set of variables must be defined.

#### ✓ **Restriction of Substitutions**

<sup>n</sup> The restriction of substitution  $\theta = \{X_1/t_1, \ldots, X_m/t_m\}$  to the set of variables S, denoted by  $\theta_{\rm ls}$  is the substitution obtained from  $\theta$  by deleting all the bindings  $X_i/t_i$  for which  $X_i \notin S$ .

*Substitutions take their essential meaning through their application to expressions.* 

#### ✓ **Expression**

<sup>n</sup> An expression is a term, a literal, a disjunction of literals or a conjunction of literals.

#### ✓ **Instance**

<sup> $\alpha$ </sup> Let  $\theta = \{X_1/t_1, ..., X_m/t_m\}$  be a substitution and E an expression. The construct  $E\theta$  denotes the expression obtained from E by simultaneously replacing in E each occurrence of the variable  $X_i$  by the corresponding term  $t_i$  ( $1 \le i \le n$ ). It is called an *instance* of E.

This situation is also referred to as  $\theta$  being applied to E.

After such an operation,  $X_i$  is said to be bound or instantiated to  $t_i$ .

 $\mathbf{m}$ 

Let  $\sigma$  and  $\tau$  be two substitutions. The following propositions are equivalent:

 $\Omega$  the substitutions  $\sigma$  and  $\tau$  are identical;

 $\oslash$  for any expression E, the expression E $\sigma$  and E $\tau$  are identical;

 $\Im$  for any variable X of dom( $\sigma$ ) $\cup$ dom( $\tau$ ), the terms X $\sigma$  and X $\tau$  are identical.

**16** 

**18** 

Substitutions can be composed.

#### ✓ **Composition of Substitutions**

<sup> $\sigma$ </sup> The composition of the substitutions  $\sigma = \{X_1/t_1, ..., X_m/t_m\}$  and  $\tau = \{Y_1/t_1, ...,$  $Y_n/u_n$ , denoted by  $\sigma \circ \tau$ , or  $\sigma \tau$  for short, is the substitution obtained from the set  $\{X_1/t_1\tau, \ldots, X_m/t_m\tau, Y_1/t_1, \ldots, Y_n/t_n\}$  by deleting any binding  $X_i/t_i\tau$  for which  $X_i = t_i \tau (1 \le i \le m)$  as well as any binding  $Y_i/u_i$  for which  $Y_i \in$  $X_1, \ldots, X_m$ .

 $\Omega$ 

Three elementary properties of the composition of substitutions:

- $\theta = \theta = \epsilon \theta$ ;
- $\oslash$  for every expression E,  $(E\sigma)\tau = E(\sigma \tau)$ ;
- $\Theta$  ( $\theta \sigma$ ) $\tau = \theta(\sigma \tau)$ .

Closely related to equations, the idempotent substitutions, which form a particular class of substitutions bas some interesting properties.

#### ✓ **Idempotent Substitution**

 $\alpha$  A substitution  $\theta$  is idempotent if, and only if,  $\theta = \theta \circ \theta$ .

#### ✓ **Properties of the Idempotent Substitution**

**0** A substitution  $\theta$  is idempotent if, and only if, dom( $\theta$ )  $\cap$  varcod( $\theta$ ) =  $\emptyset$ ;

- **8** Let  $\sigma$  and  $\tau$  be substitutions. Suppose  $\tau$  is idempotent. Then  $\sigma \geq \tau$  if, and only if,  $\sigma = \tau \circ \sigma$ ;
- **E** Let  $\sigma$  and  $\tau$  be substitutions. If  $\sigma \subseteq \tau$  then  $\sigma \leq \tau$ .

#### **Unification**

Since the structures of atoms and terms are similar, in the unification process they have a common behavior. That is the reason of the next definitions.

#### ✓ **E-term**

0 An e-term is either a term or an atom.

**19** 

**20** 

#### ✓ **Most General Unifier**

 $\overline{P}$  A substitution  $\theta$  unifies 2 e-terms E and F if, and only if, the instances of E $\theta$ and F0 are syntactically identical. If so, E and F are said to be unifiable and  $\theta$  is called a unifier of E and F. If  $\theta$  is more general than all unifiers of F and E it is called a most general unifier<sup>1</sup>.

The unification mechanism is the core of first-order logic. Several algorithms have been proposed<sup>2</sup>, the one presented here is due to Herbrand ( $[Her67]$ ).

Trying to unify  $E$  and  $F$  is trying to solve the equation  $E=F$  (or solving systems of equations).

Let S be a system of equations. Repeat the following actions as long as possible. Choose an equation Eq non-deterministically from S in one of the following forms and perform the associated action.

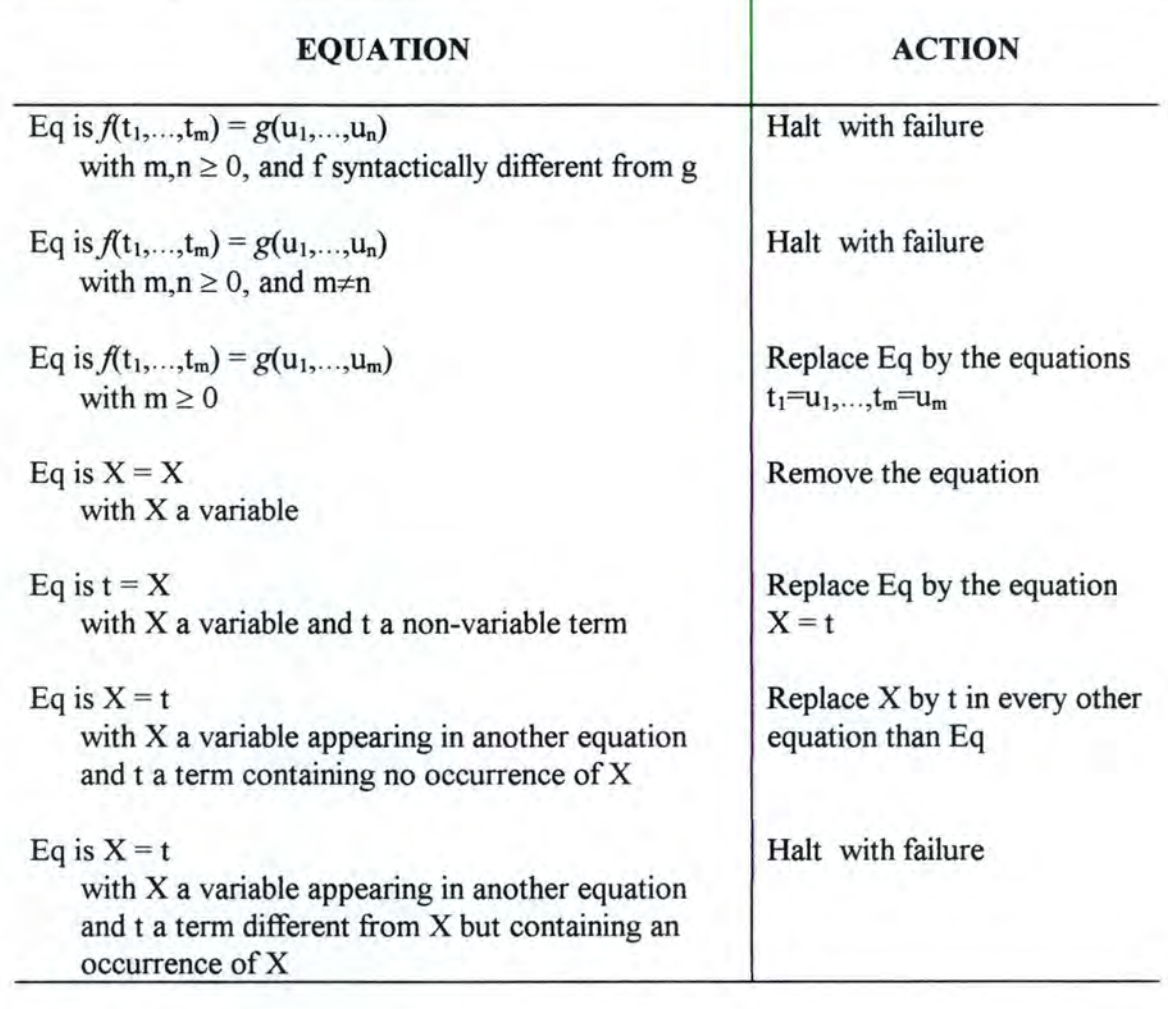

<sup>1</sup> Or mgu, for short.  $2$  See for instance [R 1, R 4, R 6, R 10].

- How to recognize a solved system of equations ?
	- $\sigma$  A system of equations is in solved form if it has the form

$$
\left\{\begin{array}{c}X_1=t_1\\ \ldots \\ X_m=t_m\end{array}\right.
$$

where the  $X_i$ 's are distinct variables that do not appear in any of the  $t_i$ 's.

- How to unify an atom and a normal clause ?
	- $\alpha$  An atom *A* and a normal clause *C* unify with most general unifier  $\theta$  if, and only if,  $\theta$  is a most general unifier of *A* and of the head of *C*. It is assumed that, if necessary, variables of C have been renamed so that no variable of *A* appears in C.

#### 2.2 Declarative Semantic

*Declarative Semantics defines the meaning of formulas in terms of true values, of models and of logical consequences.* 

The following notions of interpretation and model are essentially addressed to definite programs.

#### ✓ **Interpretation**

- <sup>o</sup> An interpretation consists of four parts:
	- **0** a nom empty set D, called the domain of the interpretation;
	- $\bullet$  for each constant, the assignment of an element in  $D$ ;
	- $\bullet$  for each n-ary function, the assignment of a mapping from  $D^{n}$  to *D*;
	- **e** for each n-ary predicate, the assignment of a mapping from  $D<sup>n</sup>$  to { true, false} .

#### ✓ **Variable assignment**

 $\alpha$  Let *I* be an interpretation. A variable assignment with respect to *I* is an assignment to each variable of an element in the domain of *I.* 

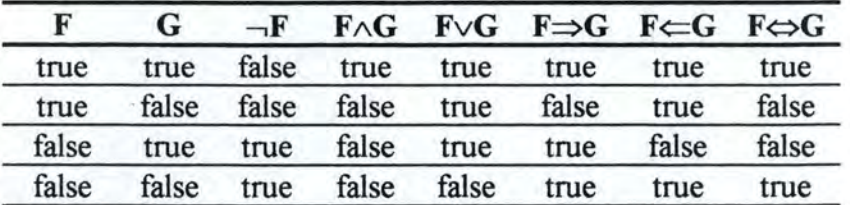

#### **Table 3 : Truth tables for logical connectives**

#### ✓ **Term assignment**

- $\Box$  Let *I* be an interpretation and *V* be a variable assignment. The term assignment with respect to *I* and *V* of the terms is defined as follows:
	- $\bullet$  each variable is given its assignment according to  $V$ ;
	- **8** each constant is given its assignment according to *I*;
	- **8** if  $\tilde{t}_1$ , ...,  $\tilde{t}_n$  are the term assignments of  $t_1$ , ...,  $t_n$  with respect to *I* and *V* and  $\widetilde{f}$  is the assignment of  $f$  with respect to *I*, then  $\widetilde{f}(\widetilde{t}_1, ..., \widetilde{t}_n)$ is the term assignment of  $f(t_1, \ldots, t_n)$  with respect to *I* and *V*.

#### ✓ **True value of a wff**

- $\circ$  Let I be an interpretation with domain *D* and let *V* be a variable assignment. Then a wff is given a truth value, true or false, with respect to *I* and *V* as follows.
	- **0** If the wff is an atom  $p(t_1, \ldots, t_n)$  then the truth value is obtained by calculating the value  $\tilde{p}(\tilde{t}_1, ..., \tilde{t}_n)$  where  $\tilde{p}$  is the mapping assigned to p by I and  $\tilde{t}_1$ , ...,  $\tilde{t}_n$  are the term assignment of  $t_1$ , ...,  $t_n$  with respect to  $I$  and  $V$ .
	- **8** If the wff has the form  $-F$ ,  $F \wedge G$ ,  $F \vee G$ ,  $F \Leftrightarrow G$ ,  $F \Leftrightarrow G$ , then the truth value of the wff is given by the usual truth values for the logical connectives, listed in table 1.
	- **e** If the wff has the form  $\exists X(F)$ , then the truth value of the wff is true if there is some  $d$  in  $D$  such that F has as truth value with respect to  $I$ and  $V[X/d]$ , where  $V[X/d]$  is V except that X is assigned to d; otherwise, its truth value is false.

**25** 

Stage Thesis

 $\bullet$  If the wff has the form  $\forall X(F)$ , then the truth value of the wff is true if, for all  $d$  in  $D$ , the truth value of  $F$  with respect to  $I$  and  $V[X/d]$ is true; otherwise, the truth value is false.

As we can deduct from the last two items from definition 26, the truth value of a closed wff does not depend on a variable assignment.

✓ **Model** 

**28** 

**29** 

**30** 

 $\overline{p}$  Let S be a set of closed wff 's. An interpretation I is a model for S if the truth value of any formula of S with respect to *I* is true.

With all this concepts we can define the declarative semantics of logic programming.

#### ✓ **Logical Consequence**

 $\sigma$  Let S be the set of closed wff 's. A closed wff is a logical consequence of S if, and only if, every model for S is a model for F too. This situation is denoted by  $S \models F$ , for any unclosed wff F, to really mean  $S \models \forall (F)$ .

#### ✓ **Declarative Semantics**

<sup>n</sup> The function  $\mathcal{D}$  : Sdprog  $\rightarrow$  Sgoal  $\rightarrow$  Ssubst, for any program  $P \in$  Sdprog, any goal  $G \in$  Sgoal, defines the following declarative semantics:

 $\mathcal{D}(P)(G) = \{ \theta \in \text{Subst} : P \models G\theta \}$ 

The basic problem from the declarative point of view is to determine whether  $P \models G$  holds for some given program P and goal G. The following propositions allows to reduce this problem to the problem of checking that  $P \cup \{\neg G\}$  has no model.

 $\Box$ 

Let  $S$  be a set of wff 's and  $F$  be a closed wff. Then F is a logical consequence of S, if and only if,  $S \cup \{-F\}$  has no model.

Using Herbrand interpretations, a particular interpretation, sirnplify the checking of models. Before defining Herbrand interpretation a few preliminary notions are necessary.

#### ✓ **Ground Term 31**

<sup>o</sup> A ground term is a term containing no variables.

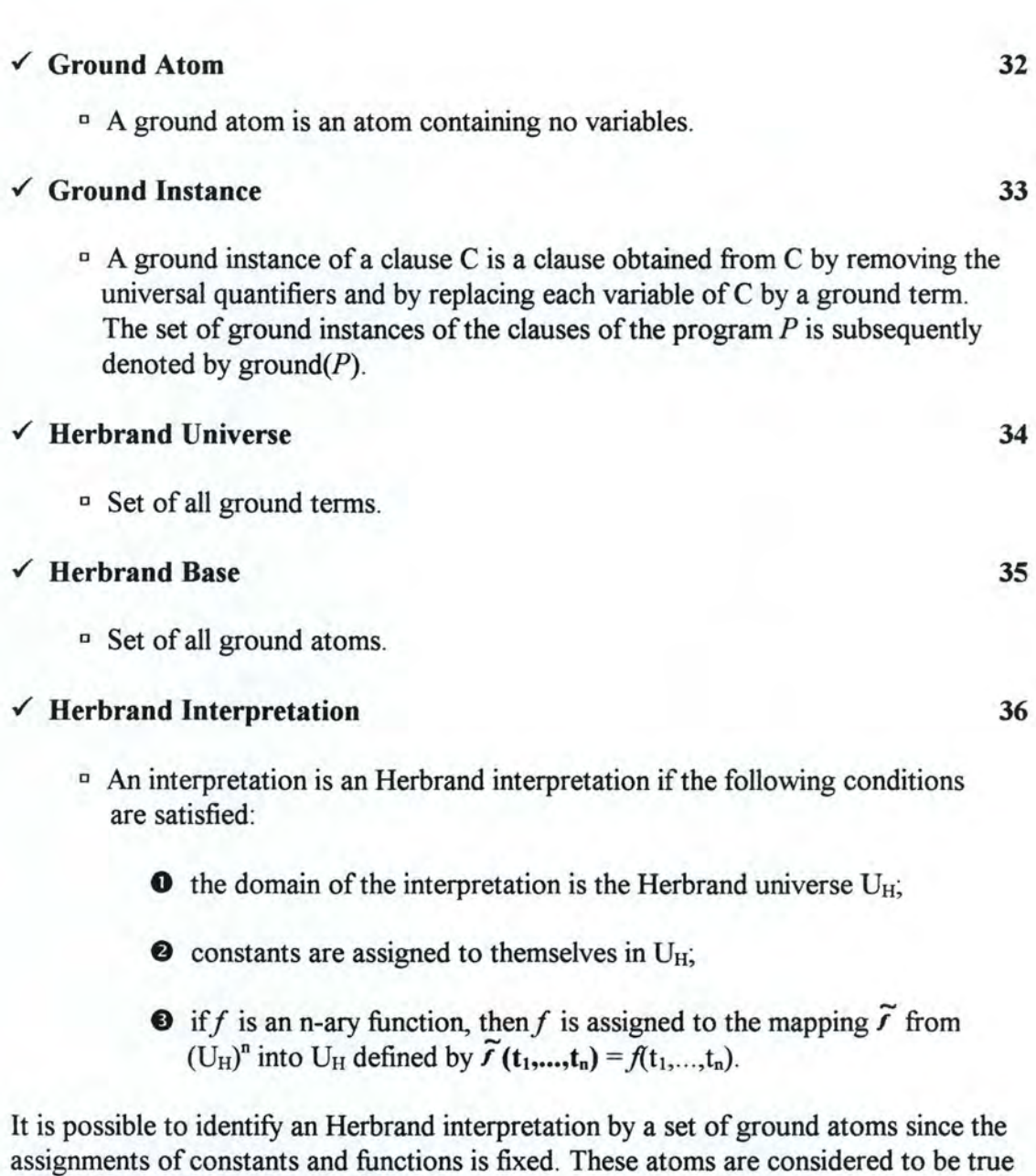

✓ **Herbrand Model** 

with respect to the interpretation

 $\Box$  Let S be a set of closed wff 's. An Herbrand model for S is an Herbrand interpretation which is a model for S.

**37** 

**38** 

#### ✓ **Proposition**

<sup>n</sup> A set of clauses S has no model, if and only if, it has no Herbrand model.

The least Herbrand model is a particular model that is used to reduce the checking of Herbrand models.

#### ✓ **Least Herbrand Model**

<sup>n</sup> Let P be a definite program and  ${M_i}_i \in I$  be the set of Herbrand models. Then  $\cap_i \in I$   $\{M_i\}$  is an Herbrand model, called the least Herbrand model. It is denoted by Mp.

> The least Herbrand model Mp of a definite program P satisfies the equality  $Mp = \{A \in B_H : P \models A\}$ .

It is possible to further characterize the least Herbrand model with the help of the immediate consequence operator, denoted by Tp.

#### ✓ **Definition**

**T** 

**40** 

<sup>n</sup> Let *P* be a Horn clause program. The mapping Tp:  $\mathcal{P}(B_H) \rightarrow \mathcal{P}(B_H)$  is defined as follows, for any Herbrand interpretation I.

$$
Tp = \{A \in B_H : (A \leftarrow A_1,...,A_m) \in \text{ground}(P), \: \{A_1,...,A_m\} \subseteq I\}
$$

The following auxiliary notions are needed to characterize the operator Tp.

#### **Notation**

Let *A* be a set and let  $T: \mathcal{P}(A) \to \mathcal{P}(A)$  be a function from  $\mathcal{P}(A)$  to  $\mathcal{P}(A)$ . We define:

 $T \uparrow 0 = \emptyset$ ;  $T \uparrow n = T(T \uparrow (n-1));$   $T \uparrow \omega = \cup T \uparrow n.$  $n = 0$ 

For any set of interpretations  $S \subseteq \mathcal{P}(B_H)$ , the least upper bound is the union and the greater lower bound is the intersection of the interpretations of S. The least Herbrand model can be linked to the immediate consequence operator as follows.

 $\alpha$ 

Let  $P$  be a Horn clause program. Then,  $Mp = lfp(Tp) = Tp \uparrow \omega$ where lfp(Tp) is the least fixed point of Tp.

#### 2.3 Operational Semantic

*Operational Semantics refers to a mode! of execution and states, in a abstract way, how formulae are processed* 

There are many methods of computing logic programs, each of them defining a logic programming language. The refutation proof procedure from Robinson<sup>1</sup> and Kowalski procedural interpretation, which is a specialized version ( of the first) adapted to the context of Hom clauses is the source for most methods.

We will show how it applies to definite and normal programs.

#### **Definite Programs**

A computation in logic programming consists in trying to solve, in a sense to be made precise in a moment, a given conjunction of atoms  $\leftarrow A_1, \dots, A_m$  with respect to a given definite program. More specifically, it consists of trying to find instantiations for the variables appearing in  $A_1, \ldots, A_m$  that conjointly solve these atoms. This can lead to two opposite results: success or failure. In the first case, the values assigned to the variables constitute the output of the computation. In the later case, no output is generated. Note that several successful computations may exist, each resulting in a different output.

The computation steps are non-deterministic.

#### **Reduction steps**

Given  $\leftarrow G_1, \ldots, G_i, \ldots, G_{n(n \geq 1)}$  and a clause  $H \leftarrow B_1, \ldots, B_k$ .

- **0** Select an arbitrary Gi;
- $\bullet$  Let  $\theta$  be the most general unifier of  $G_i$  and H. Try to unify  $G_i$  with the clause  $H \leftarrow B_1, \ldots, B_k$ ; If needed, the variables of the clause are previously renamed to avoid their appearance in the computation and specially in  $G_i$ .

**8** Transform the conjunction:

 $\leftarrow G_1, \ldots, G_i, \ldots, G_n$ into  $\leftarrow G_1, ..., B_1, ..., B_k, G_{i+1}, ..., G_n$ 

**Reduction / Deduction step** 

 $\Theta$  End the reduction when the current conjunction is empty or when no further reduction can be made.

 $^{1}$  In [R 5].

Be aware that infinite reduction processes may exist.  $\mathbb{E}$  They correspond to imperative infinite loops and do not produce any result.

Any sequence of the above transformation steps is called a  $SLD<sup>1</sup>$ - derivation. A complete SLD-derivation is successful<sup>2</sup> when it ends with the empty goal. It is qualified as a failure, otherwise.

The computation terminates successfully if the conjunction  $\leftarrow A_1, ..., A_m$  can be reduced to the empty conjunction. It faits if whatever atom and clause are selected at each step, the reduction process ends with a non-empty conjunction of goals.

The operational semantics may be defined using the following concepts:

#### ✓ **Computed Answer Substitution**

<sup>n</sup> Let  $\theta_1, \ldots, \theta_n$  be the successive mgu's involved in a (successful) SLD -- refutation for the query  $\leftarrow A_1, \dots, A_m$  and let S be the set of variables of this query. The restriction of the substitution  $\theta_1 \circ \cdots \circ \theta_n$  is called a computed answer substitution for  $\leftarrow A_1, \dots, A_m$ .

#### ✓ **Derivation relation**

 $\Box$  Let P be a definite program, G a goal and  $\Theta$  a substitution. The expression  $P \leftarrow G[0]$  means that there is a SLD-refutation of G with respect to P giving as result the computed answer substitution  $\theta$ . In other words, G is successful completed after n steps using the definite clauses of program P, yielding  $\theta$  as a set of instantiated variables.

The derivation relation itself is defined by rules of the form:

Assumptions Conclusion if Conditions

that states that a Conclusion is reached if the Assumptions and the Conditions hold.

The derivation relation can be express by:

**0 1** (no Assumptions, no Conditions)  $\overline{P}$   $\overline{\vdash}$   $\overline{E}$ 

which states that the empty conjunction  $\Box$  is derivable from any program with the empty substitution  $\varepsilon$  as a computed answer substitution.

**42** 

<sup>&</sup>lt;sup>1</sup> for Selection Linear Derivation.

<sup>&</sup>lt;sup>2</sup> Also called a SLD-refutation.

**8 P** $\leftarrow$  (A<sub>1</sub>,...,A<sub>i-1</sub>,B<sub>1</sub>,...,B<sub>k</sub>,A<sub>i+1</sub>,...Am) $\theta$  [ $\sigma$ ]  $P \leftarrow A_1, \dots, Am \left[ (\theta \sigma)_{1} \text{ vars} (\{A_1, \dots, A_m\}) \right]$ 

If  $(H \leftarrow B_1, \ldots, B_n$  is a fresh renaming of the clause P) AND  $(A_i$  and H unify with mgu  $\theta$ ) which express the reduction step explained in 37.

#### **Example 9**

Program

$$
p(3) \leftarrow q(Y).
$$
  
 
$$
q(4).
$$

Goal:  $p(X)$ 

Resolution

Unification of  $p(X)$  and  $p(3)$  giving  $\theta = \{X/3\}$ . Unification of q(Y) and q(4) giving  $\sigma = \{Y/4\}$ . Restriction to the composition  $(\theta \sigma) = [{X/3} {Y/4}] |_{\{X\}}$  giving  ${X/3}$ .

#### ✓ **Operational Semantics**

<sup> $\sigma$ </sup> The operational semantics can be define as the following function  $\sigma$ : Sdprog<sup>1</sup>  $\rightarrow$  Sgoal<sup>2</sup>  $\rightarrow$   $\mathcal{P}$  (Ssubst<sup>3</sup>): for any program  $P \in$  Sdprog, any goal  $G \in$  Sgoal,

 $O(P)(G) = \{ \theta \in$  Ssubst :  $P \cup G$  [ $\theta$ ]}

#### **Normal Programs**

Many proposal have been made to treat normal clauses<sup>4</sup>. An early proposal  $([R 8])$  which is simple and easy to implement consists in the reduction of atoms (as describe above) and of reducing negative literais by reducing the associated positive literal and by inverting the computation results, thus reporting success if failure and vice-versa. In the reduction of atoms the empty conjunction is reported as the computed answer substitution.

Set of definite programs.

<sup>&</sup>lt;sup>2</sup> Set of goals.

<sup>&</sup>lt;sup>3</sup> Set of substitutions.<br><sup>4</sup> See for instance [R 2, R 3, R 7, R 9, R 11, R 13, R 14].

The type of negation described here is know as negation as failure.

$$
not(p(a)) \Leftrightarrow p(a) \Leftrightarrow not(false,true)
$$
  
\n
$$
\bigcup_{\Box}
$$
  
\n
$$
True/False
$$

Negation as failure is not, in general, the real logical negation except when no variables appear in the negative literai, so it is usual programming practice to make sure that reduction progresses in such a way that, when they are selected for reduction, negative literais do not contain any variables. Altematively, some logic programming languages delay the reduction of negative literais until they do not embody variables.

#### **Search Tree**

Prolog uses what is call a search tree. A search tree is defined by the following concepts.

#### ✓ **Search state**

<sup>p</sup> A search state is defined as:

 $\langle n, \theta, c \rangle$  where

- *n* is the number of the clause;
- $\bullet$  is a substitution:
- $\bullet$  *c* is the continuation atoms  $B_1, \ldots, B_p$ .

#### ✓ **Search Tree**

 $\Omega$  A standard search tree having  $Q_1, \ldots, Q_m$  as initial goals, is a finite or infinite tree, where each node is an instance of a search state.

The root is an instance of  $\leq 0$ , {}, Q<sub>1</sub>, ... , Q<sub>m</sub>>.

A instance node of  $\langle n, \theta, c \rangle$  where *c* is empty is called a success leaf. For every other instance node  $\nu$  of  $\langle n, \theta, c \rangle$  and for every  $\nu'$  (son of  $\nu$ ), instance of  $\langle n, \theta^{\prime}, c^{\prime} \rangle$  then:

- The mapping  $v' \rightarrow n'$  is a one-to-one mapping from the set of nodes sons of v to the set of numbers of clause  $n'$  such that,  $B_1$  is unifiable with the head of the clause numbered *n'* (Cn');
- v is a failure leaf if there is no  $n'$ ;
- $\bullet \forall v \exists A_0' \leftarrow A_1', ..., A_n'$  a variant of *Cn'* (clause renaming) without common variables with the goals of nodes states prior to  $v$ ;
- $\bullet$   $\theta$ <sup>c</sup> is the mgu of B<sub>1</sub> and A<sub>0</sub><sup>2</sup>, c<sup>2</sup> is the result of the replacement in

**46** 

 $\theta^{\prime}(c)$  of  $B_1$  by  $\theta^{\prime}(A_1^{\prime},...,A_n^{\prime})$ ;

**The order in the sons of v is the order in**  $\theta^*$ **.** 

In a search tree several success leaves may exist. The first to be found depends on the strategy used. Prolog strategy consists of a depth-first left-to-right traversal of the search tree.

#### 2.4 Relation between the semantics

An equivalence between the declarative an operational semantics allows, in logic programming, programs to be made by declaring an information set of relations in the information, instead of a set of tasks to execute. The relation itself can be studied in the context of definite clauses through two properties: soundness and completeness.

#### $\checkmark$  Soundness

<sup>n</sup> Soundness expresses that any computed answer substitution for a goal and with respect to a given definite program instantiates the goal to a logical consequence of the program.

#### $\checkmark$  Completeness

<sup>o</sup> Completeness states the converse result that any substitution that instantiates the given goal to a logical consequence of the given definite program is less general than a computed answer substitution for the goal with respect to the program.

In other words, everything that is calculated at the operational level is true at the declarative level (soundness) and vice-versa. Together these properties allows to relate the declarative and operational semantics.

> Let  $P$  be a definite program and  $G$  be a goal. **Soundness:** For any  $\theta$ , if  $P \nmid G[\theta]$  holds, then so does  $P \nmid G\theta$ . **Completeness:** For any  $\theta$ , such that  $P \models G\theta$  holds, there is a substitution  $\mu$ such that  $P \nightharpoonup G[\mu]$  and  $G\mu \leq G\theta$ .

48

#### 2.5 WAM Implementation

*The W AM is an abstract machine consisting in a memory architecture and instruction set tailored to Prolog1 .* 

This words from D. Warren are certainly the best description of what is know as the Warren's Abstract Machine, or for short, the WAM. To understand why the WAM is so important we must realize that Prolog programming language was built using the concepts of logic programming set by Kowalski, and before Warren's report<sup>2</sup> in 83, writing compilers for Prolog was, at least, a hard task.

*The WAM is certainly a good starting point for studying Prolog implementation* technology<sup>1</sup>.

 $\mathbf{m}$ 

Alain Colmerauer and colleagues conceived Prolog in the beginning of the seventies at the University of Marseille.

One of the features that distinguishes the W AM is its memory architecture map, which is presented in figure 1.

There is, as we can see in the memory map, a Code Area, a Heap, a Stack, a Trail and a Push Down List. The purpose of the code area is, like the name suggest, the storage area for code; the Heap is used as a global stack to store any permanent information<sup>3</sup>; the Stack is where variable data are putted; the Trail supports Prolog's mechanism of backtracking and finally the Push Down List is a global dynamic area used as unification stack.

The registers arguments A1,...,An are used (in a query or body goal) as auxiliary and temporary storage areas for passing information between the calier and the called, like arguments to a function. The same registers are used to store the contents of temporary variables in which case a different notation  $X_1, \ldots, X_n$  is used to differentiate the use. These registers also exist in the choice point frame as a backup to allow a full restoration of an early state of the computation.

Opposed to the temporary and auxiliary registers there are others which are local and permanent  $(Y1, ..., Yn)$ , in the environment frame. Facts uses the temporary registers and rules uses the permanents.

To understand the utility of the choice point and environment frames we must first explain how Prolog search is done, with an example.

Quoted from David H. D. Harren, forewords in [5].

 $2 \text{ In which the principles of the WAM are set.}$ 

Namely, variables and structures.

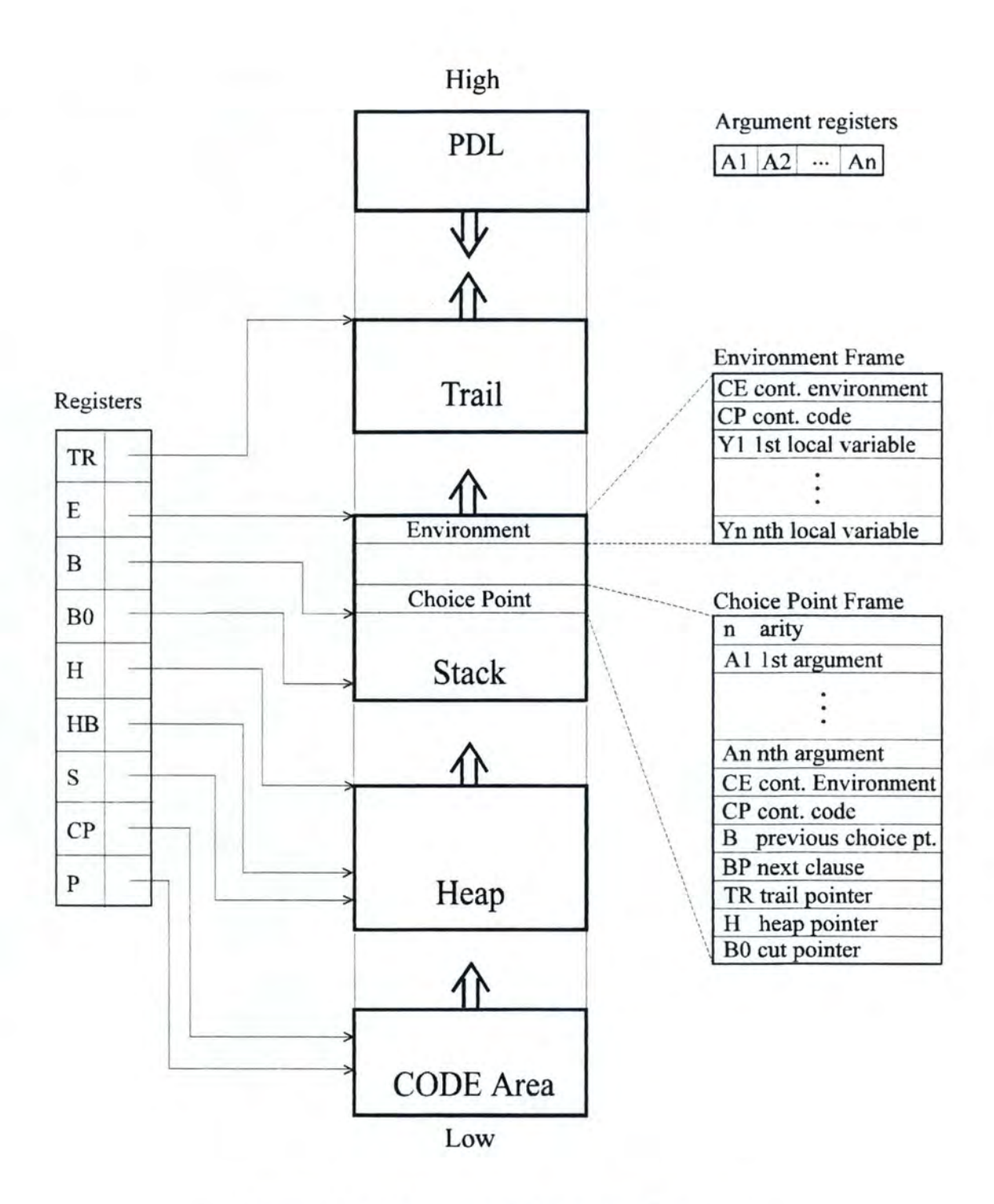

Figure 1 : WAM memory layout and registers

#### **Example 10**

Let :-q(X) be a query<sup>1</sup>, q(Y):- p(Y,Z),t(Z) be a rule and p(3,6), t(6) be facts.

Prolog will try to find an answer for the query in a tree like search.

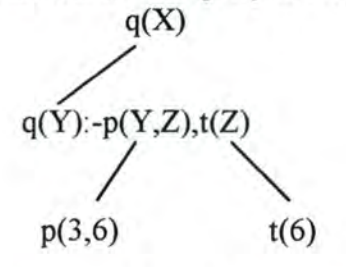

In the example above we must make a choice in the rule, what goal do we try first  $p(Y,Z)$  or  $t(Z)$  ? Prolog always tries the left one first, continuing as deep as possible and proceed with the others (in the example  $t(Z)$ ). Since the variable Z appears in more than one goal it must be made permanent, because it must outlive the goal in which it was first created (i. e.  $p(Y,Z)$ ). The storage is done in the environment frame, for each variable appearing in more than one body goal, the head atom is considered as part of the first body  $\alpha$ <sub>2</sub><sup>2</sup> for this purpose.

An environment frame is created by the first body goal and removed by the last goal<sup>3</sup>.

Environment frames are also called AND-stack since each environment is created for a body goal and as we know they are all linked by the logical connective AND.

The previous example will be changed to explain choice point frames.

**Example 11** 

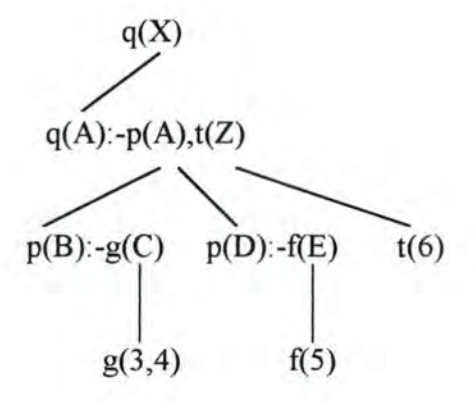

<sup>1</sup>A query is a rule with no head.

 $2$  That's why Y, in the example, is not a permanent variable.

<sup>&</sup>lt;sup>3</sup> In reality, for efficiency purposes, the environment is destroyed before the call to the last goal.

Now there are two rules for the definition of clause p. Since Prelog tries the left one first and goes as deep as possible to find a match<sup>1</sup>, the sequence  $q(X)$ ,  $q(A)$ :- $p(A)$ ,  $p(B)$ :-g(C), g(3,4) is first tried, but since the unification fails at this point (in the goal  $g(C)$  and  $g(3,4)$ ), Prolog must clime in the search tree so that the clause  $p(D)$ :-f(E) can be explored downwards. The problem here is that if the computation state at  $q(A)$ : $p(A), t(Z)$  is not saved, it's impossible to go back when there is a failure in the unification process. For this purpose, when more than one definition of a clause exist it is necessary to create a choice point to save the current state and restore it upon failure using backtracking ( return to a previous state where a choice, of what clause definition to try, was made).

Choice point frames have also another name: OR-stack, given by the fact that the different alternatives are logically or-alternatives, since if one fails the next is tried and so on until one succeeds or the last one fails, in this way succeeding the goal or failing otherwise.

A choice point frame is created by the first alternative, updated by intermediate<sup>2</sup> alternatives (as far as which alternatives to try next) and finally discarded by the last alternative.

A closer look to the choice point frame and environment frame, in fig. 1, will call the attention to the cells named B and CE, pointer to last choice point and pointer to last environment respectively, forming in this manner a linked list of frames of the same type; furthermore both kinds of frames are mixed.

An explanation of the others components of the WAM follows.

#### **Trail**

The need for choice points is to restore a previous state with everything that defines that state: contents of variables, registers, integers, and so on. Our concern is with unbound variables that are instantiated with values or memory references in one alternative and upon backtracking they need to be set to unbound again, to allow a full reposition of a previous state; as in the last example , where the variable *A* is unified with *B* in the first alternative and when backtracking is performed, due to unification failure of  $g(C)$  with  $g(3,4)$ ,  $p(D)$ :-f(E) is tried, but a problem occurs since A can not be tied to  $D$  since it is already tied with  $B$ . What to do?

The best way to handle this situation is to store the location of the variable *A* in a heap called Trail.

When a variable previous to the last choice point must be tied, its address is putted in the trail. To make this arrangement work we must put, in the choice point frame, the location of the top of the trail. When backtracking it's only necessary to set

 $<sup>1</sup>$  A successful unification between a query or body goal and a atom (i.e. fact or head atom of a rule).</sup>

 $2$  But not ultimate alternatives.

to unbound all memory cells referenced in the trail, between the previous top ( stored in the last choice point frame) and the current top pointed by the register TR.

When two variables are tied, as in the last example,  $A$  and  $B$ , the variable that will contain the reference to the other must be the one that belongs to the current clause, so  $B \leftarrow A$ , avoiding in this way the storage of the location of variable *A* in the trail.

#### Heap

As seen before, variables are either stored in temporary registers or in environment frames, but where to store the terms specially those whose arity is greater than one ? They must be stored in the Heap, whose top is given by the base register  $H<sup>1</sup>$ . Upon backtracking, ail the terms created after the last choice point are removed like a garbage collector. To allow this, each point frame has a cell named H that points to a previous top of the heap, everything between the current top and the previous, is disposed.

We now know where terms are stored, but how are they built?

#### **Term representation**

There are several term types to store so the need arises to represent them with the help of a tag to identify each term type.

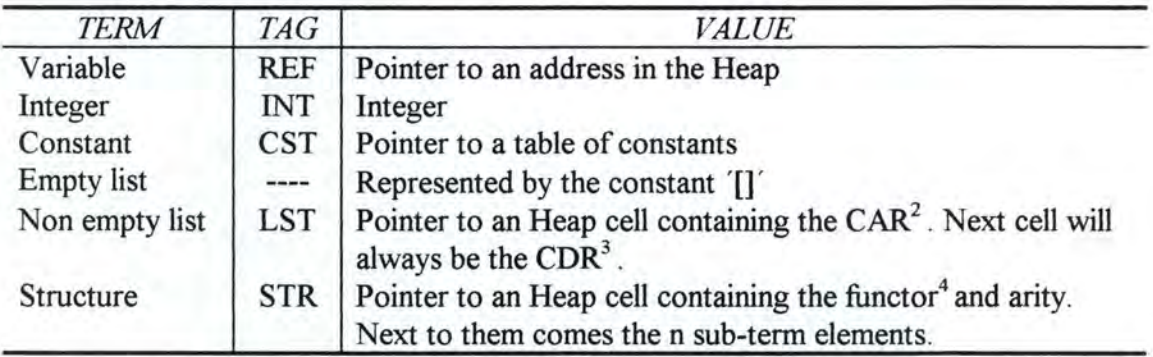

#### **Table 4 : Definition of Terms**

Pointer to next free cell.

<sup>&</sup>lt;sup>2</sup> The Head of the list.

The remainder of the list.

More precisely, a pointer to hash-code table of constants.
The representation of terms is as follows:

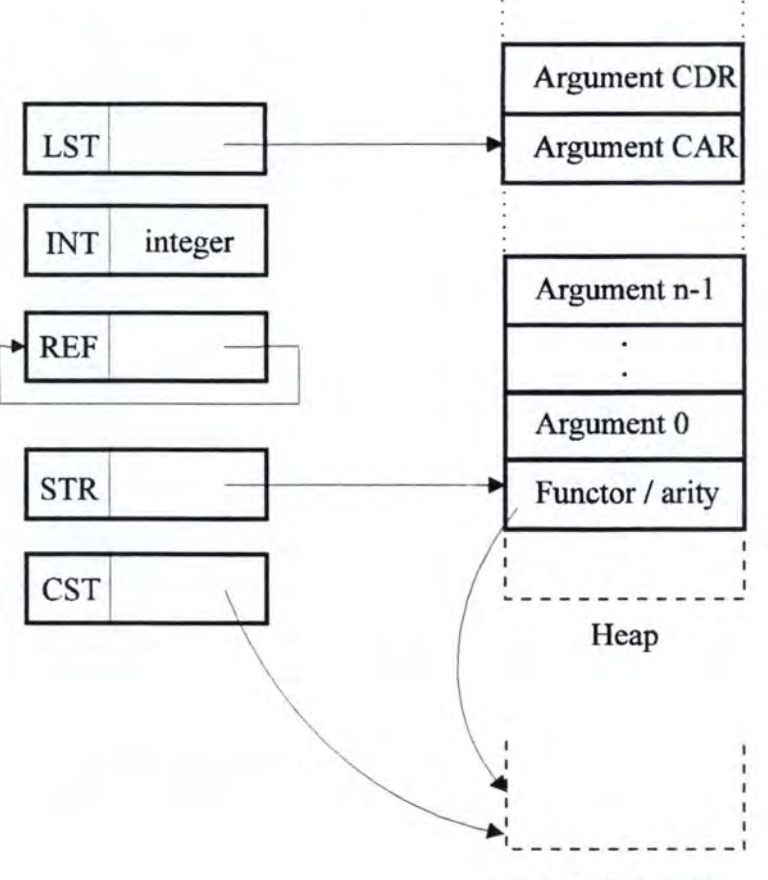

Table of Constants

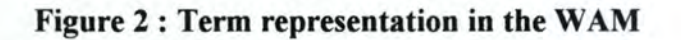

An unbound variable points, by convention, to itself The operation of following linked variables until one unbound variable or a term different from a variable is found is called *dereferentiation.* 

### **Unification of structured terms**

Suppose that we have a program  $p$ , a query  $q$  that has build a term on the heap and a register Xl to contain the term's address. Thus unifying *p* to *q* can proceed by following the term structure already present in  $X1$  as long as it matches functor for functor the structure of  $p$ . The only complication is that when an unbound REF cell is encountered in the query term in the heap, then it is to be bound to a new term that is built on the heap, as an example of the corresponding sub-term in *p*.

As we can see, two different modes are used in the unification process:

- $\Diamond$  Read mode, in which data on the heap is matched against. The base register S is set to contain at all times the heap address of the next term to be matched.
- $\Diamond$  Write mode, in which a term is copied to a new location in the heap.

To avoid the use of another register to identify the mode, the register S is used since in write mode S is set to Null (i.e. if S>0 then mode is read, otherwise it's write).

### **lndexing**

Each time choice points are created variables must be put in the Trail; to save memory it would be useful to reduce their number. The principle of indexing is to divide the set of clauses of the same predicate using the possible values of certain arguments as keys and to generate the instructions for the management of choice points, for each sub-set separately. Since there is only a concem with one part of the set, the probability of creating choice points is reduced.

In the WAM, the key for indexing is the main functor of the first argument of the head, which can be:

- $\triangle$  a Variable,
- $\Diamond$  a List (not empty),
- $\Diamond$  an Integer,
- $\Diamond$  a Constant ( including the constant for the empty list),
- $\triangle$  a Structure.

In the last three items, another division is made using their value.

#### **Instruction Set**

A predicate may be compiled independently of any context as a result of using the register arguments for exchanging data and there is no need for a predicate clause to be aware of the others; only the instructions who manage choice points needs to know ail clauses. Studying predicates at compile time allows the **W AM** to produce code more efficient, faster and that saves memory. As an example, choice point management is done by specialized instructions as is the unification that is decomposed according to the arguments of the head of the clause to avoid using the general unification algorithm.

The WAM instruction set may be grouped in four categories:

- $\Leftrightarrow$  Registers recovery instructions,
- $\Leftrightarrow$  Registers setting instructions,
- $\triangle$  Control instructions,
- $\triangle$  Indexing<sup>1</sup> instructions.

### **Registers recovery instructions**

These instructions are produced by the compilation of the head of clauses. For reasons of performance they are decomposed; their type, comments and respective instruction follows.

Let *V* be a temporary or permanent variable and *A* a register argument .

First occurrence of a variable  $\vert$  Makes a copy from V to A. get variable V,A

Other occurrence of a variable Unify V with A. get\_ value V,A

 $\begin{array}{c|c}\n\hline\n\text{constant C} & \text{checks that } A \text{ is tied to } C \text{ or to an unbound} \\
\text{get constant C.A} & \text{variable, in which case this variable is tied to C}\n\end{array}$ variable, in which case this variable is tied to C.

The instruction for the integers, *get \_integer N,A* is like *get* \_ *constant.* 

empty list get nil A  $\qquad$  Abbreviation of get\_constant '[]',A. get nil A

The recovery of a structured term uses the unify instructions. The unification of a composed term behaves in two different ways depending upon the type of argument being unified with the term:

- If the term has the same functor and the same arity then a real unification takes place regarding the sub-terms (Read mode).
- If it is an unbound variable then the term is created in the Heap and the variable is tied to it.

<sup>&</sup>lt;sup>1</sup> Choice point management.

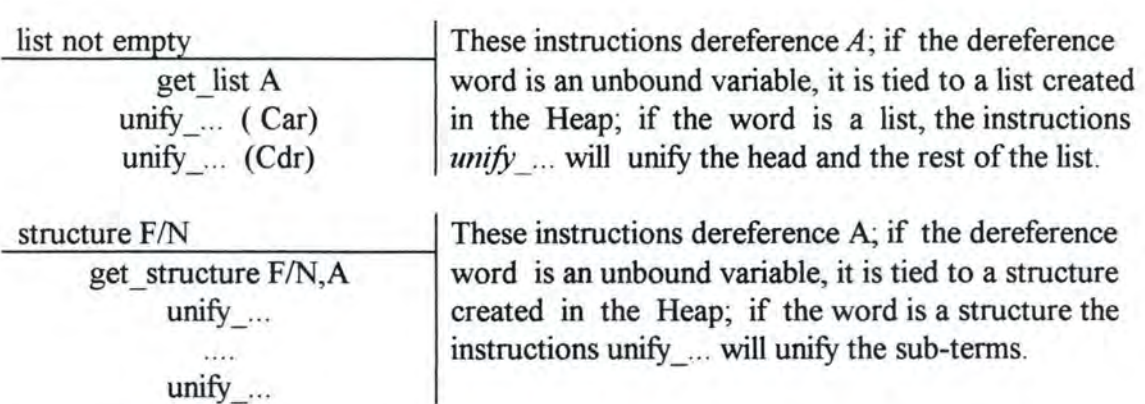

The code produced in the compilation of a sub-term depends of its nature, as follows:

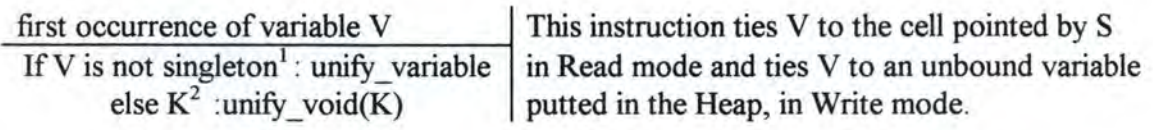

The instruction *unify\_void* allows to optimize the singleton variables in the structures. In Read mode, adds K to S and in Write mode puts K unbound variables in the Heap.

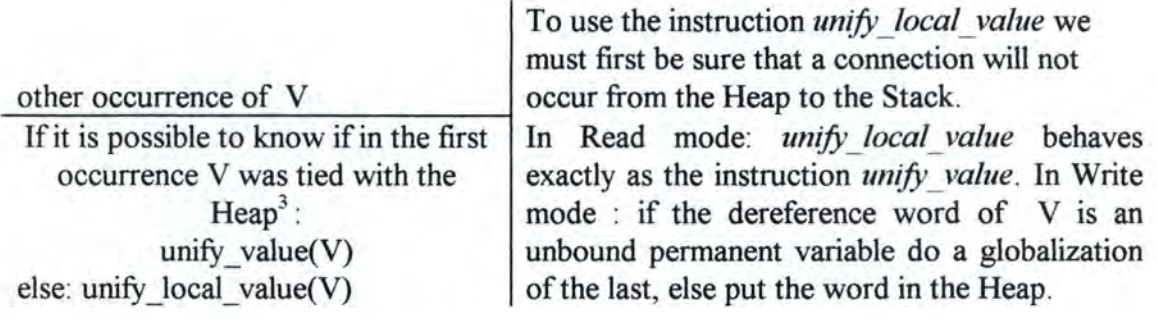

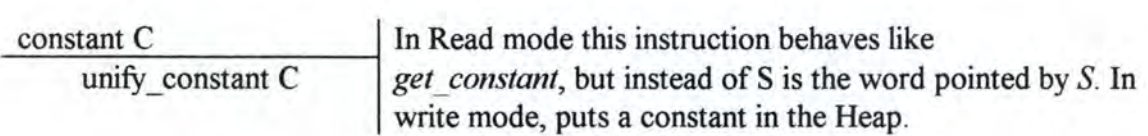

The instruction for the integers is like the one for constants

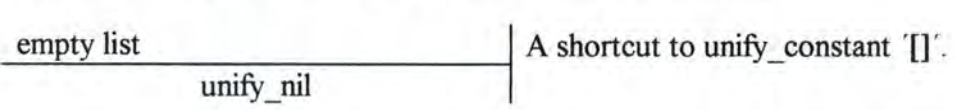

As we can see, there are no unification instructions for recovering composed terms, they are unified with temporary variables X using the instruction *unify variable X*, these instructions are decomposed by the *get* \_ ..*. X* instructions.

<sup>&</sup>lt;sup>1</sup> A variable occurring only once in the clause.

<sup>&</sup>lt;sup>2</sup> Number of successive singleton variables.<br><sup>3</sup> First occurrence of V in a structure, or if temporary, first occurrence in the body.

#### **Example 12**

 $A[i] \rightarrow f(h(b,Y))$  becomes  $A[i] \rightarrow f(X)$  and  $X \rightarrow h(b,Y)$ 

In the registers setting, the new temporary variables are set by the  $put$  ...  $X$ instructions before being unified by *unify* \_ *value X* 

## **Example 13**

 $A[i] \leftarrow f(h(b, Y))$  becomes  $X \leftarrow h(b, Y)$  and  $A[i] \leftarrow f(X)$ 

#### **Registers setting instructions**

Here there are also different instructions depending of the argument to set. As before, *A* references A[i] and V a temporary or permanent variable.

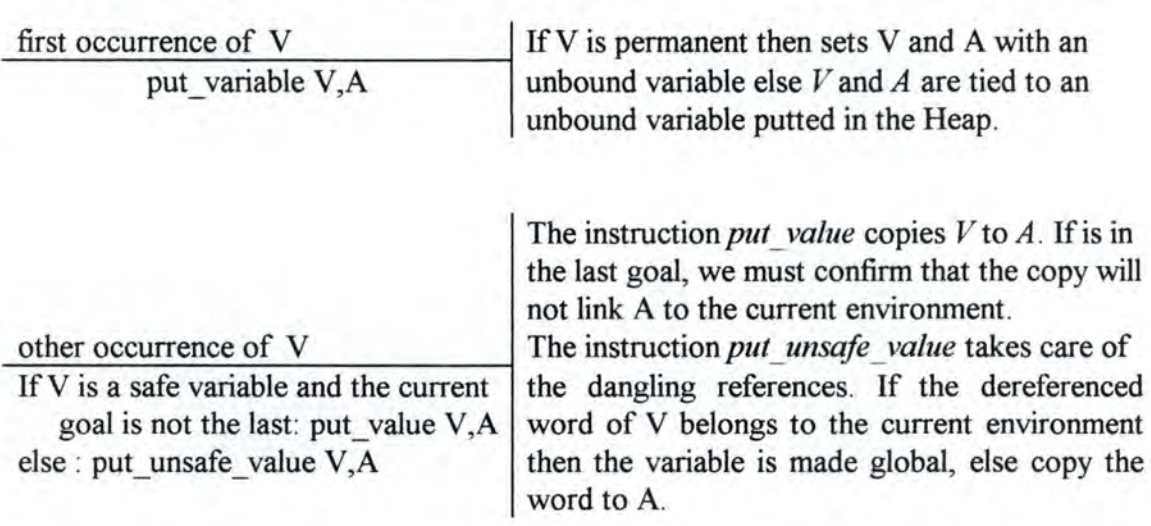

An unsafe variable with *n* occurrences in the last goal will need *n*  put\_unsafe\_value instructions. The first will make the probable globalization and the others will copy the dereferenced word.

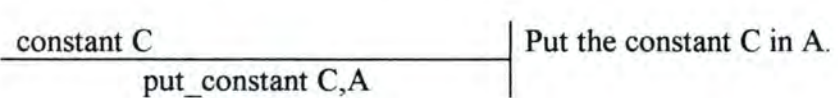

The instruction *put integer* is similar to the constant instruction.

empty list Abbreviation of put\_constant '[]',A. put\_nil A list not empty put\_list A Sets *A* with <LST,H> and having set the mode to Write so that the *unify* instructions that follows may copy again the Car and Cdr. The instruction *put* structure F/N,A works also in this way.

### **Control instructions**

The control instructions manages the call and return from procedures as well as the environments. The call to the last goal bas a different instruction since it must do the return. Coming next are the prototypes for facts and rules.

 $\blacksquare$  for a fact  $p(\ldots)$ . ι. registers recovery **proceed**  • for a clause  $p(...):-q(...)$ . 1 **execute(q)**  registers recovery registers setting for q • for a clause  $p(...):-q_1(...), q_2(...), ..., q_n(...).$ allocate(N) registers recovery registers setting for the goal q<sub>1</sub>  $call(q<sub>1</sub>)$ registers setting for the goal q<sub>2</sub>  $cal1$  $(q<sub>2</sub>)$ registers setting for the goal  $q_n$ deallocate

 $\text{execute}(q_n)$ 

The instruction allocate (N) creates an environment for N variables and the deallocate removes it from memory.

The instruction call  $(P/N)$  sets the base register CP to the code address that follows the call and gives control<sup>1</sup> to the predicate P/N. The instruction execute (P/N) does the same but without changing the register CP.

The return from a procedure is done by the instruction proceed that only sets the register P to the value of register PC. **Indexing instructions** 

These instructions are used to group the code for the each clause of a predicate and because of this they are the top level instructions. They manage the choice points. They

 $1$  By setting the register P to the address of the first instruction of predicate P/N.

may create up two choice points in the beginning of a predicate, that's why we can speak of two levels of indexing. The two levels exist because a variable that appears in the heads first argument can not be used as a key type in the indexing.

For the clauses  $C_1, \ldots, C_n$  several groups  $(G_0, \ldots, G_m)$  are created. If the first argument of the head is a variable then a level 1 type code is generated, otherwise a level 2 code is produced. In level one, each group contains only the code for a clause.

```
• Level 1 
if m=0 code for G_0else
                try_me_else L<sub>1</sub>
                code for G_0retry_me_else L<sub>2</sub>
                code for G_1L<sub>m</sub>: | trust_me_else_fail
                code for G_m
```
The instruction try me else Lelse has the mission of creating the choice points where Leise is the next clause code address. The retry me else Leise instruction resets the base registers, as the previous instruction it sets the next altemative's code. The final instruction resets the base registers and removes the choice point.

#### • **Level 2**

In level two, each group contains the following instructions:

switch on term(L<sub>var</sub>, L<sub>cte,</sub> L<sub>int</sub>, L<sub>1str</sub> L<sub>str</sub>)

Accordingly to the argument type a L alternative is chosen.

For instance, if there are no constants then  $L_{cte} = \text{fail}$ , else

 $L_{\text{cte}}$ : switch on constant(N, [(cte1, L<sub>cte1</sub>), ..., (cte<sub>N</sub>, L<sub>cte<sub>N</sub>)</sub>])

For each constant cte<sub>j</sub>  $(j = 1, 2, ..., N)$  the code produced is the following:

if there is only a clause which has the constant  $cte_i$  as first argument then

 $L_{\text{cte}_{i}}=L_{j1}$  (being  $j_{i}$  the number of the clause having cte<sub>j</sub> as first argument), else:

```
L_{cte_j}: | try (L_{jl})retry (L<sub>j2</sub>)
```
The integers and structures produce the same code.

If there is no list  $L_{1st}$  = fail else the following code is generated:

```
L_{1st}: | try (L_{j1})retry (L_{j2})
```
where  $j_i$  is the clause number I.

If G<sub>i</sub> has only one clause then  $L_{var} = L_1$ , else :

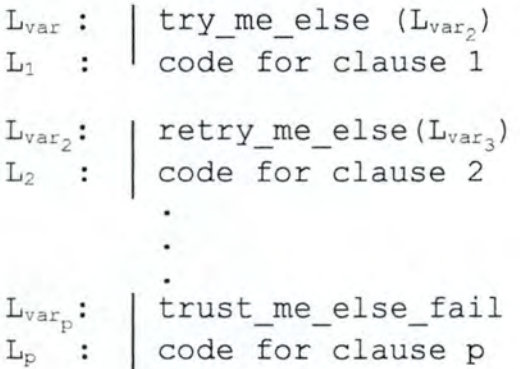

The instruction switch on term (L<sub>var</sub>, L<sub>cte,</sub> L<sub>int</sub>, L<sub>1st</sub>, L<sub>str</sub>) gives control to the L address according to which word type is register A[O] tied.

The switch\_on\_constant  $(N, [(cte_1, L_{cte1}), ..., (cte_N, L_{cte_N})])$ instruction associates to a constant, using a table, an address L. L is the address of the clause in which it's first argument is  $cte$  or to a level 2 code<sup>1</sup> when several clauses have cte as the first argument of the head. The same holds for the integers and structures.

<sup>&</sup>lt;sup>1</sup> Try, retry and trust.

The instructions try(L), retry(L) and trust(L) behave like try me else( $L_{\text{else}}$ ), retry me  $else(L_{else})$  and trust me else fail respectively; the only difference is that in the cell of the choice points, it is the next instruction and not the L<sub>else</sub> that is stored there. The next code to be executed is the one lying at Laddress-

#### **Memory release and savings**

Saving memory in Prolog is essential due to the enormous memory needed, since the solutions choice is made at runtime. There are several ways of releasing memory, for instance, in the process of backtracking a part of the Heap is released when the top is reset to it's former position; Stack frames are also released through this process.

Other processes are used to save memory, for instance, facts and rules with only a body goal do not need environments<sup>1</sup>. Rules with more than a body goal need an environrnent until the end of the clause.

**Example 14** 

Rule with more than a body goal

 $p(A,B)$ :-q(B,A),r(A,B).

is transformed into

p/2: allocate 2

get variable  $Y_2, A_1$ get\_variable  $Y_1$ , A2 put\_ value  $Y_1, A_1$ put\_ value  $Y_2, A_2$ call q/2 put\_value  $Y_2, A_1$ put value  $Y_1, A_2$ deallocate execute r/2.

As we can see, the *deallocate* instruction (that releases the environment) is put before those of the continuation (i.e. proceed, execute) since the argument registers are already loaded, no further references to the environrnent will be made. Obviously, the release of an environrnent has only an interest as long as no choice points have been created above it, in which case the environrnent will only be released after the disposai of the choice point.

**[g]** If a reference to the released environment exist it is a potential danger.

 $1$  Since putting the { allocate 0, ..., deallocate} instructions is useless.

To prevent situations of this kind, some rules are imposed:

#### **WAM Binding Rules**

- **0** Always make the variable of higher address reference that of lower address;
- **8** Heap variables must never be set to a reference into the Stack.
- **•** The Stack must be allocated at higher addresses than the Heap, in the same global address space.

WAM binding rule number 3 is a logical consequence of the first two. The rules mentioned above cover two possibilities of variable bindings, namely heap-heap and heap-stack, but unfortunately this rules are not sufficient to prevent dangling references in a stack-stack binding, so unsafe variables appear.

#### **Unsafe variables**

Any permanent variables initialized with a *put variable* instruction are called unsafe variables. The explanation for this, is that since the variable is permanent it must be in the Stack ( environment frames) but to spare space the environment is released before the call to the last goal in which the permanent variable may appear and the danger is that the predicate may reference that variable.

#### **Example 15**

p/1: allocate n

r/2: allocate m get variable  $Y_k, A_1$ 

put\_ variable  $Y_i, A_1$ 

deallocate execute r/2

If the predicate  $p/1$  is executed first, the register  $A_1$  will have the reference to the permanent variable  $Y_i$  and let suppose that nothing changes  $Y_i$  or  $A_i$ , then the environment is deallocate and  $r/2$  is called;  $Y_i$  will be set with the contents of register Ai, in other words, there will be in the environment of r/2 an reference to another environment that as already been disposed off. To prevent it, the variable of  $Y_i$  is put if necessary in the Heap, which has the effect of making the value of  $Y_i$  global so as to guarantee that it may be discarded without leaving a nonsensical reference in A1. To accomplish this the instruction *put \_unsafe* \_ *value* is used at the place of *put\_ value* in *the.first occurrence of the variable in the Last goal.* 

Another source of danger is when a permanent variable appears in the last goal nested in a structure whether or not it is also an argument. To solve it, it is only necessary to set the permanent variable to point to an unbound variable created in the Heap.

*The basic idea of CLP is ta replace unification by constraint solving over a particular domain of interest'.* 

### 3 .1 Introduction to CLP

The declarative nature of Logic Programming combined with the ability to reason and compute with partial information on specific domains allows Constraint Logic Programming to be used in a wide range of real life applications. One usual class of domains found in CLP are finite domains which where first introduced by Pascal van Hentenryck at the end of the eighties.

Finite domains are simply a set of values containing numbers or symbols with a finite cardinality, like for instance  $\{1,2,3,20,100\}$ ,  $\{\text{sun}, \text{moon}, \text{earth}\}$  or  $1,100$ .

The constraints to be used on finite domains are arithmetic constraints ( equations, inequations, disequations) between linear terms, as well as symbolic constraints. For instance the relation  $atmost(N, [X_1, ..., X_m], V)$  means that at most N variables  $X_i$  are equal to the integer  $V$ . In finite domains, constraint solving is done by propagation and consistency techniques belonging to Artificial Intelligence originated from Constraint Satisfaction Problems.

The general idea is to build a network of constraints between a finite number of variables, each with a number in a finite domain. It is usual to represent this scheme as a graph where variables are represented by nodes and constraints by arcs. The satisfiability of the set of constraints is assured by the propagation from neighbors nodes (local propagation), the possible values of the variables between the connected constraints.

The resolution of the constraints is done by several techniques, like for instance, the broadcast of the domains of variables through the network (arc consistency) or by a more general technique, the propagation of the relations between variables (k-consistency).

The responsability for checking the consistency of a set of constraints and, possibly for reducing it into some normal form is done by the constraint solver considered as a ''black box". The black box approach does not give any control to programmers about the execution of the constraints.

A "glass box" approach was proposed<sup>2</sup> to give programmers a better control of the complexity of the methods needed to ensure the consistency of the constraints. It is based in a limited number of simple primitive constraints. The basic idea is to have a single constraint *X in r*, where *X* is the finite domain variable and *r* is a set of integers.

Quoted from [11]

In [R 12].

Complex constraints are translated at the compilation time in a set of primitive constraints.

The semantic of this constraint enforces  $X$  to belong to the domain denoted by  $r$ . The constraint  $X$  in  $r$  can be seen as a way of specifying the propagation mechanism. More precisely, it allows to specify what is to be propagated.

Any modification in a constraint is propagated in one of two ways through the network of constraints, by partial lookahead or by full lookahead. Partial lookahead occurs when the changed limits of variables are propagated; if a hole occurs in the middle of the domain, the hole is not propagated. Full lookahead occurs when any modification in the domain of the variables are propagated.

#### **Example 16**

The equation  $X=Y+C$  is define in CLP as:

 $x=y+c'(X,Y,Z) - X$  in min(Y)+C .. max(Y)+C,  $Y$  in  $min(X)-C$ ...  $max(X)-C$ .

#### **Example 17**

The equation  $Z = X + Y$  is define as:

 $x+y=z'(X,Y,Z)$ :- X in min(Z)-max(Y) .. max(Z)-min(Y), Y in  $min(Z)$ - $max(X)$  ..  $max(Z)$ - $min(X)$ , Z in  $min(X) + min(Y)$  ..  $max(X) + max(Y)$ .

The last example is a full lookahead example. The equation  $X=Y+C$  which is defined in partial lookahead can be also define in full lookahead.

#### **Example 18**

'x=y+c'(X, Y,Z):- X in dom(Y)+C, Y in dom(X)-C.

An extension to the WAM for finite domains based in the  $X$  in  $r$  constraint is developed subsequently without touching the WAM's architecture and data structures. The constraint solving is done by the language  $X$  in r.

### 3 .2 Language

The notions of finite demains and constraints are first formally defined. The syntax of this constraint system  $(X \text{ in } r)$  follows.

### ✓ **Finite Domains**

 $\alpha$  A finite domain is a (non empty) set of natural numbers (i.e. a range). A range is a subset of {0,1, ... *,infinity}* where infinity denotes the greatest integer that a variable can take.

We use the interval notation  $k_1, ..., k_2$  as a shorthand for the set  $\{K_1, K_1+1, ..., K_2\}$ . In a ranger, *min(r)* (resp. *max(r))* is defined as the lower (resp. upper) bound of *r.* 

*Dom* is the set of all domains.  $V_d$  is the set of FD variables.

As usual all the standard operations on sets (e.g. union, intersection, etc.) are defined as well as the following pointwise operations.

#### ✓ **Pointwise operations on sets 50**

 $\alpha$  A pointwise operation  $(+,-,*,')$  between a range r and an integer *i* is defined as the set obtained by applying the corresponding operation on each element of  $d$  i.e. develop for  $+, -, *, /$ .

Being *r* a range and *i* an integer, then the range of  $r \cdot i$  with  $\cdot \in \{+, -\}^* \}$ is defined as  $r \cdot i = \{k = k' \cdot i, k' \in r\}$ . The special case  $r/i$  is equal to  ${k=[k'/i] \in r}^1$ .

### **Syntax of the X in r Constraint**

In the FD (finite domain) constraint system, there are three kind of syntactic objects:

 $\diamond$  constraints;

- $\triangle$  ranges;
- $\Diamond$  arithmetic terms.

The following sets are also define.

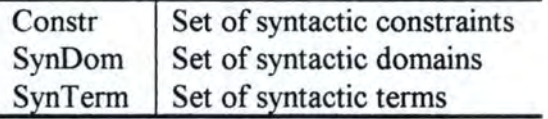

| Table 5 : Definition of Sets |
|------------------------------|
|------------------------------|

An integer *i* resulting from a division is surrounded by the symbols  $\lfloor \int$ , which indicates a lower rounding.

The definition of the constraints comes next.

### ✓ **Constraint**

<sup>n</sup> A constraint is a formula of the form X in r where  $X \in V_d$  and  $r \in SynDom$ .

The notation  $X=n$  is a shorthand for X in n.n. A range r can have a constant range  $(e.g. 1.10)$  or an indexical range as those listed in the next table:

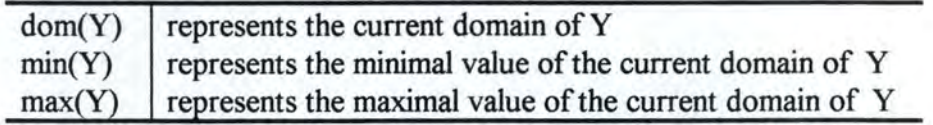

#### **Table 6: Definition of Indexical ranges**

A check must be made each time the domain of a variable *Y* is updated if a constraint *X in r* uses an indexical of such variable  $Y$  (e.g. X in dom(Y)). A reason for the necessity of the checking is given by the next example.

### **Example 19**

The constraint  $X \neq Y$  is define in CLP as:

 $x \neq y' (X,Y)$ :- X in -dom(Y),  $Y$  in  $-dom(X)$ .

The domain given by  $-dom(Y)$  grows according to the domain of  $Y$ ; when the domain of *Y* decreases the complement *-dom(Y)* grows accordingly. A problem arises in the implementation since an inconsistent value of  $X$  (i.e. not belonging to the complement of the domain of  $Y$ ) may became consistent if  $Y$  is reduced. Such constraints (X in -dom(Y)) must wait then for *Y* to be instantiated. The process that checks if a domain of a variable must be updated is named *forward checking.* 

In addition to the indexical range, a constraint can also use run-time constant values as parameters. The constraint  $-X$  in r is just X in -r, due to the fact that the FD system is closed under negation.

The following definitions are important to the FD constraint system.

#### $\checkmark$  store 52

<sup>0</sup>A store is a finite set of constraints.

#### ✓ **Normal form of a store 53**

 $\Omega$  A store is in normal form if, and only if, it contains at most one constraint X in r for each variable  $X \in V_d$ .

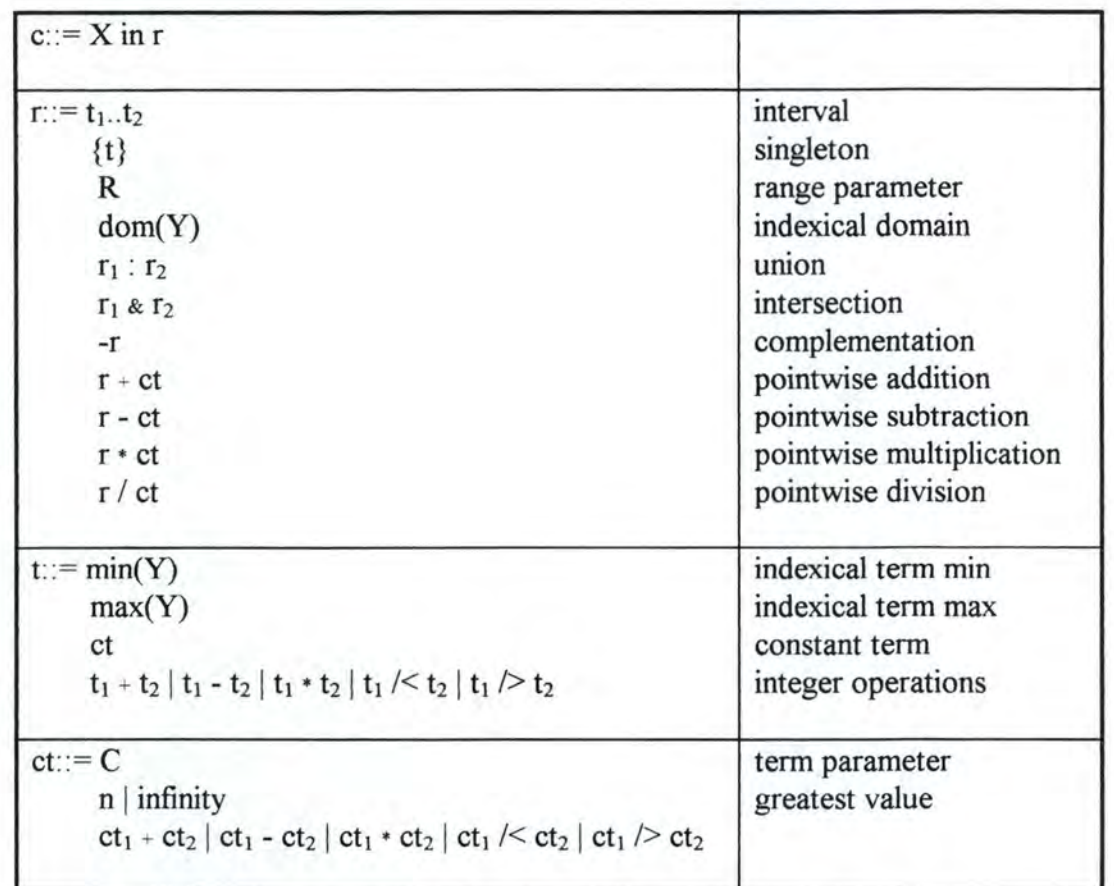

### **Table** 7 : **Syntax of the X in r constraint**

Any store S is transformed into its normal form when all constraints  $X$  in  $r_1$ ,  $X$  $in r_2, \ldots, X$  *in*  $r_n$  on *X* are replaced by a single constraint of the form *X in*  $r_1 \& r_2 \& r_n$ . The resulting set is equivalent to the others since they have the same tuples of solutions. All the stores that wil1 be used from this point forward are considered to be in normal form. Furthermore, the expression  $S \cup \{c\}$  is use to express the addition of the constraint *c* to the store S.

 $\Box$ 

The set of all stores is: Store.

### 3 .3 Semantics of the X in r constraint

An important aspect of the semantics  $X$  in  $r$  is the tell operation

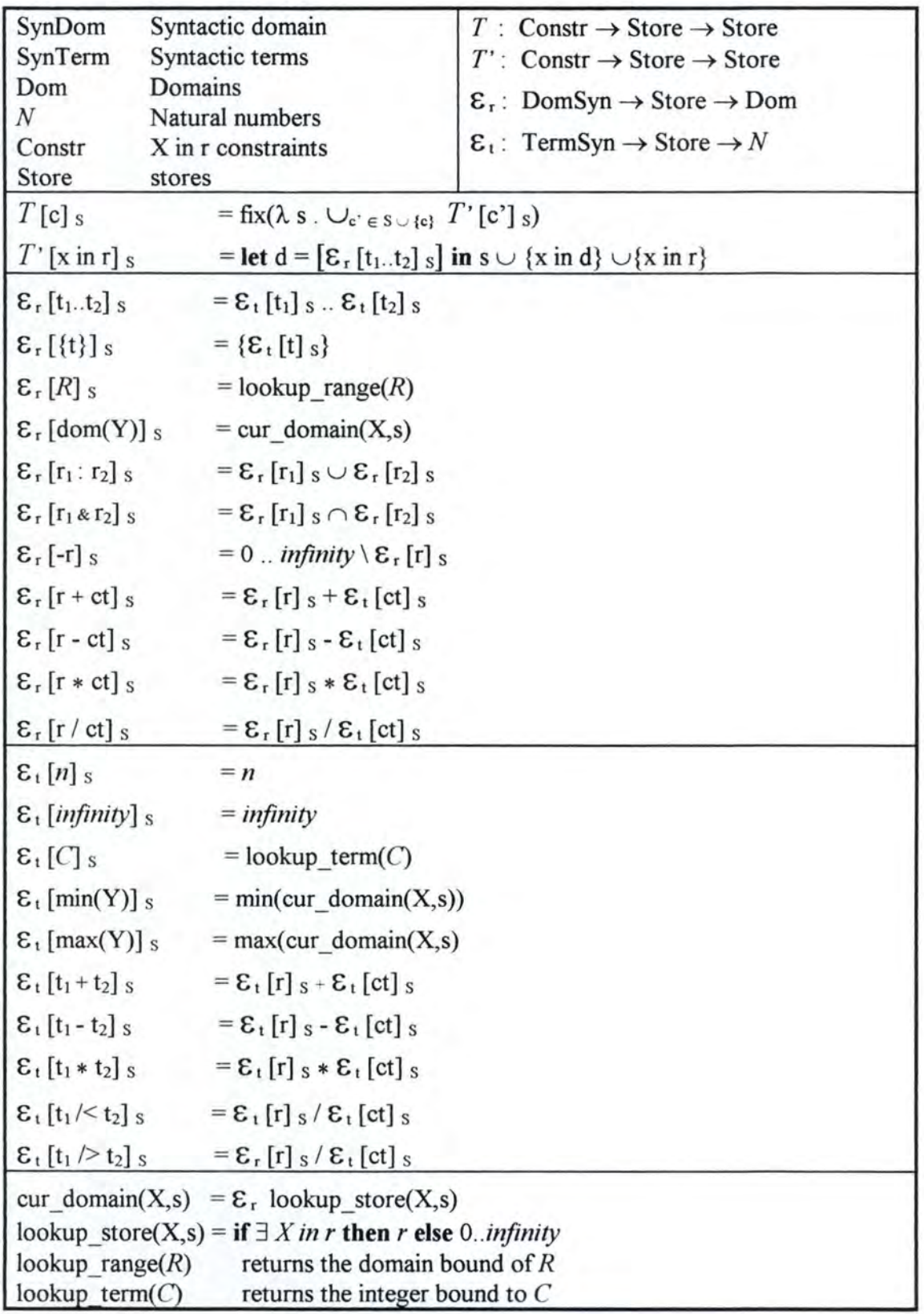

# **Table 8 : Denotational Semantics of the Tell operation**

₿

#### ✓ **Tell operation**

 $\alpha$  A tell operation results in the addition of its argument (constraint) in the current store.

The semantics of a tell operation is expressed in table 8 by the function  $T[X]$  in r. which adds a constraint  $X$  in  $r$  to the store  $S$ . The tell operation updates  $X$ , with respect to  $r$  evaluated in  $S$  and reactivates all the constraints depending on  $X$  through the propagation mechanism. X is updated by intermediary function  $T'$  [X in r] and the propagation is done using a fix point operator on the result of  $T[X]$  in r] that reevaluates all the constraints in  $S \cup \{X \text{ in } r\}$  until a stable state is reached.

The function  $T'$  [X in r] adds two versions of the constraint X in r to the given store which allows to take care of the indexical constraints. The versions are:

- **0** *r* is evaluated in S;
- $\bullet$  *r* is unchanged to allow future reconsideration of this constraint in presence of an indexical range.

An indexical range can only be evaluated thanks to the current domain of a variable. So it is possible with the help of the first version to obtain the constraint  $X$  in  $r$ associated to  $X$ ; and to evaluate r in an empty store (to avoid the evaluation of the indexicals of r).

The following notations are used.

- $X_s = \text{cur}$  domain(X,S) (i.e. the value of the domain of *X in S*).
- $\blacksquare$  min(X)<sub>s</sub> = min(X<sub>s</sub>).
- $max(X)_{s} = max(X_{s}).$
- $r_s = \mathcal{E}_r$  [r] S (i.e. domain denoted by r in S).
- $\bullet$  t<sub>s</sub> =  $\epsilon$ <sub>t</sub> [r] S (i.e. integer denoted by *t in S*).

Sorne important definitions follows.

#### ✓ **Consistency of a store**

 $\alpha$  A store S is consistent if, and only if, does not contain any empty domain (i.e.  $\forall X \in V_d$   $X_s \neq 0$ ).

### ✓ **Instance of a variable**

<sup>o</sup> A variable *X* is instantiated to *n* in the store *S* if, and only if,  $X_s = \{n\}$ .

**54** 

**55** 

#### ✓ **The relation stronger**

<sup>n</sup> Let S and S' be two sets of constraints, S' is stronger than  $S(S \subseteq S)$  if, and only if,  $\forall X \in V_d$   $X_s \subset X_s$ .

The *tell* operation needs to be a monotone operation. This ensures the existence of a fix-point because ail domains are finite. So it is possible to remove impossible values as soon as they appear and when performing the operation *tell* the reconsideration of accumulated information is avoided.

The operation *tell* of a constraint  $X$  in  $r$  is monotone if the range denoted by r is monotone. In other words, the range can only decrease when there is an addition of more constraints.

#### ✓ **Monotone in a range**

 $\overline{p}$  A range r is monotone (resp. anti-monotone) if, and only if,  $\forall S, S'$  $S \subseteq S \Rightarrow r_{S'} \subseteq r_S$  (resp.  $r_S \subseteq r_{S'}$ ).

#### ✓ **Monotone in a constraint**

<sup>o</sup> A constraint  $c = X$  in *r* is (anti-)monotone if, and only if, *r* is ( anti-)monotone.

The removal of impossible values of *X* which do not belong to *r* in a *tell*  operation, is accomplished by the intersection operation between  $X$  and  $r$ . This is schematized in the next figure.

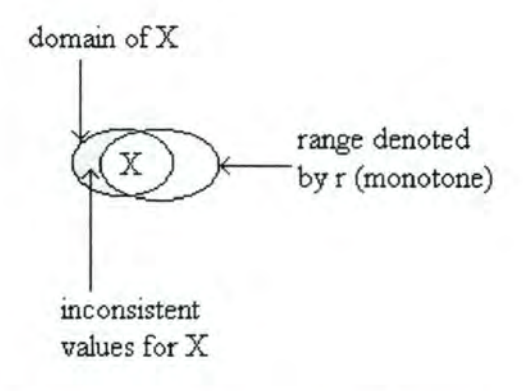

To ensure that r is monotone it is necessary that a *tell* operation in a constraint containing an incorrect indexical term on  $X$  be delayed until  $X$  is instantiated (see next example). In clp(FD) this is done using a new indexical term  $val(X)$  which delays the activation of a constraint until is instantiated.

#### Stage Thesis

**57** 

**59** 

#### **Example 20**

 $x \neq y'(X,Y) - X$  in  $-\{val(Y)\}\,$  $Y$  in  $-\{val(X)\}\$ .

### 3 .4 Constraint Systems

A recent formalization has been proposed by V. Saraswat<sup>1</sup> to define constraints. It can be seen as a first-order generalization of Scott's information systems. The emphasis is put on the definition of an entailment relation between constraints, which is enough to define all the constraint system.. This allows to define the constraint system ex nihilo by verifying some properties as well the entailment relationship.

Entailment is a rule based relation that makes possible to define a kind of operational semantics of the entailment between constraints.

#### ✓ **Constraint System**

- $\Omega$  A constraint system is a pair (D, F) satisfying the following conditions:
	- **0** Dis a set of first-order formulas closed under conjunction and existential quantification.
	- $\bullet$   $\vdash$  is a entailment relation between a finite set of formulas and a single formula satisfying the following inference rules:

 $S, d \nightharpoonup d$  (Struct)  $S_1 \nightharpoonup d S_2, d \nightharpoonup e$  (Cut)  $S_1, S_2$   $\vdash$  e  $S, d, e \nightharpoonup f$  $S, d \wedge e$  | f  $S,d \nmid e$ **S**, ∃X.d | e  $(A \mid B)$  **S**  $\mid$  d **S**  $\mid$  e ( $\mid A$ )  $S \nmid d \wedge e$  $(\exists \cdot)$  S  $\vdash d[t/X]$   $(\cdot \exists)$  $S$  <del>|</del> ∃X.d

In  $(\exists \cdot)$ , X is assumed not free in S,e.

**8**  $\vdash$  is generic: that is S[t/X]  $\vdash$  d[t/X] whenever S $\vdash$  d, for any term t.

A definition of a pre-constraint system (D, F) satisfying only *Struct*, *cut* and the genericity condition, when existential quantification and conjunction are added, is enough to build constraint systems.

 $^{1}$  In [R 15].

Stage Thesis

Let  $(D', F')$  be a pre-constraint system. Let *D* be the closure of  $D'$  under existential quantification and conjunction, and of  $\vdash$ under basic inference rules. Then  $(D, \dagger)$  is a constraint system.

The entailment relation is defined next, which proves that Finite Domains is a Constraint System.

### ✓ **Entailment Relation**

- <sup> $\alpha$ </sup> A store *S* entails a constraint  $c \equiv X$  *in r* if, and only if *c* is true in any store *S*' stronger than S, i.e.
	- S  $\vdash$  c if, and only if,  $\forall S$ '  $S' \subseteq S \Rightarrow X_{S'} \subseteq r_S$ '

A store S disentails a constraint  $c \equiv X$  *in r* if, and only if, S entails  $-c$ , i.e.  $S \mid X$  *in -r.* 

(Constr, **r)** is a pre-constraint system due to the following proposition.

### ✓ **Proposition**

<sup>0</sup>**r** satisfies **(Struct), (Cut)** and is generic.

If *D* is defined as the existential closure and conjunction of *Constr* and using the basic inference rules,  $\vdash$  is defined as the closure of the entailment relation, then  $FD=(D, +)$  is a constraint system.

The next proposition proves that two constraints are equivalent when they share the same tuples of solutions.

### ✓ **Equivalence between constraints 63**

<sup> $\alpha$ </sup> Two constraints  $c_1$  and  $c_2$  are equivalent if, and only if,  $\forall S \ S \vdash c_1 \Leftrightarrow S \vdash c_2$ .

## 3 .4 Clp(FD) lmplementation

Implementing clp(FD) requires to study all the alterations to the WAM (in this particular case WAMCC) as well as the introduction of a new data type: FD variables. This type of variables is capable of storing a set of integers. FD variables will be stored

**61** 

in the *heap* and are distinguished from other data types by a new tag (FDV). The necessary changes to the **W AM** will slightly affect data manipulation, unification, indexing and trailing instructions.

### Data manipulation

The duplication process of a variable to a register for constants is done by copying the constant to the register; whereas unbound variables are bind to the register. A problem occurs in the loading of registers since FD variables can not be duplicated. There are two solutions to solve it:

- Using the same loading process of the WAM (i.e. same copy instruction  $+$ self reference); but this scheme has the disadvantage of slowing down the dereferentiation algorithm since it has to deal with a new tag word  $\langle FDV,\alpha\rangle$ , where  $\alpha$  is the word's self address.
- In the second solution the algorithm is not modify. So FD variables are not copied; instead a binding is made from the destination word to the FD word.

In clp(FD), the second alternative was chosen since dereferentiation is an operation performed very often. A FD variable  $\leq$  FDV,  $\alpha$   $\geq$  is self referenced because the value  $\alpha$  is used to obtain the address of the variable. The associated information with the FD variable follows the tagged word...

#### Unification

A FD variable X can be unified with the elements present in the next table.

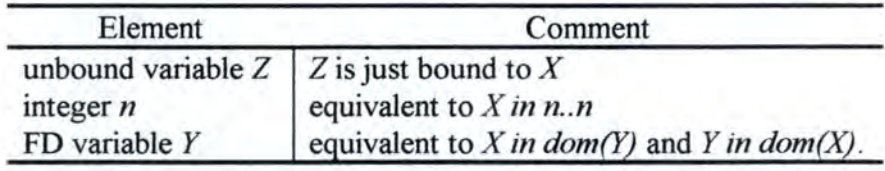

#### **Table 9 : FD unifiable elements**

#### Indexing

FD variables are managed like unbound variables. So ail clauses are tried. A more complex indexing could be used based on the current value of the domain.

#### **Trailing**

A single entry trail is used in the WAM for unbound variables; however in clp(FD) a multiple entry trail is required to restore some values (min, max, etc.) of the FD variable. Trail frames are a composition of three form types, as shown next.

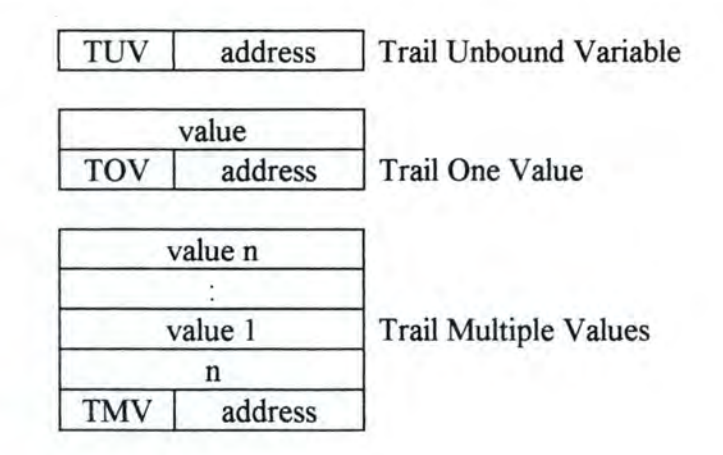

Applying the W AM standard criterion when trailing FD variables leads to useless trailing everytime a domain is reduced; instead in each choice point only a trailing is required for each FD variable. This requires the creation of a register (STAMP) that gives the number of the current choice points. Each time a choice point is created, the register increases by one and when it is removed the register is decreased. For each FD variable in the choice point, a record is used to store the number of the choice point where the variable was last put in the trail. A FD variable  $X$  is trailed (inclusive the stamp record) if  $Stamp(X) \neq STAMP$ .

- How are the  $X$  in  $r$  constraints implemented ?
	- The  $X$  in  $r$  constraints are implemented thanks to a new data structure coupled with an instruction set to compile the constraints.

An execution of the  $X$  in r constraint is achieved by three operations, which are:

• **Evaluation of** *r* - computing the range r.

To achieve this, the address of the compiled code responsible for the evaluation is stored. It is also necessary to record the context in which *r*  must be evaluated since the range depends on some arguments (i.e. indexical terms or parameters). The context is called an environment where argument values, that need to be used by the code that computes the range *r,* are recorded.

### • **Modification of X.**

This operation updates  $X$  from the previous evaluation operation. The address of the variable X needs to be stored.

**• Propagation of the changes** - reexecute all constraints depending on  $X$ .

A list of constraints depending on  $X$  as well as the its domain must be kept for that purpose.

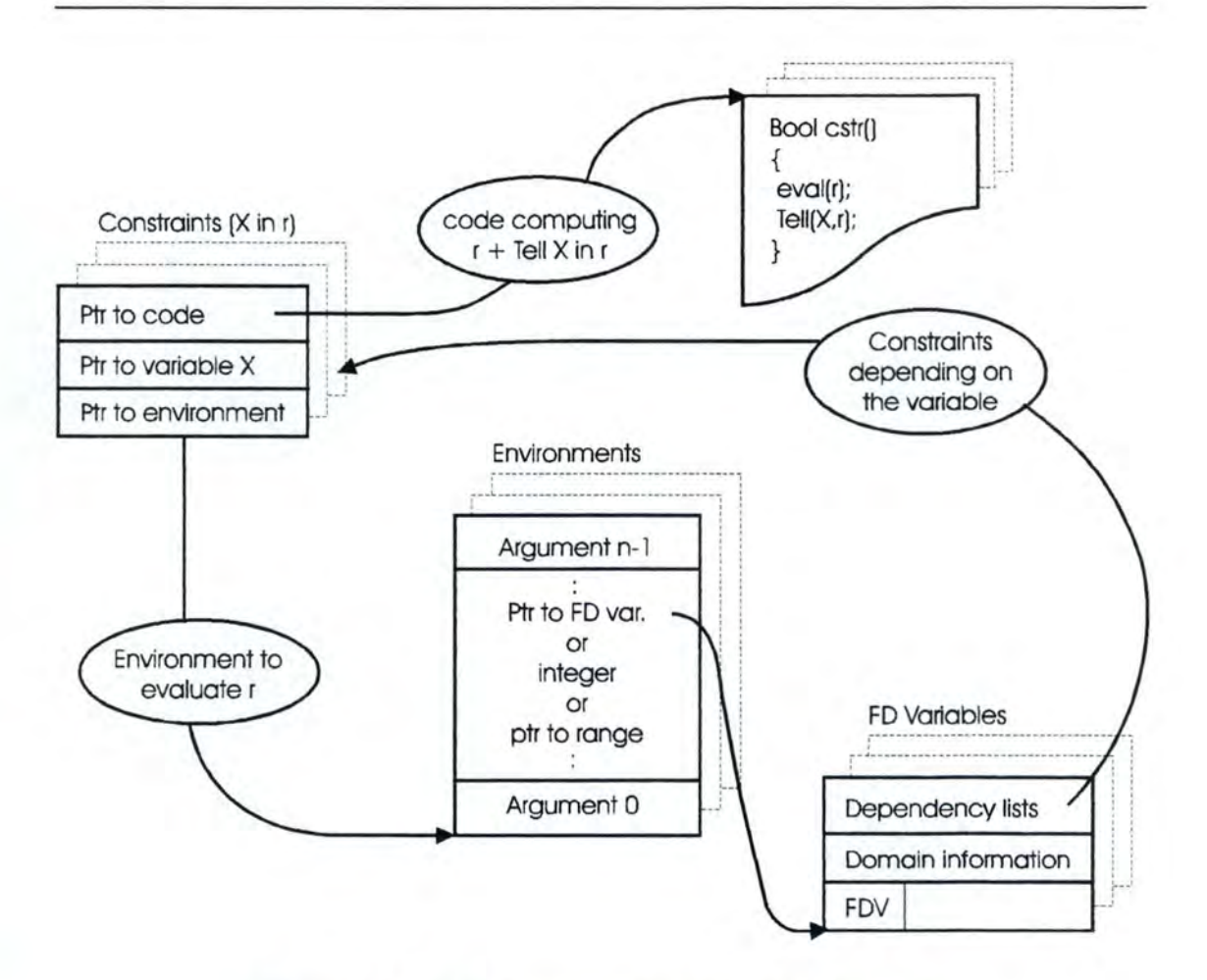

**Figure 3 : Data Structures for the X in r constraint** 

### Environments

An environment in which constraints are called are represented by an argument frame (A\_Frame) where the address of the FD variables and parameter values are stored. Ail the constraints defined in a clause share the same A Frame. The new register *AF* points to the current frame.

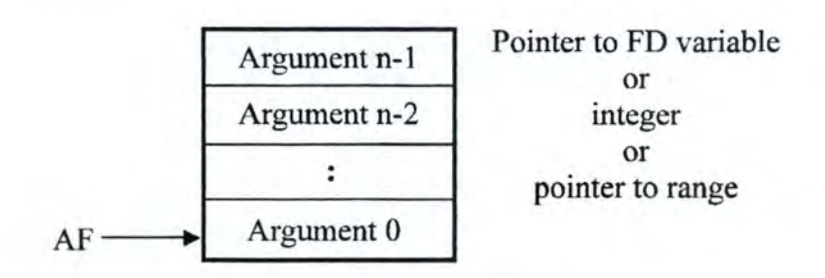

**Figure 4 : Argument Frame** 

### **Constraints**

A constraint frame (C\_Frame) is created for each constraint. The following information is recorded inside a C frame:

- pointer to the associated A Frame;
- the address of the constrained FD variable;
- the address of the associated code.

The new register *CF* references the current *C* Frame.

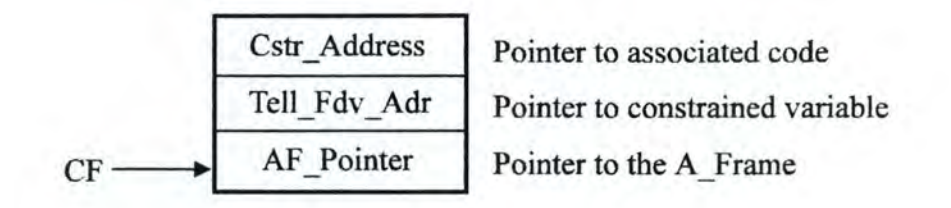

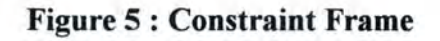

### Ranges

Two structures may be used to represent ranges.

- Min-Max. Thanks to the recorded min and max, intervals (included in a O . *.infinity)* are encoded.
- Sparse. Each value of the range can be record in a bit-vector from O to *vector-max<sup>1</sup>*, where *vector max* is redefined through an environment variable or through a built-in predicate.

A hole in an interval forces the initial representation (Min-Max) to switch to a sparse representation. In the transformation process from interval to sparse, values can be lost since *vector* \_ *max* is Jess than *infinity.* So a flag (extra\_ cstr) for a range exist to indicate that information has been lost due to the constrained operation done by the solver (via an imaginary constraint operation  $X$  in 0. vector  $max$ ). The user is informed, thanks to the flag, when there is an incompleteness in the solutions due to a variable that has been *extra-constrained.* 

<sup>&</sup>lt;sup>1</sup> Vector max is by default 127.

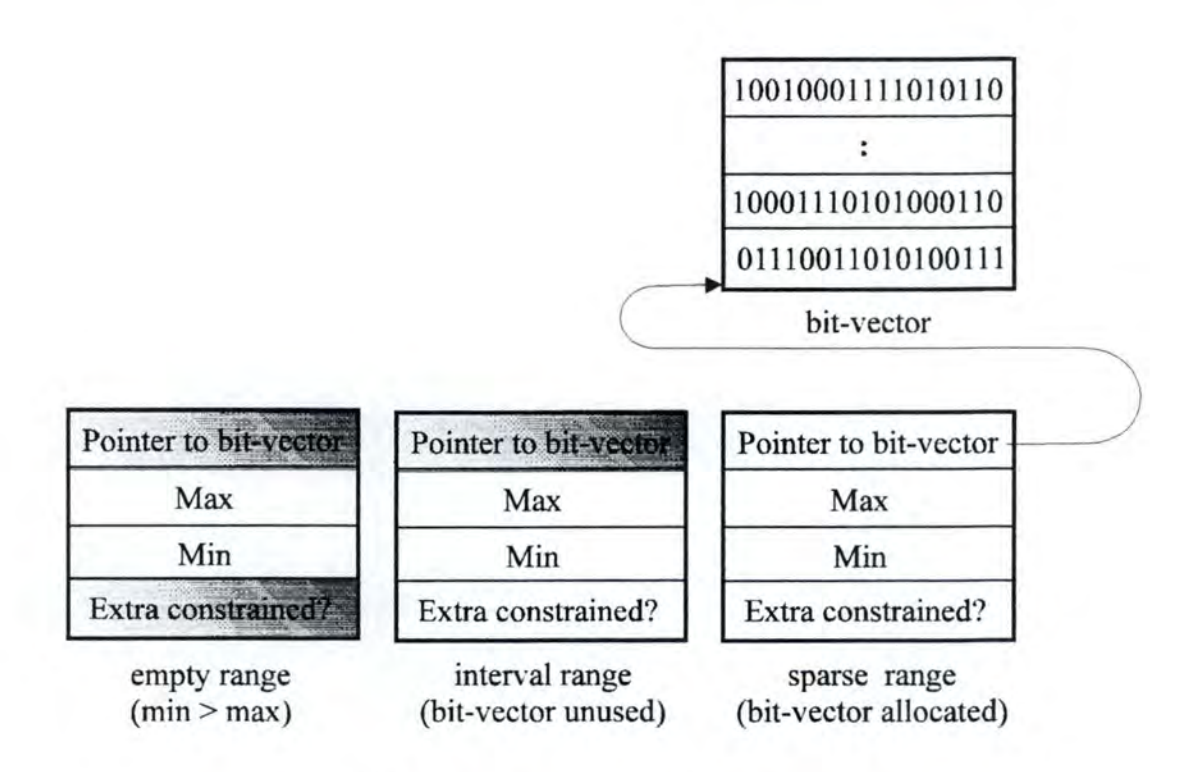

#### **Figure 6** : **Representations of a range**

 $\Box$ 

An empty range is represented by *min> max.* 

Using the above notation it is possible to perform the intersection operation between two ranges because the result returned is  $min > max$  when  $R_1$  or  $R_2$  is empty.

### **Example 21**

 $max(min(R_1), min(R_2))$ ...  $min(max(R_1), max(R_2))$ 

 $\circ$  if for instance R<sub>1</sub> = 0 and R<sub>2</sub> = {1..5} then

 $max(0,1)$  ...  $min(0..5)$  is  $\{1..0\}$  *(min > max).* 

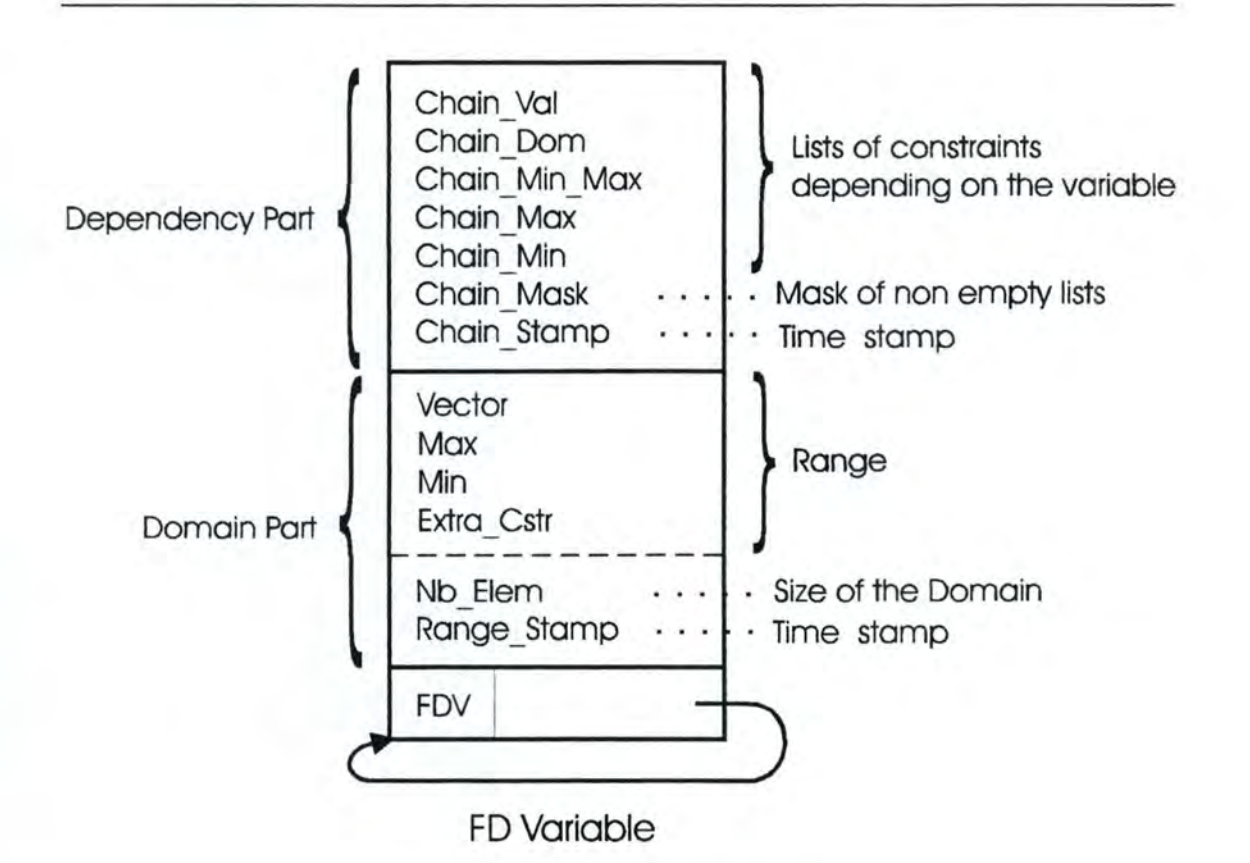

**Figure** 7 : **DF variable frame** 

## FD Variables

A FD variable frame has two main parts:

- the domain recording the range together with the number of elements present in the range;
- $\bullet$  the dependency X constraints pointers to lists of constraints.

The domain is modified during execution whereas the lists of dependent constraints are created during the installation phase of the compilation. Both parts have their own stamps and it is possible to trail them independently. Several lists of constraints (see table below) are separated to avoid useless propagation.

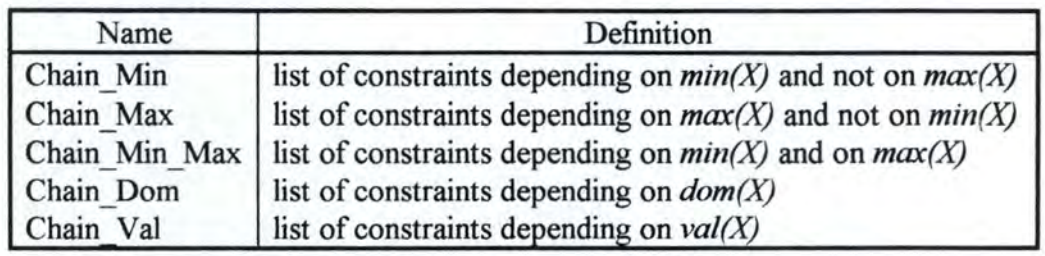

## **Table 10 : Dependency X constraints pointers**

## Propagation Queue

Awaking and executing a set of constraints, in the propagation phase, adds new constraints to the set. For flexibility reasons, an explicit propagation queue is introduced which is feasible since the order of execution of the constraints is irrelevant. To manage the queue two new registers *BP* and *TP* (pointing to the base and top of the queue, respectively) are added to the system.

Instead of enqueuing all the constraints, a pair  $\leq X$ , mask  $\geq$  is just required; with *X* the variable that is updated and *mask* a bit-mask of the dependency lists to awake.

#### **Registers**

New registers are created to handle ail the required DF data structures.

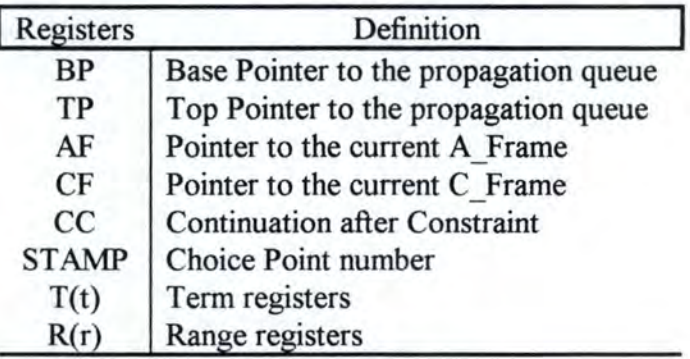

**Table 11 : Clp(FD) Registers** 

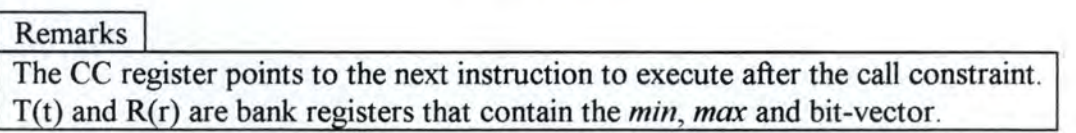

### **Compilation scheme**

The compilation of any clause having at least one X *in r* constraint creates the three groups of instructions found in the next table.

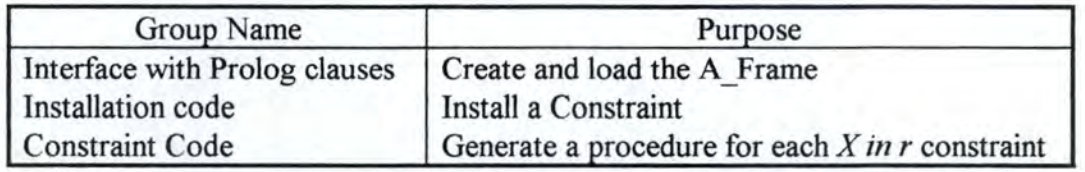

### **Table 12 : Clp(FD) instructions type**

#### **Remarks**

The necessary space for the A\_Frame is reserved in the heap and the parameters values are loaded into the frame.

Code is produced to create and load the C\_Frame. Ail the dependent list of constraints are initialized.

The procedure is composed of four parts:

- loading parameters, indexical terms and ranges into the appropriate registers.
- $\bullet$  evaluating the range  $r$  through a syntactical tree. For each leaf and each node a instruction is created.
- **Telling the constraint X in r.**
- Returning.

## Telling the constraint  $X$  *in r*

A constraint is told by the following algorithm.

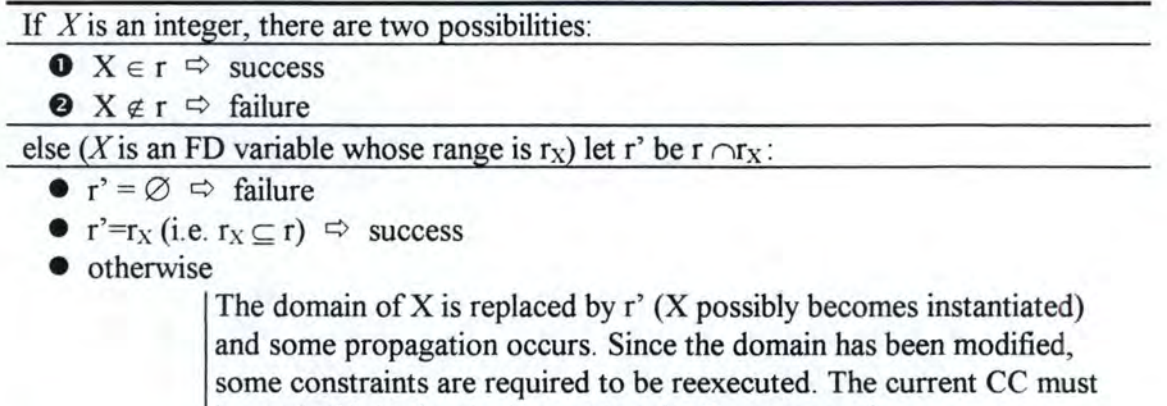

be pushed into the stack to restore it after propagation.

A compiler implementing clp(FD) was developed at INRIA ([4] [10] [11])) in 1991 using the X in *r* language. It translates Prelog to C functions via the **W AM.**  Predicates are translated to C macros. An extension to clp(FD) takes care of Boolean values by making C Boolean functions for the  $X$  in  $r$  constraints.

## 4 .1 Introduction

In response to the great computational power needed to solve some problems, like for instance the n-queens problem, parallel systems are used. Parallel systems are grouped in two categories:

- $\diamond$  Distributed systems, with a great number of processors interconnected;
- $\Diamond$  Centralized systems, with a limited number of processors (normally 2 to 4) sharing the same memory space and having for communication a common bus.

In distributed architectures at the software level, the communication mechanism used is message passing; instead centralized architectures use semaphores and shared variables for the same purpose.

Concurrent programming languages are needed to fully exploit the power offered by parallel systems. Logic programming languages are natural well suited for parallelism since the goals to succeed can be resolved independently. Our attention will be focused on the shared memory systems because they are easier to implement.

There are several frameworks whose aim is to make shared memory visible in a structured and safe way; the most popular of them all is certainly Linda which covers imperative, functional and logic programming languages. An instantiation of Linda to logic programming was proposed in [7], a combination of blackboards and logic programming which includes a description of basic control mechanisms. lts name:  $\mu$ Log<sup>1</sup>.

### **The µLog framework**

The µLog framework contain two categories:

- $\Diamond$  Active objects logic programming goals the resolution of each goal being interpreted as the behavior of a process.
- $\Diamond$  Passive objects logic programming terms they act as usual data.

<sup>&</sup>lt;sup>1</sup> Pronounced as 'myülög' according to the Webster dictionary of pronunciation.

Three operations can be performed on them:

- $\div$  Tell puts objects on the blackboard;
- $\triangleleft$  Get removes objects from blackboard;
- $\Diamond$  Read tests the presence of an object on the blackboard.

The above operations are the only possible communication mechanisms. Moreover, processes can not share variables and thus objects are first renamed before performing the operations.

In Active objects, two sorts of processes exist:

- $\diamond$  Foreground processes created at start up time that correspond to the parallel resolution of some list of logic programming queries sharing no variables.
- $\Diamond$  Background processes created at run time that act as daemons on the blackboard.

The whole computation is successful when a successful termination is reached by all foreground processes.

### **Advantages of Blackboards**

The main advantage of blackboards is the modular approach which allows the creation and testing of programs independently, but that will work together depending on the information existing in the blackboards. A common problem in parallel systems is the synchronization and mutual exclusion which can be avoid using blackboards since the *get* and *read* operations suspends execution avoiding in this manner the use of suspension rules. Moreover, mutual exclusion is obtained by the access to blackboards. Furthennore, variables may be shared by arguments regardless of their input and output positions.

In µLog, process goals and clause bodies may involve sequential and parallel composition operators denoted by ; and || respectively.

This framework  $(\mu Log)$  was conceived to be as general as possible so that would be possible to instantiate it with any logic programming language and any language using constraints.

## 4.2 Language

The µLog language contains the sets introduced in chapter 2:

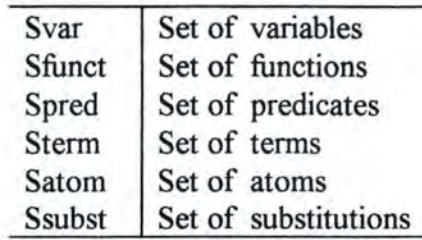

## **Table 13** : **µLog sets**

Several blackboard concepts are explain below.

### ✓ **Blackboard primitives and goals**

**64** 

**65** 

- <sup>a</sup> Blackboard primitives and goals are inductively defined as follows:
	- **0** blackboard primitives are constructs of the form:
		- $\blacksquare$  tellt(t), readt(t), gett(t)
		- $\bullet$  tellp(p), readp(p), getp(p)

where *t* is a term and *p* a atom;

**6** any atom and any blackboard primitive is a goal;

- $\bullet$   $\Delta$  is the empty goal;
- **0** If  $G_1$  and  $G_2$  are goals, then  $G_1$ ;  $G_2$  is a goal and  $G_1$ || $G_2$  is also a goal.

The initial goals<sup>1</sup> or *igoal'*s, for short, are non-empty lists of goals  $[G_1, ..., G_m]$ sharing no variables. Programs are set of clauses of the form  $H$ :- $G$ , where is an atom and Ga goal. As seen before, the set of programs is called Sprog.

### ✓ **Foreground and background processes**

- Foreground and background processes are constructs of the form  $\leftarrow$  G and  $\cup$ G, respectively, where G is a goal.
- A process is either a foreground or a background process. When there is no concern of the qualification of the process it is represented by the arrow  $\Leftarrow$ followed by the goal.
- The set of processes is subsequently denoted by Sproc.
- The set  $\{\leftarrow, \perp\}$  of background and foreground process arrows is referred to as Sarrow.

<sup>&</sup>lt;sup>1</sup> The set of goals and the set of initial goals are referred as Sgoal and Sigoal, respectively.

### ✓ **Other definitions**

- lproc non-empty lists of processes.
- Slproc Set of non-empty list of processes.
- Sbg Set of possibly empty processes.

 $\square$ 

By convention, we denote an initial goal: ig and the associated list of processes:  $\overline{1g}$ , considering all of ig as foreground processes.

#### 4. 3 Operational Semantics

As seen in chapter 2, the operational semantics can be expressed by rules of the form:

Assumptions if Conditions Conclusion

In this transition system the configurations are in the form of triplets.

**,**  $l, \theta$  $>$  **where :** 

- *bt* is a list of terms representing the terms on the blackboard;
- *l* is a lproc representing the (background and foreground) processes currently running in the blackboard;
- $\theta$  is a substitution representing the values computed so far.

Some remarks are due.

Despite the fact that *l* is a list there is no order in the selection of processes. The notation /[] denotes a list of processes where a place holder has been introduced at some places. So  $I[\leftleftarrow G]$  is a list of processes G obtained from  $I/I$  by replacing the place holder by  $\Leftarrow$  G.

ш

The notation  $l_1+l_2$  represents the concatenation of two lists. *Sbt* represents the set of lists *bt*.

In µLog, transitions occur as a result of the reduction of atoms and blackboard primitives. These reductions are called transitions rules. The reduction of compound goals is made by the use of classical rules of composition. The classical rules here can also be expressed by the transition rules thanks to the notion of contexts.

A context is a reduction of atoms or blackboard primitives selected thanks to the place holder  $\Box$ . The reduced goal is obtained from the goal under consideration by the atoms and blackboard primitives by their corresponding subgoals according to their reduction.

### ✓ **Contexts**

- $\sigma$ . The contexts are functions inductively defined on the goals by the following rules. They are typically represented by the letter *c,* possibly subscripted.
	- **0** A nullary context is associated with any goal. It is represented by the goal and is defined as the constant mapping from Sgoal<sup>0</sup> to the goal with the goal as value.
	- **e**  $\Box$  is a unary context that maps any goal to itself. For any goal G, this application is subsequently referred to as  $\Box[G]$ .
	- **e** If  $c$  is a n-ary context and if G is a goal, then  $(c;G)$  is a n-ary context. Its application is defined as follows, for any goal  $G_1, \ldots, G_n$ .

$$
(c;G)
$$
  $[G_1,...,G_n] = (c[G_1,...,G_n];G)$ .

**0** If  $c_1$  and  $c_2$  are m-ary and n-ary contexts respectively, then  $c_1||c_2$  is an  $(m+n)$ -ary context. Its application is defined as follows, for any goal  $G_1, \ldots, G_n$ :

$$
(c_1||c_2) [G_1,...,G_{m+n}] = (c[G_1,...,G_m]) || (c_2[G_m,...,G_n]).
$$

#### **Transition relation**

**Define the transition relation**  $\rightarrow$  **as the smallest relation of (Sbt × Slproc ×** Ssubst)  $\times$  (Sbt  $\times$  Slproc  $\times$  Ssubst) satisfying the following rules. As usual, for the ease of reading, the more suggestive notation  $\lt$  bt, l,  $\theta$   $\gt \to \lt$  bt', l',  $\theta$ <sup>'</sup> > is subsequently employed instead of (bt, l,  $\theta$ , bt', l',  $\theta$ <sup>'</sup>).

 $\,$ 

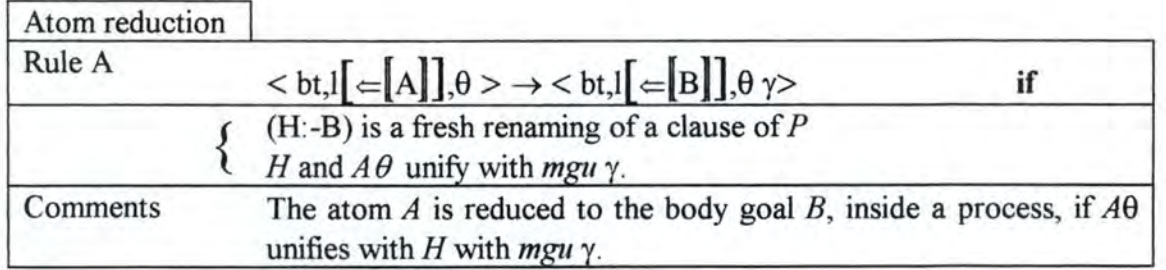

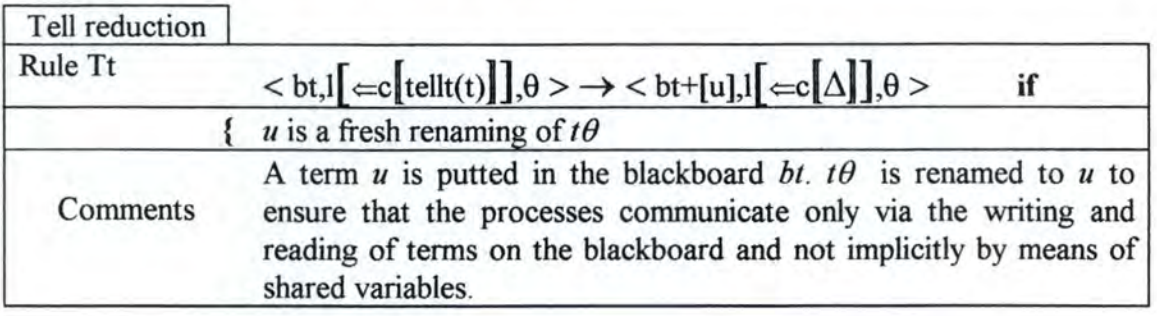

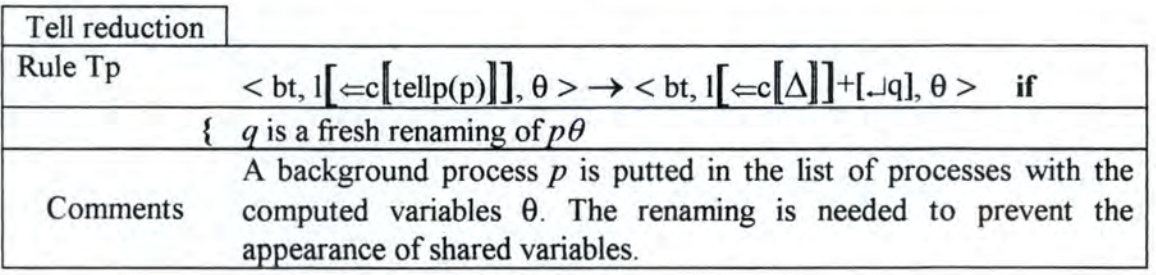

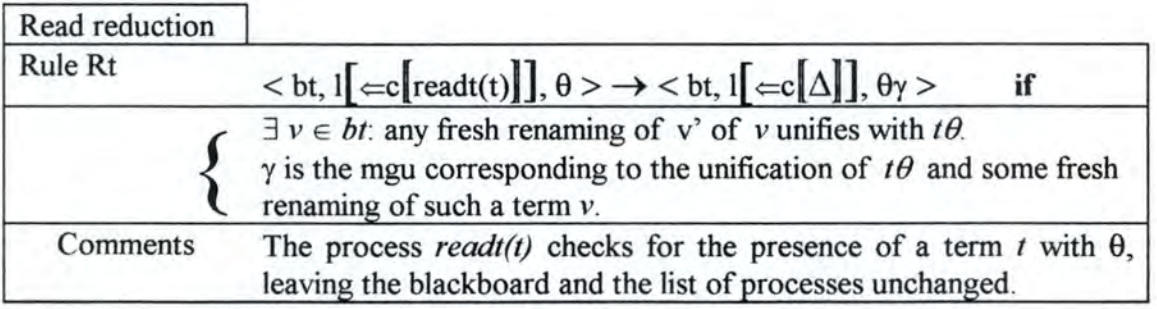

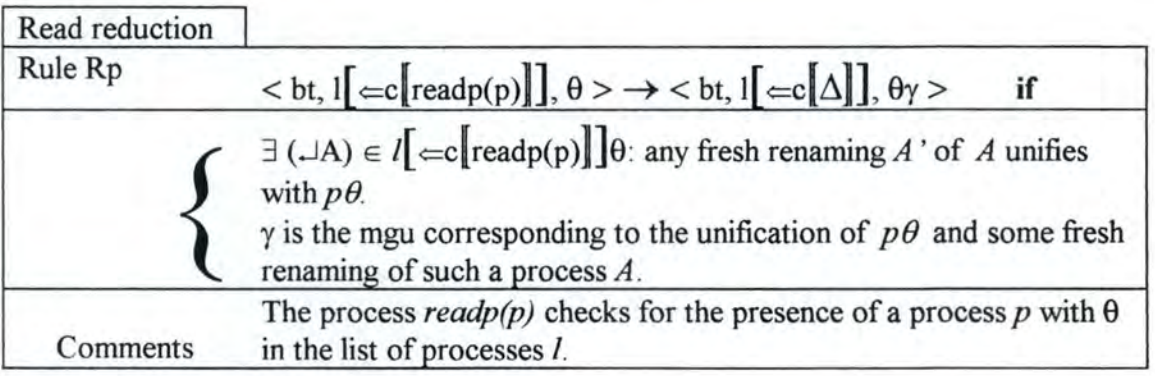

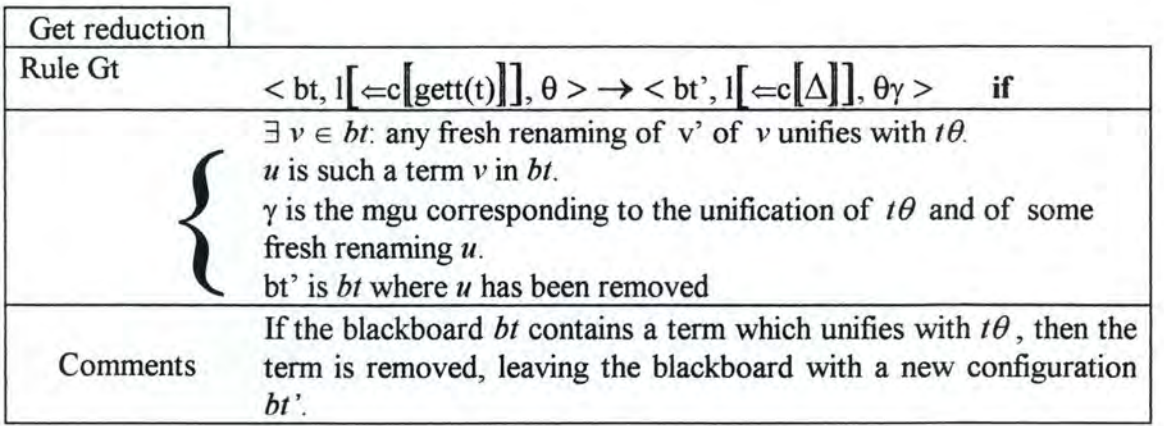

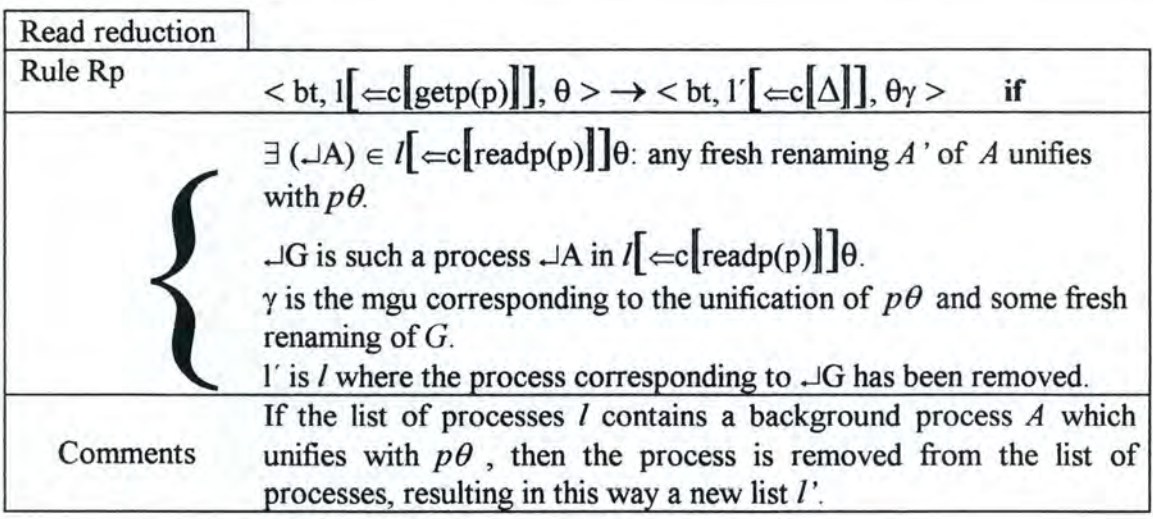

The rules  $(\Delta; G)$ ,  $(\Delta || G)$  and  $(G|| \Delta)$  are interpreted as G. In any rule, if an occurrence of the arrow " $\Leftarrow$ " exist a replacement must be made by the arrow " $\perp$ " or by the arrow " $\leftarrow$ ".

A successful computation is one for which ail foreground processes have been reduced to the empty conjunction, white some background processes are possibly running on the background.

A derivation relation can be derived directly from the transition system.

### ✓ **Derivation relation**

 $\circ$  Define the derivation relation P  $\downarrow$  ig with  $\theta$  as the following relation on Sprog  $\times$  Sigoal  $\times$  Ssubst: for any  $P \in$  Sprog, any  $ig \in$  Sigoal, any  $\theta \in$ Ssubst, P  $\vdash$  ig with  $\theta$  holds if, and only if, there exist  $m \geq 0$ , bt<sub>0</sub>, ..., bt<sub>m</sub>  $\in$  $\text{Sbt, } l_0, \ldots, l_m \in \text{Slproc and } \theta_0, \ldots, \theta_m \in \text{Ssubst such that:}$ 

 $\mathbf{0} \leq \mathrm{bt}_0, l_0, \theta_0 \geq \mathbf{0} \cdots \mathbf{0} \leq \mathrm{bt}_m, l_m, \theta_m \geq$  $\bullet$  < bt<sub>0</sub>, l<sub>0</sub>,  $\theta_0$  > = < [], ig,  $\epsilon$  >

- $\Theta \Theta_m = \Theta$
- **0** l<sub>m</sub> is successful terminated
- $\bullet$   $l_1, \ldots, l_{m-1}$  are not successful terminated.

### ✓ **Operational semantics**

 $\alpha$  Define the operational semantics as the following function  $\hat{\mathcal{O}}$ : Sprog  $\rightarrow$ Sigoal  $\rightarrow \mathcal{P}$  (Ssubst): for any  $P \in$  Sprog, any  $ig \in$  Sigoal,  $\mathcal{O}$  (P)(ig) = { $\theta_{ig}$ :  $P \mid$ **ig with**  $\theta$ .

### 4. 4 Declarative Semantics

Declarative semantics is concerned with truth, but truth in ulog depends, in general, of the current state of the blackboard. The actions performed in the blackboards are called events. There are three types of events: addition, removal and check ( for the presence) of objects; where objects may be either terms or goals. The history of blackboard actions is modeled by sequences of events called blackboard traces.

#### ✓ **Events**

<sup>n</sup> The set of blackboard events is defined as (Sterm  $\cup$  Sgoal)  $\times$  {+, -, \*}. Each of them is associated to a partial function which modifies the blackboard (composed of terms and goals) in the above associated way. A blackboard trace is a possibly empty sequence of blackboard events. The empty sequence is referred to as  $\Lambda$ . The set of blackboard traces is referred to as Str.

#### ✓ **Validity of traces**

<sup>o</sup> A trace  $a_1 \cdots a_m$  is valid if, and only if, it is either empty (m=0) or the composition of functions  $a_m \circ \cdots \circ a_1$  is defined on the empty blackboard.

#### ⅏

Let  $t_1$ ,  $t_2$  be two traces. Their concatenation is represented by  $t_1 \oplus t_2$  and their merge by  $t_1 \otimes t_2$ .

An interpretation, in  $\mu$ Log, depends on the status of the blackboard and consists of a set of triplets of the form (trace, goal, goal). These triplets describe the transition traces between the first goal to the second.

**70** 

**71**
**Ω** 

÷

The set of all interpretations is called *µbase*.

### ✓ **µbase**

<sup>n</sup> The µbase set is defined as the set  $\mathcal{P}$  (ground(Str) × (ground(Sgoal) × (ground(Sgoal)), where for any set *S,* ground(S) denotes the set of all ground instances of *S*. An interpretation is a member of  $\mu$ base.

Truth is defined with respect to an interpretation and a trace.

### ✓ **Definition**

- <sup> $\alpha$ </sup> Given a trace *t*, an interpretation *I* and a formula *f*, the fact that *f* is true with respect to *t* and *I*, denoted by  $t \models \text{I} f$ , is defined by the cases below.
	- Formula:  $t \models t$  if, and only if,  $t^0 \models t^0$ , for any ground instance  $(t^0, f^0)$ of  $(t, f)$ .
	- Ground Goal:  $t \nmid I$  G if, and only if,  $(t, G, \Delta) \in I$ .
	- Ground Clause:  $t \models_I (H B)$  if, and only if,  $t \models_I H$  whenever  $t \models_I B$ .
	- Ground initial goals:  $t \nightharpoonup I$  [G<sub>1</sub>, ... ,G<sub>m</sub>] if, and only if, there exist  $t_1$ , ... ,t<sub>m</sub> and  $u_1, \ldots, u_m \in \text{ground}(Str)$ ;  $p_1, \ldots, p_n$ ,  $r_1, \ldots, r_n \in$ ground(Sgoal) such that:
		- **0 t** $F_1 G_i$ , **i**=1,...,**m**;
		- **8**  $(u_i, p_i, r_i) \in I$ , i=1,...,m;
		- **0**  $t \in (t_1 \otimes \cdots \otimes t_2) \otimes (p_1 \cdot u_1 \cdot r_1^+) \otimes \cdots \otimes (p_n \cdot u_n \cdot r_n^+)$ .

Thanks to the previous definition, truth can be directly defined for an interpretation.

✓ **Definition** 

- $\sigma$  Given an interpretation I and a formula f, the fact that f is true with respect to *I*, denoted by  $\models_{\text{I}} f$ , is defined by the cases below.
	- Set of formulae:  $\models_1 \{f_1, \ldots, f_n\}$  if, and only if, for any  $f_i$ ,  $\models_1 f_i$ .
	- Clauses:  $\models_1$  (H:-B) if, and only if, for any  $t \in$  Str,  $t \models_1$  (H:-B).

**73** 

**74** 

• Initial Goals:  $\models$ <sub>I</sub> [G<sub>1</sub>,...,G<sub>m</sub>] if, and only if, there is *t* valid such that  $t \models_I [G_1, \ldots, G_m].$ 

The next definition presents the concept of satisfiability of an interpretation.

### ✓ **Satisfiability of an interpretation**

- <sup>n</sup> Let *Sg* be the set of atoms and blackboard primitives occurring in the bodies of the ground instances of the clauses of  $P$ . The interpretation  $I$  satisfies the program P if, and only if, the following properties hold.
	- **•** Empty trace:  $(A, G, G) \in I$  for any  $G \in \text{ground}(S \text{goal})$ .
	- **•** Transitive closure: if  $(t_1, G_1, G_2) \in I$  and  $(t_2, G_2, G_3) \in I$ , then  $(t_1 \oplus t_2, G_1, G_3)$ .
	- Ground atom: if  $(A.-B)$  is a ground instance of a clause of P such that  $(t, B, G) \in I$ , then  $(t, A, G) \in I$ .
	- Ground tells, reads, gets: for any tellt(t), tellp(p), readt(t), readp(p), gett(t), getp(p) of *Sg,*

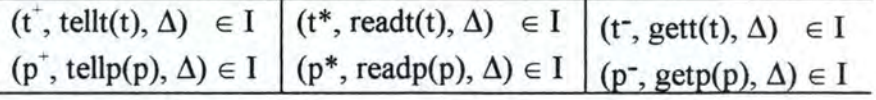

- Ground sequential composition:
	- **0** if  $(t, G_1, G_1') \in I$ , then  $(t, (G_1, G_2), (G_1', G_2')) \in I$ , for any  $G_2 \in S$ goal;
	- $\bullet$  if  $(t_1, G_1, \Delta) \in I$ , and  $(t_2, G_2, G_2') \in I$ , then  $(t_1 + t_2, (G_1, G_2), G_2')$ .
- Ground parallel composition:
	- **0** if (t, G<sub>1</sub>, G<sub>1</sub>')  $\in$  I, then (t, (G<sub>1</sub>||G<sub>2</sub>), (G<sub>1</sub>'||G<sub>2</sub>))  $\in$  I, for any  $G_2 \in S$ goal;
	- **@** if  $(t, G_2, G_2') \in I$ , then  $(t, (G_1||G_2), (G_1||G_2')) \in I$ , for any  $G_1 \in S$ goal.

Next comes the notion of model and logic consequence.

### ✓ **Model**

<sup> $\circ$ </sup> A model of a set of formulae S is an interpretation I such that  $\frac{1}{\epsilon}$  S.

**76** 

## $\checkmark$  Logical consequences

<sup> $\alpha$ </sup> The initial goal ig is a logical consequence of the program P if, and only if, every model of P is a model of ig. This is subsequently denoted by P  $\models$  ig.

# $\checkmark$  Satisfiable model

<sup> $\alpha$ </sup> For any program P, the set of ground(Str)  $\times$  ground(Sgoal)  $\times$ ground(Sgoal) is a satisfiable model of  $P$ .

# $\checkmark$  Intersection of satisfiable models

<sup>n</sup> Given a set  $\{I_m\}_{m \in M}$  of satisfiable models of program P, the intersection  $\cap$  m  $\in$  M I<sub>m</sub> is a satisfiable model of program P.

### $\checkmark$  Minimal model

 $\circ$  Given a program P, the minimal model Mp is defined as the intersection of all satisfiable models of  $P$ .

#### $\checkmark$  Proposition

<sup>o</sup> For any  $P \in$  Sprog, any  $ig \in$  Sgoal, one has  $P \models ig$  if, and only if,  $\models_{Mp} ig$ .

The declarative semantics based in the model theory is defined as follows.

## ← Declarative Model Semantics

<sup> $\circ$ </sup> The declarative model semantics Decl<sub>m</sub>: Sprog  $\rightarrow$  Sigoal  $\rightarrow$   $\mathcal{P}$  (Ssubst) is defined as the following function: Decl<sub>m</sub> (P)(ig)={ $\theta_{\text{lig}}$ : P | ig $\theta$ }, for any P  $\in$ Sprog and any  $ig \in$  Sigoal.

The models of a program can be characterized as the prefixed points of a continuous operator  $Tp$ :  $\mu$ base  $\rightarrow \mu$ base.

### $\checkmark$  Immediate consequence operator

 $\Box$  Let P be a program. The immediate consequence operator is defined as the function Tp:  $\mu$ base  $\rightarrow \mu$ base, for any  $I \in \mu$ base:

 $Tp(I)=\{(\Lambda, G, G): G \in ground(Sgoal)\}\$  $\cup \{ (t^*, \text{ tellt}(t), \Delta) \ : \text{tellt}(t) \ \in \text{Sg} \} \ \cup \{ (p^*, \text{tellp}(p), \Delta) : \text{tellp}(p) \ \in \text{Sg} \}$  $\cup$  {(t<sup>\*</sup>, readt(t),  $\Delta$ ): readt(t)  $\in$  Sg}  $\cup$  {(p<sup>\*</sup>, readp(p),  $\Delta$ ): readp(p)  $\in$  Sg}  $\cup$  {(t<sup>-</sup>, gett(t),  $\Delta$ ) : gett(t)  $\in$  Sg}  $\cup$  {(p<sup>-</sup>, getp(p),  $\Delta$ ) : getp(p)  $\in$  Sg}  $\cup$  {(t, A, G): (A:-B) is a ground instance of a clause in P, (t, B, G)  $\in$  I}  $\cup$  {(t, (G<sub>1</sub>,G<sub>2</sub>), (G<sub>1</sub>',G<sub>2</sub>)): (t, G<sub>1</sub>, G<sub>1</sub>')  $\in$  I, G<sub>2</sub>  $\in$  ground(Sgoal) }

78

79

80

81

83

 $\cup$  { $(t_1 \oplus t_2, (G_1; G_2), G_2)$ :  $(t_1, G_1, \Delta) \in I$ ,  $(t_2, G_2, G_2) \in I$ }  $\cup \{ (t, (G_1||G_2), (G_1||G_2)) : (t, G_1;G_1) \in I, G_2 \in \text{ground}(Sgoal) \}$ ∪ {(t,  $(G_1||G_2)$ ,  $(G_1||G_2)$ ): (t,  $G_2;G_2$ <sup>2</sup>) ∈ I,  $G_1$  ∈ ground(Sgoal)}  $\cup$  { $(t_1 \oplus t_2, G_1, G_3)$ :  $(t_1, G_1, G_2) \in I$ ,  $(t_2, G_2, G_3) \in I$  }.

#### $\checkmark$  Proposition

<sup> $\circ$ </sup> For any program P, Mp = lfp(Tp) = Tp  $\uparrow \omega$ .

The declarative fixed point semantics is defined as follows, which is identical to the declarative model semantics.

### $\checkmark$  Declarative fixed point semantics

<sup>n</sup> The declarative fixed point semantics Decl<sub>f</sub>: Sprog  $\rightarrow$  Sigoal  $\rightarrow$   $\mathcal{P}$  (Ssubst) is defined as the following function:  $\text{Decl}_{f}(P)(ig) = {\theta_{\text{lie}}: \models_{\text{Ifp(Tp)}} ig\theta}$ , for any  $P \in$  Sprog, any  $ig \in$  Sigoal.

### $\checkmark$  Proposition

<sup> $\sigma$ </sup> For any  $P \in$  Sprog, any  $ig \in$  Sigoal, any  $\theta \in$  Ssubst,  $P \models ig\theta$  if, and only if,  $\frac{1}{2}$  lfp(Tp) ig $\theta$ . In particular, Decl<sub>m</sub> = Decl<sub>f</sub>.

### 4.5 Relating the Operational and Declarative Semantics

The following proposition establishes the relation from the operational to the declarative semantics. Soundness establishes that any successful operational reduction induces logical consequences. The second proposition establishes a relation from the declarative to the operational semantics. Completeness asserts that any substitution that instantiates an initial goal to a logical consequence of a program is less general than a computed answer substitution for the initial goal and the program.

#### $\checkmark$  Soundness

<sup>n</sup> For any  $P \in$  Sprog, any  $ig \in$  Sigoal, any  $\theta \in$  Ssubst, if  $P \nmid$  ig with  $\theta$ , then, for any  $\gamma \in$  Ssubst,  $P \models ig\theta\gamma$ .

## $\checkmark$  Completeness

 $\circ$  For any  $P \in$  Sprog, any  $ig \in$  Sigoal, any  $\theta \in$  Ssubst, if  $P \models ig\theta$  then there exists  $\gamma \in$  Ssubst such that  $ig\gamma \ge ig\theta$  and P | ig with  $\gamma$ .

86

87

89

**Part Ill** 

# **Chapter 5 -- Blackboard Client Server Application**

# 5 .1 Introduction

Using backboards in a client-server application has only one goal: sharing data among several clients. The blackboard concepts discussed in chapter four were adapted to fulfill this mission thanks to data encapsulation. Each blackboard has its own name and structure. The three classical operations, seen in the previous chapter, can be performed on them: *Tell, Get* and *Read.* Since blackboards are just an abstraction for data lying in the server, they are well suited to implement concurrency between programs. Complex programs may be written in more simple programs to take advantage of blackboards. Data calculated in one program is at hand for others that may require it, to continue their own calculations.

Implementing this kind of application requires a communication mechanism - InterProcessing Communication - capable of efficiently handling huge amounts of data since the server must be able to deal with a great number of client requests. From the different mechanisms available only the FIFO was sufficiently spread through the different operating systems and POSIX 1 compliant. Moreover, a typical use for FIFOs is to send data between a client and a server. The usual way to work with FIFOs and that was used in this application, was to use special files created by the server to listen to requests and another for each client. The special files, also called *named pipes,* have a know name and pathname to both server and clients; for example, the server can create a FIFO with the name /tmp/serv1 to listen to requests and others with /*tmp/client.xxx*, where *xxx* is the process ID of the client.

To prevent the continuous reading of the FIFO in the server, a signal (SIGUSR2) is sent from the client to awake the server.

Since the server must be implemented as a background process and due to the fact that it may live for a long time, the best way to code it is as a daemon. Daemons do not have access to controlling terminais, so when errors or when the need for information arises the system log must be used to report it.

# 5 .2 Data structures and data communication

The storage of blackboards is done in the server after a *tell* operation performed in the client. This type of action requires several data types in both the client and server. The data structures are described next.

### **Data structures in the Server**

The first structure of data present in the server is obviously needed to store of the blackboard along with its size. They are represented in figure 8.

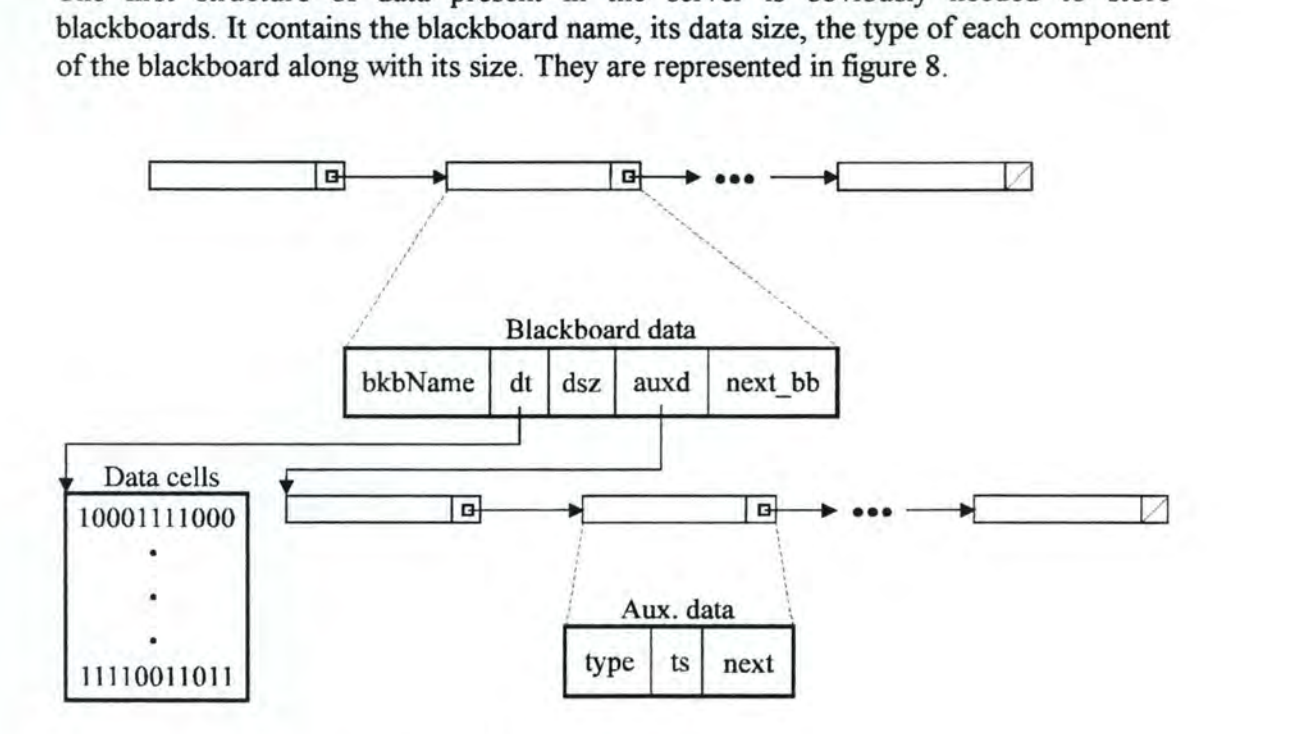

**Figure 8 : Blackboard structures** 

The blackboard data are connected as a linked list containing pointers to both the next element in the list as well as a pointer to the first data cells and another to an auxiliary list. The auxiliary list contains the type and size of each element present in the data cells. The full description of all elements of the blackboard data structure follows.

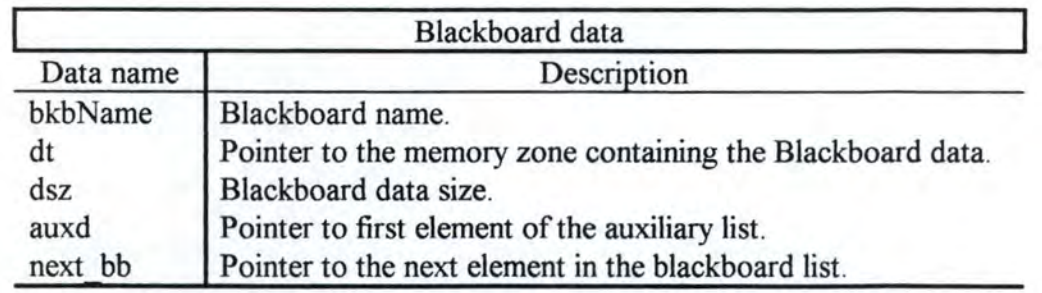

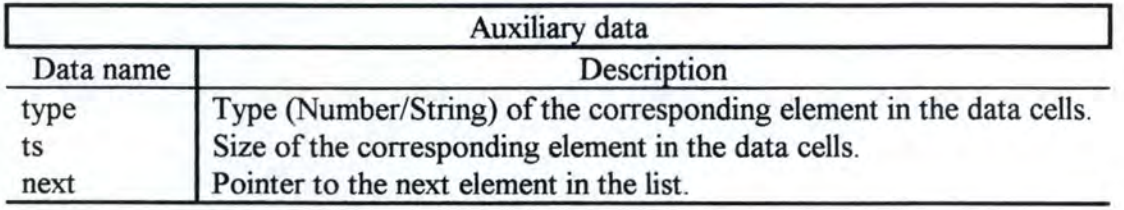

Another structure, show in figure 9, is needed when managing clients since the server must know where to send the answers back to a given request.

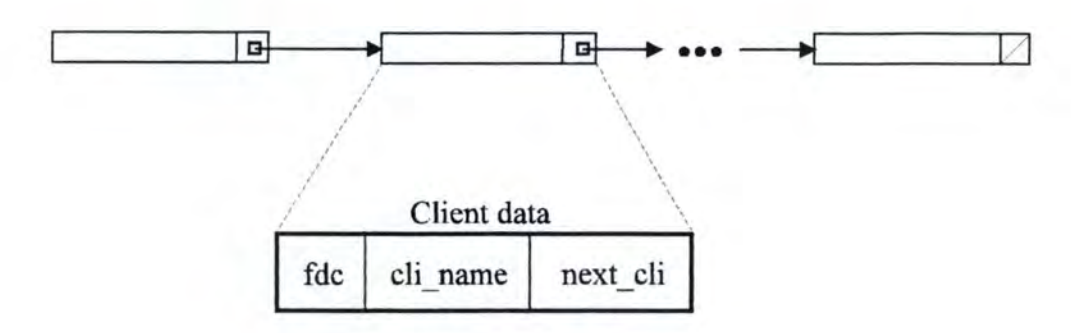

# **Figure 9 : Client Structure**

This simple list contains all necessary information to contact the clients. The structure is composed of three records.

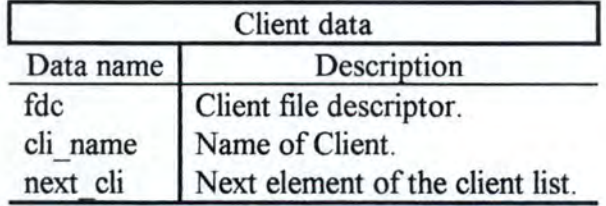

To support both data structures a few records are needed.

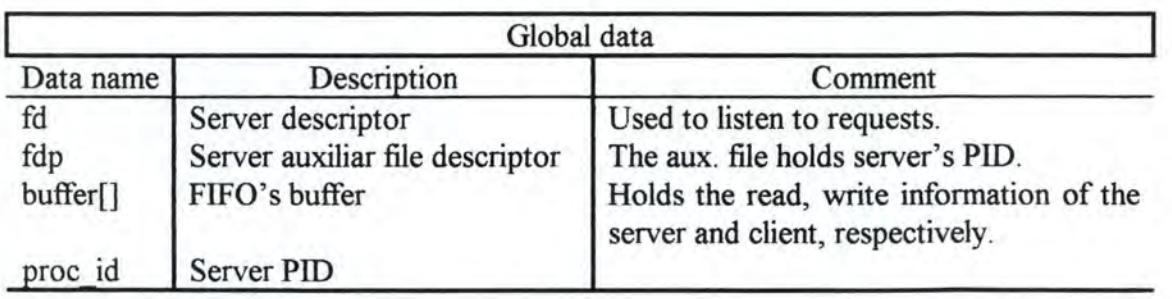

# **Data structure in the Client**

The client data structure is similar to the server, only the record names in blackboard changes. Their names are, respectively: bname, bbf, bcsz, bst and bnext.

The blackboard list in the client allows the building of several blackboards inside the client (private blackboards) and when necessary they can be sent to the server; they will be globalized so as to be disponible to any other client. From the list only one is send each time and any blackboard can be send.

There is no counterpart to the client structure of the server. To support the client structures the following records were added to the program.

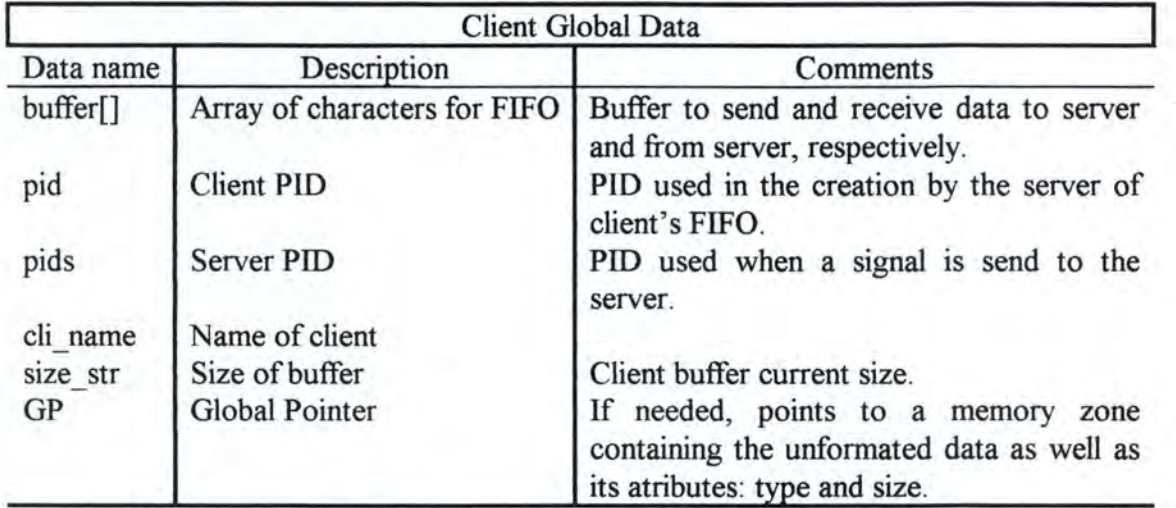

# **Data communication**

The communication between server and client requires some communication protocols to be understood by bath server and client. The differents protocols are a reflexion of the different purpose aimed by the communication data, as we can see later. Ali the above operations can succeed or fail; when they succeed the required information is returned whereas the failing returns an error code to the client. The protocol for all operations as well as the returned error code are presented next.

## **Client Message Format**

• **Creating Clients** 

@name of client pid of client.

• **Destroying Clients** 

#name of client pid of client.

• **Creating Blackboards** 

Sname of blackboard[size of blackboard;data].

**where** *da ta* **may be either:** 

- **Numbers** 

...; size of number in bytes,number; ...

- **Strings** 

... *;string;* ...

• Reading blackboards

?name of client<sup>[name</sup> of blackboard;blackboard structure].

• **Getting blackboards** 

\*name of client<sup>[name</sup> of blackboard;blackboard structure].

**where** *blackboard structure* **is composed oftwo connect fields:** 

... Type | Size ...

being Type the type of element (number or string) and being Size the size of the element in bytes.

Both *data* and *blackboard\_structure* may have more than one recorded in which case they are separated by a semicolon.

### Server Message Format

The server only sends information when there is a request to *read* or to *get* a blackboard. The message has the following format:

> ?name of blackboard{number of elements; Element, first element; ... ;Element,last element}.

where Element is composed of two connected fields:

Type of element Size of element

The server can also send error messages with the following format:

Error code.

Error codes and all other messages identifiers can be customized in the *defs.h*  header file.

# 5 .3 Integrating the application with user code

The client-server application can be used by any C program or by a program that can call C code. The principle of this application is to integrate the client functions into a user program. Each program is them a client of the server.

To make less dificult using the client functions inside a user program, several macros were added. They are explained next.

### • EXPORT

Macro used to obtain the name of the program (client).

• CREATE CLIENT

Sends a request for client creation to the server.

• ADDB $(x, y, w, z)$ 

Macro used to create a blackboard with some information or if the blackboard already exists, then simply add information to it. The macro parameters have the following meaning:

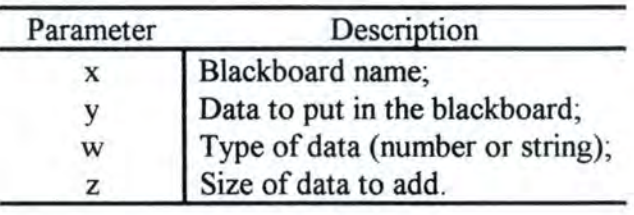

### • SEND BLACKBOARD(name)

Sends the blackboard *name* to the server.

A blackboard may be read by the client that creates it or by another client. The first case usually uses the next macro and the second case must use the next function.

 $\bullet$  READB(n, t, w, p)

The meaning of the macro parameters is as follows.

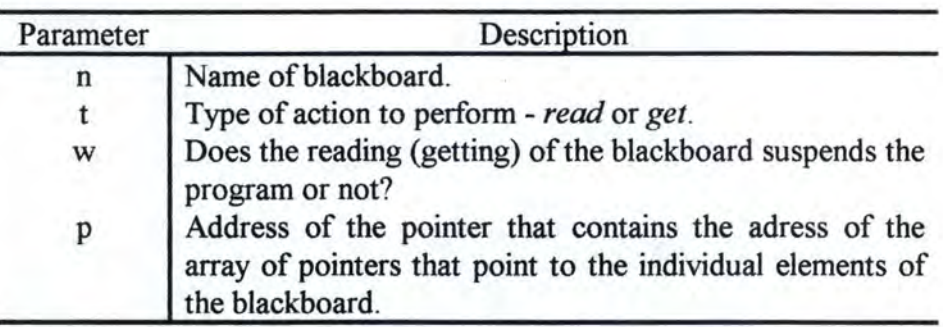

The action *read, get* (parameter *t*) uses the symbol T\_NORMAL and T KILL, respectively. Parameter w requires either T WAIT or T NOW AIT. Parameter  $p$  is used by the client functions to store inside a pointer the address of the structure created. Figure 10 is a scheme of the final structure obtained after a *read* or *get* operation.

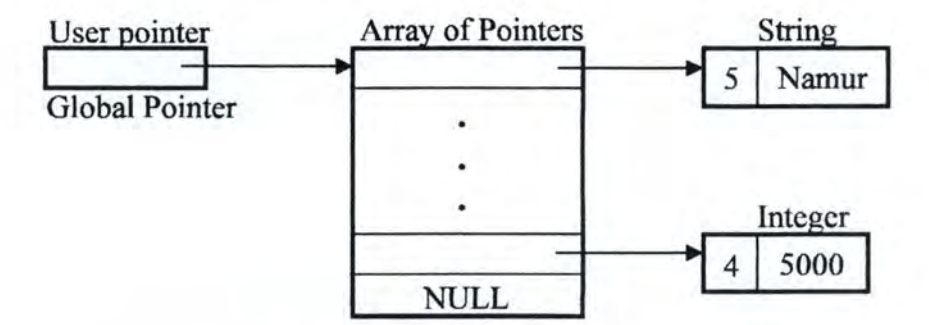

**Figure 10 : Ending structure** 

It is possible to use the last macro with parameter *p* being NULL. A global pointer GP is used instead to store the location of the array of pointers.

The following function is used whenever we wish to *read* or *get* a blackboard. It is defined in uppercase so as to be used like a macro.

• DEF STR(n, b, t, structure);

where:

- *n* is the number of arguments of the function<sup>1</sup>;

 $- b$  is the name of the blackboard;

- *t* indicates if this action will suspend the program until the server retums an answer;

- *structure* is a set of argument parameters in the form:

 $\ldots$ , S\_INT or S\_STR,  $\ldots$ 

 $\blacksquare$  GET DATA(p, i, d).

The meaning of the macro parameters follows.

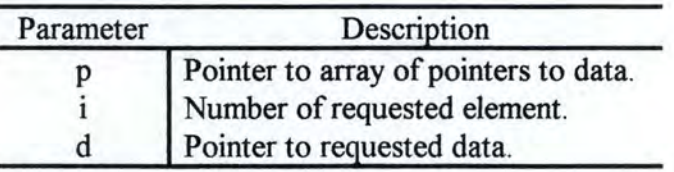

To better understand how all macros work two examples are given.

### **Example 22**

*Sending a blackboard* 

# include "client.c"

int main(int argc, char \*argv[]) { int i=007; EXPORT CREATE CLIENT ADDB("SS", "James", S\_STR, strlen("James")) ADDB("SS", &i, S\_INT, sizeof(i)) ADDB("SS", "Bond", S\_STR, strlen("Bond")) SEND BLACKBOARD("SS") KILL CLIENT retum(0); }

 $1$  The number of arguments are needed because this is a function with a variable number of arguments.

# **Example 23**

*Reading and printing a blackboard* 

```
# include "client.c" 
int main(int argc, char *argv[]) 
{ 
void ** p; 
void * dt; 
EXPORT 
CREATE CLIENT 
DEF_STR(6, "SS", T_NORMAL, S_STR, S_INT, S_STR); 
READ BLACKBOARD(&p, T_WAIT)
GET DATA(p, 1, dt)printf("\ln%s", dt);
GET_DATA(p, 2, dt)
printf("\ln%d", Ri<sup>1</sup>(dt));
GET DATA(p, 3, dt)printf("\nu"/os", dt);
KILL CLIENT 
retum(0); 
}
```
Through the C macros it is possible to use the client-server application in constraint logic prograrnming thanks to clp(FD) which transforms Prolog code into C code. This allows to edit the C code to make the necessary changes to use the clientserver application. To support this scheme it was necessary to slightly change two clp(FD) header files by adding new code. Interface functions were created to be called from the clp(FD) C code originated ftom Prolog code. Figure 11 presents this scheme.

The changes needed to be made in the C code are only two. The first is done inside the *main* function: insert in, the macro EXPORT as the first instruction. The second is made after the line of code that deals with putting values, lists or constants in the heap.

**Example 24** 

```
allocate( 1) 
put_y_variable(0,0)call(...)put_y_value(0,0)put_ in_ server("Example") 
call(...)deallocate 
proceed
```
 $Ri()$  is one of the created functions to get numbers through the pointer  $dt$ ; the others are named: Rs, RI, Rf, Rd, Rld for the types short, long, float, double and long double, respectively.

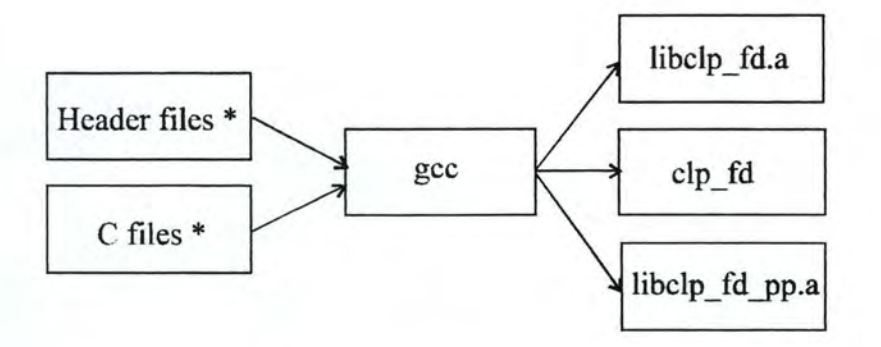

\* Including the changed files: wam engine.c and wam engine.h

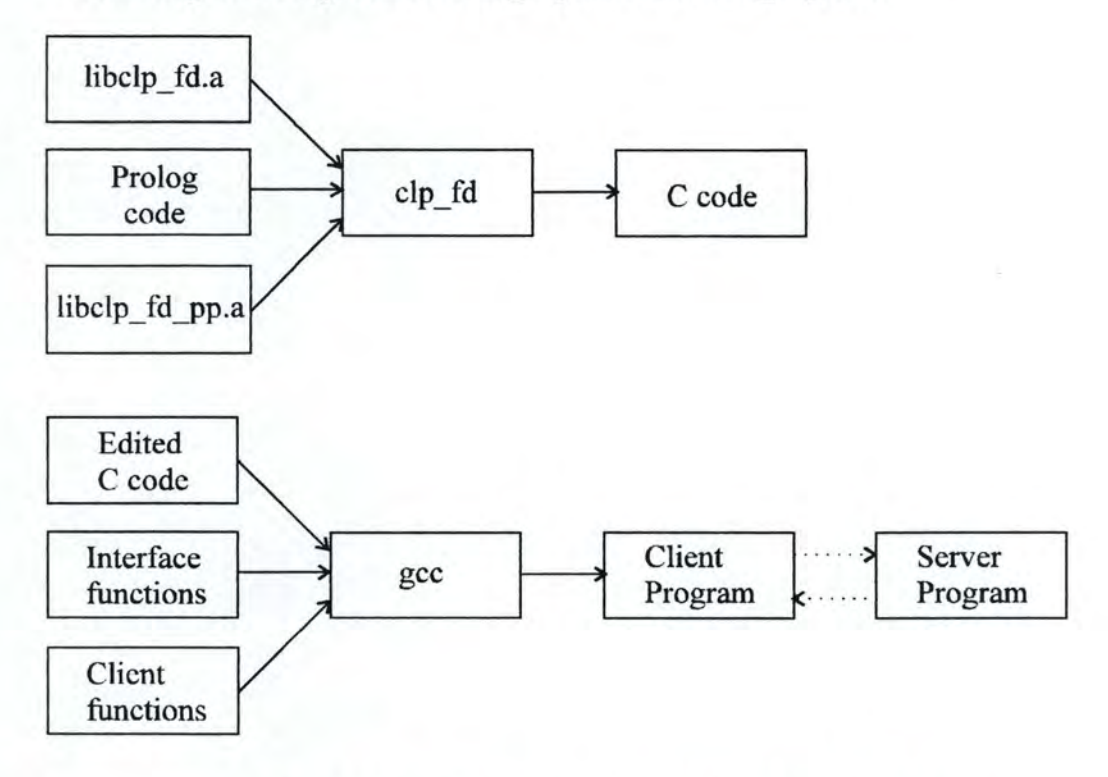

**Figure 11 : Linking the Application and clp(FD)** 

The macro *put in server("Example")* puts the value of argument register A0 in the blackboard and sends the blackboard to the server.

# 5.4 Ending notes

Despite the fact that the application works well in a reliable way several points are worth observing. Due to the nature of the communication channel (FIFO) the overall speed of the application is affected. To increase the performance, other forms of communication are best suited like for instance shared memory, messages queues and semaphores. To increase the power of the application, the clients could be anywhere in the local network requesting information from the server in there machine and if, there were no requested blackboards, then the server could contact the other servers present in the network as seen in figure 12.

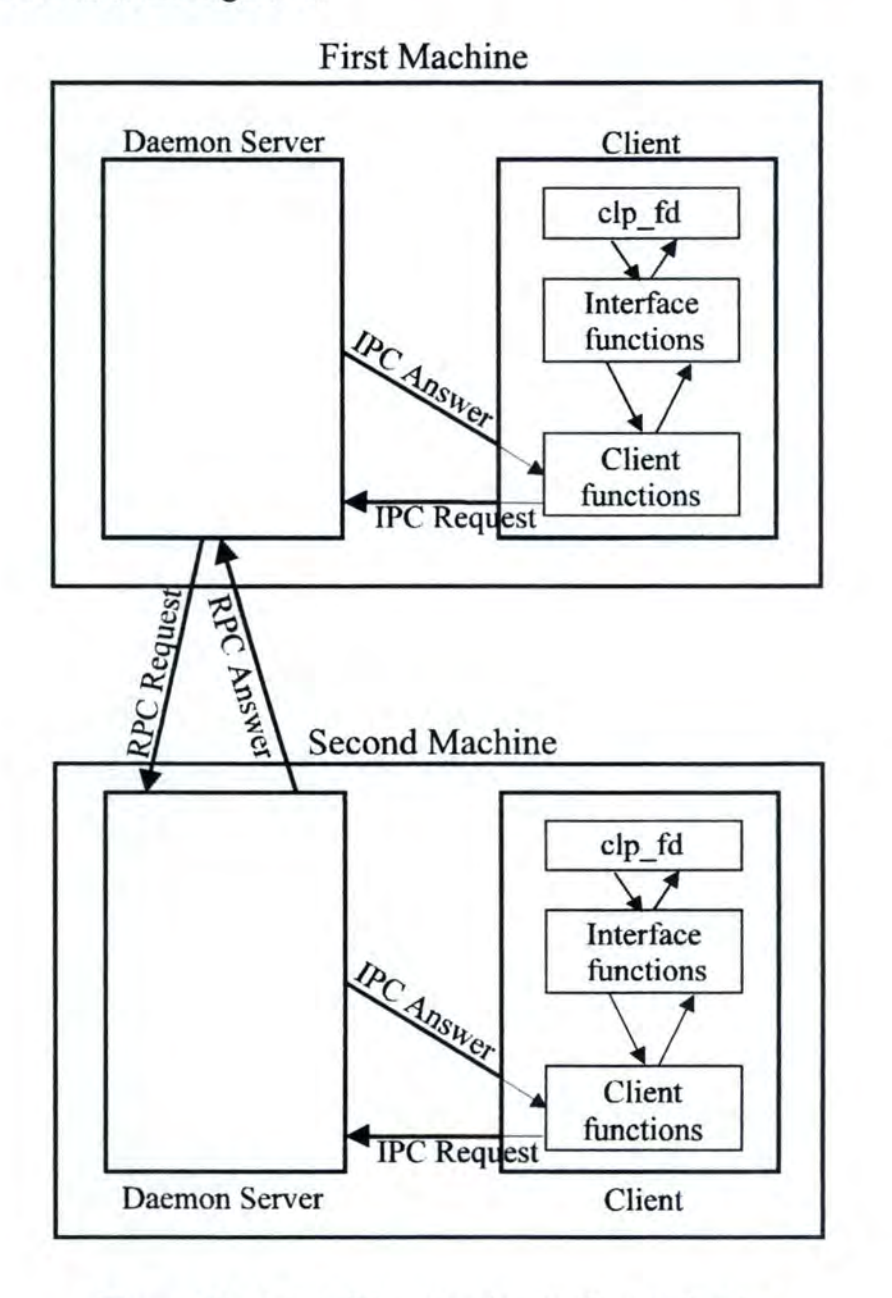

**Figure 12** : **A possible extension to the application** 

Stage Thesis

•

A powerfull communication mechanism to explore is Remote Procedure Calling (RPC, for short). Another way to improve the application is to increase the data types currently supported by the interface routines.

There is plenty of possibilities to explore in the course of a future work ...

# **Part IV**

## **Chapter 6 -- Conclusion**

### **6.1 Summary of the work**

The end of this type of paper is not complete without a reference to the main aspects that make up the thesis. After the overview on logic programming, with its unification mechanism, the constraint programming is explained. Its main features are the introduction of a new language  $X$  in  $r$  that makes the constraint solver more transparent to programmers. The next presentation step is a new framework -  $\mu$ Log in concurrent programming. It is caracterized by the use of blackboards as a new communication mechanism for parallel systems.

### **6.2 Main features**

The simplicity in the use of the application, namely when manipulating blackboards, through the use of macros makes the Client Server Application a powerful one. Moreover, there is a real possibility in extending the application into the area of constraint logic programming. To exemplify, functions were created with the purpose of allowing Prolog language, when transformed in C code, to send blackboards to the server. The client-server design of the application centralizes the information, making more easily accessible to any client that may request it.

To prevent the possibility of slowing down other applications, due to the continuous reading of the FIFO by the server, a signal system was implemented. Each time a client has a request, it sends a signal to awake the server.

Flexibility is given by the structure built each time a requested blackboard arrives to the client since each data element can them be treated separately. More flexibility is

An effort was put in making the application portable, capable of running on different machines with different operating systems.

# **6.3 Problems and future work**

Problems may arise when the communication protocols and clients are using the same codes; to overcome this situation it is possible to change them in a header file. The application problems are reported in the file created by the system log to that purpose.

Future versions of the application could include a multi-machine system capable of delivering to clients the answers to their requests, independently of the machine in which clients and servers are running.

A brief reference to the complete set is given here. The algorithms used by the instructions goes next. The notation *Vn* represents either a temporary or permanent variable indifferently.

### **Put instructions**

put\_ variable Xn,Ai put\_variable Yn,Ai put value Vn, Ai put unsafe value Yn, Ai put\_structure f,Ai put list Ai put\_constant c,Ai

#### **Set instructions**

set variable Vn set value Vn set local value Vn set constant Vn set void n

### **Control instructions**

allocate deallocate call P,N execute P proceed

### **Indexing instructions**

switch\_on\_term V,C,L,S switch on constant N,T switch\_on\_structure N,T

#### **Get instructions**

get\_variable Vn,Ai get\_value Vn,Ai get structure f,Ai get\_list Ai get\_constant c,Ai

### **Unify instructions**

unify variable Vn unify value Vn unify local value Vn unify constant c unify void n

### **Choice instructions**

try me else L retry me else L trust me tryL retryL trust L

### **Cut instructions**

neck eut get level Yn eut Yn

# **Put instructions**

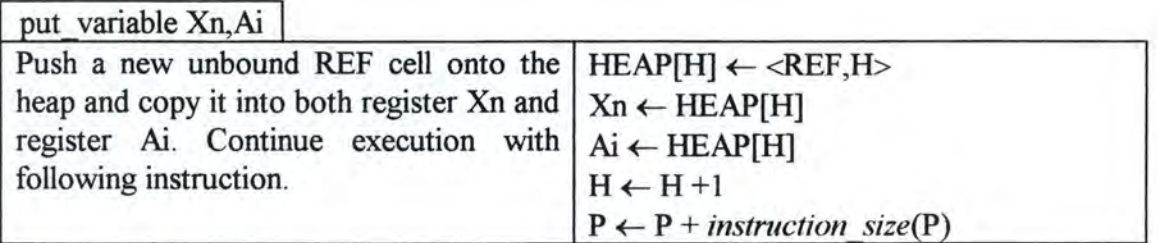

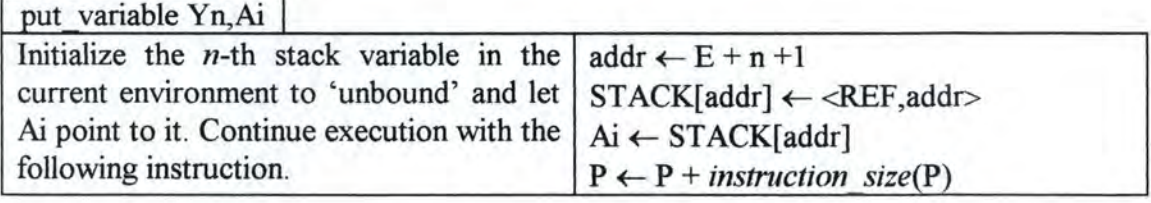

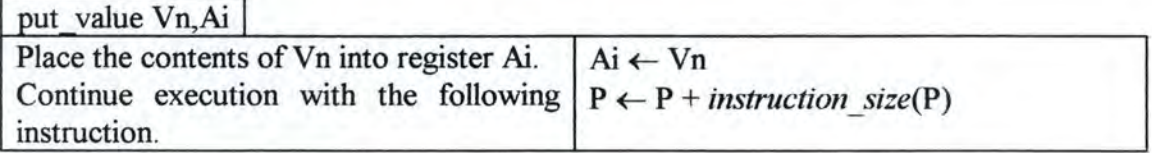

put unsafe value Yn, Ai

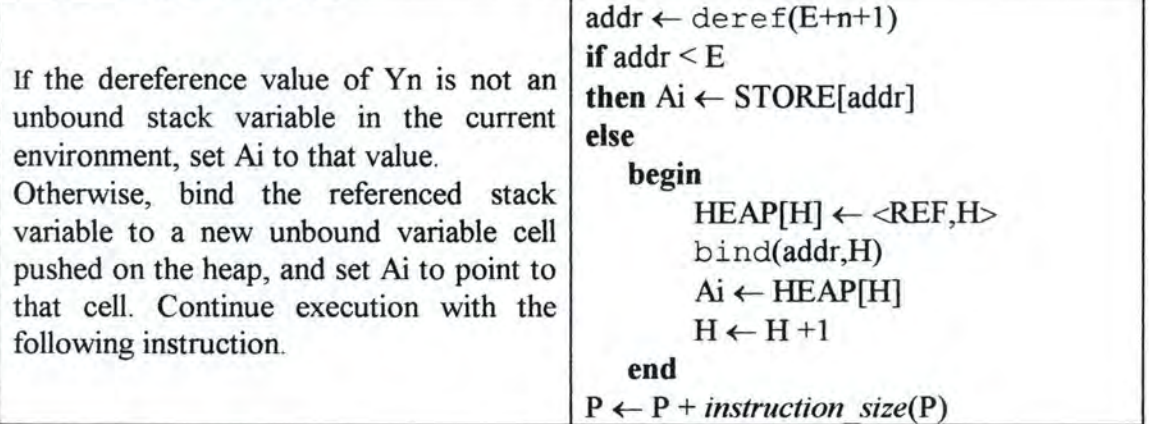

put structure *f*,Ai

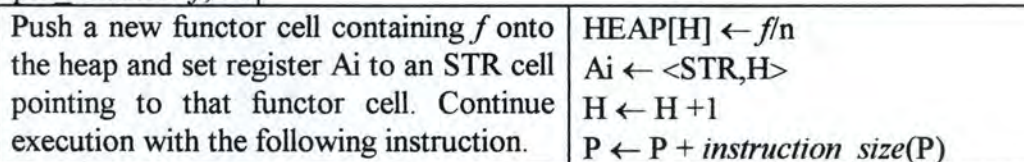

put\_list Ai

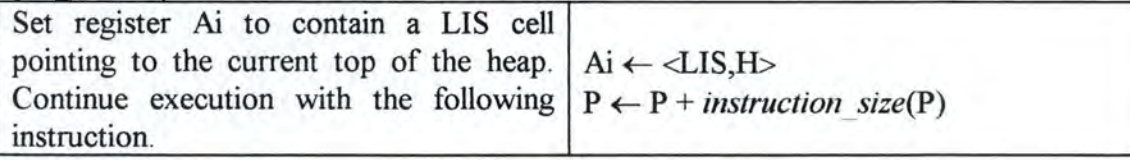

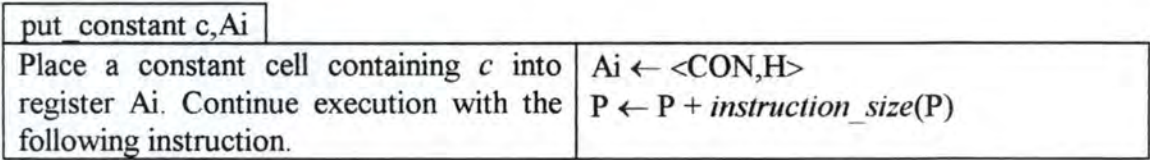

# **Get instructions**

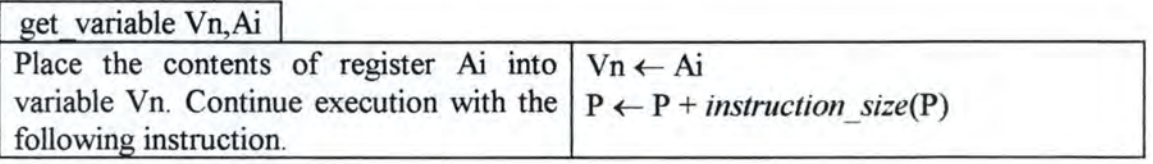

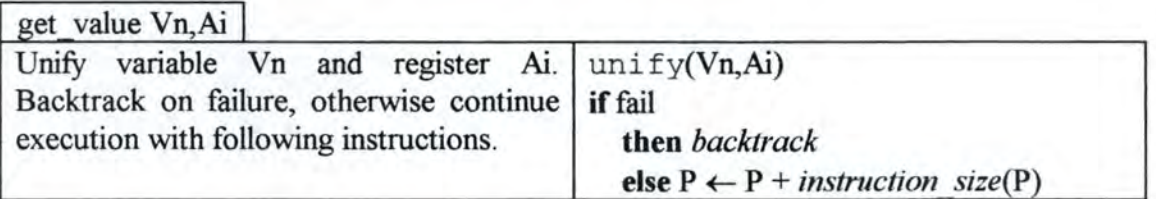

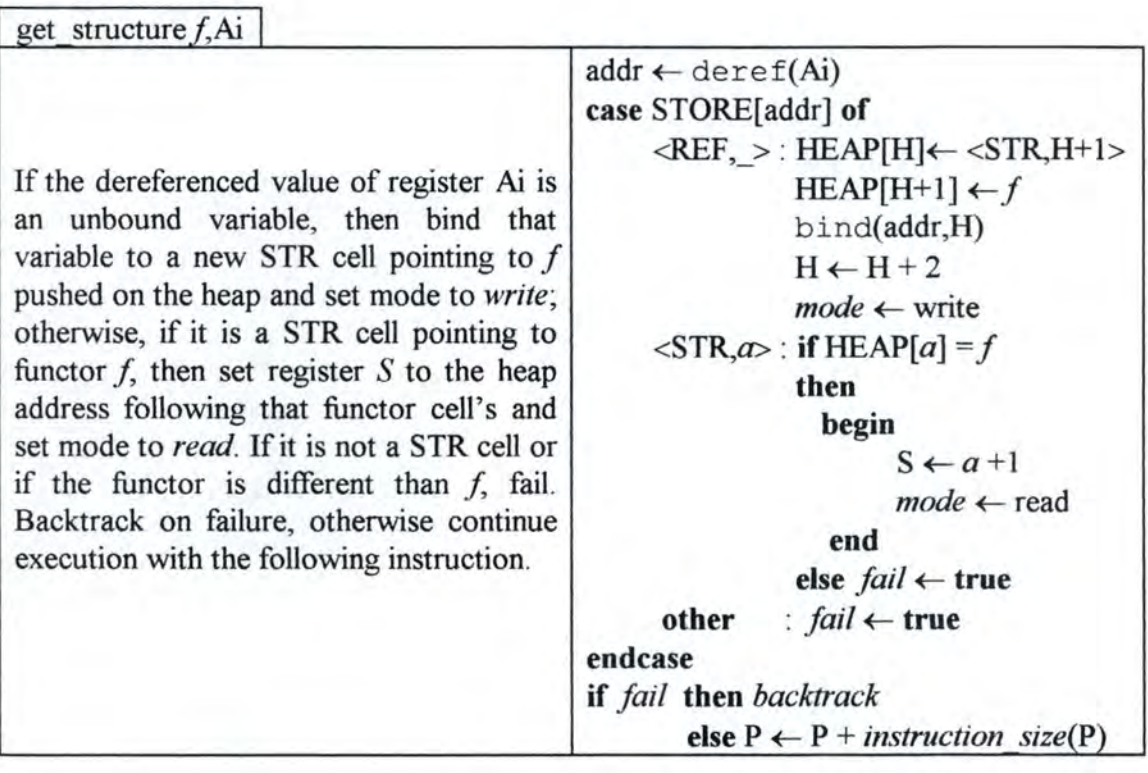

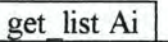

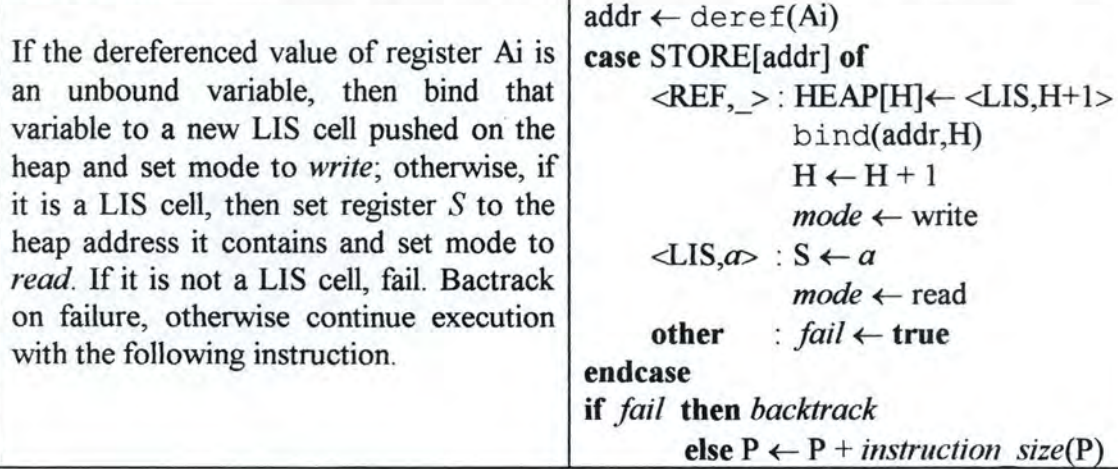

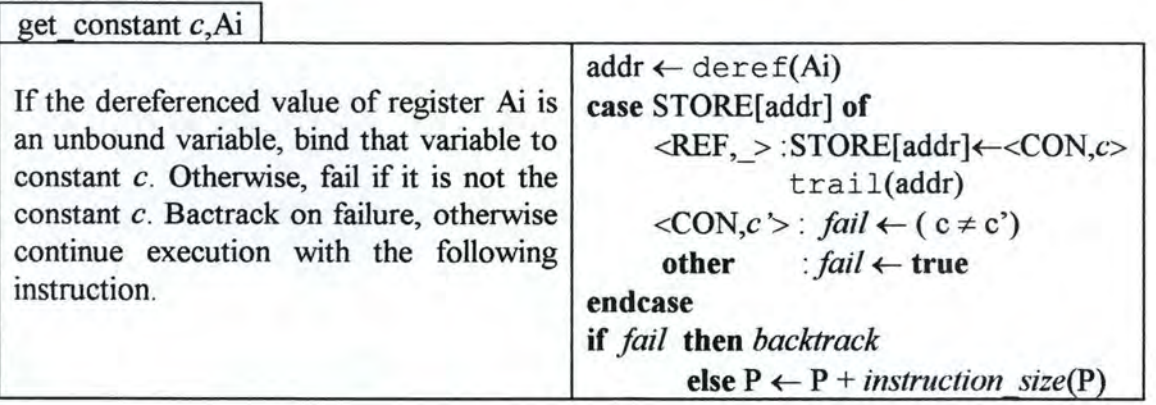

# **Set instructions**

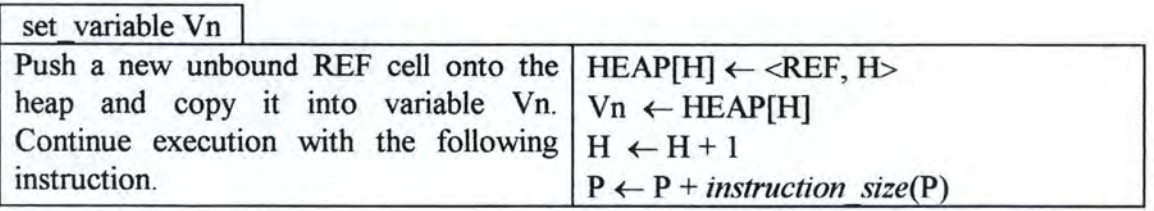

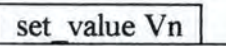

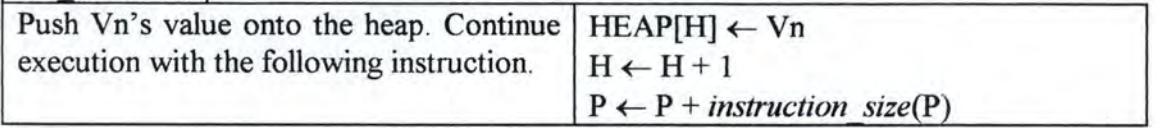

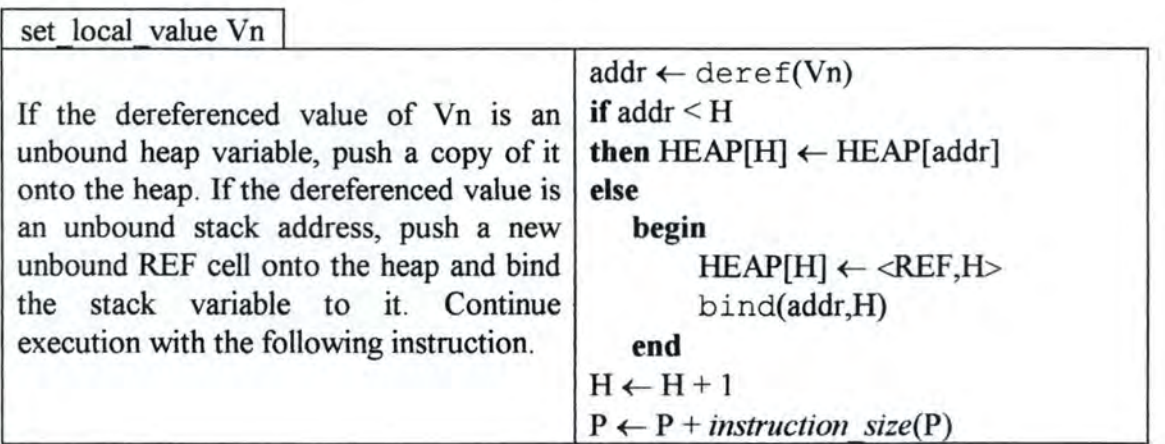

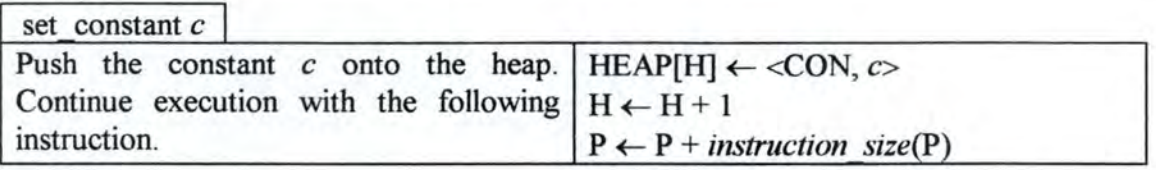

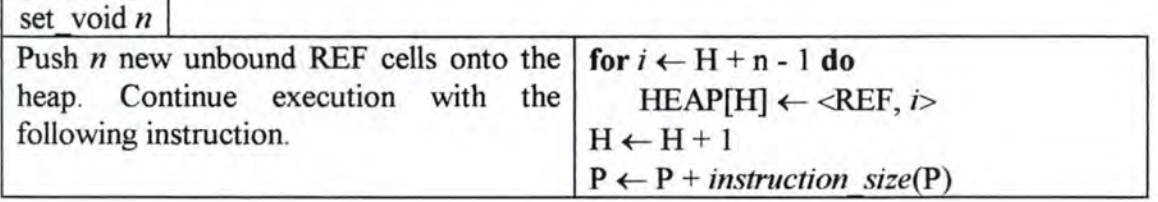

# **Unify instructions**

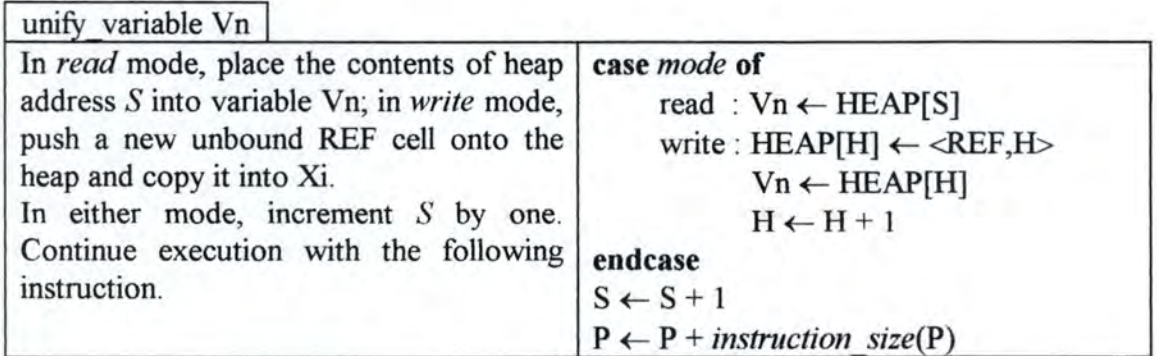

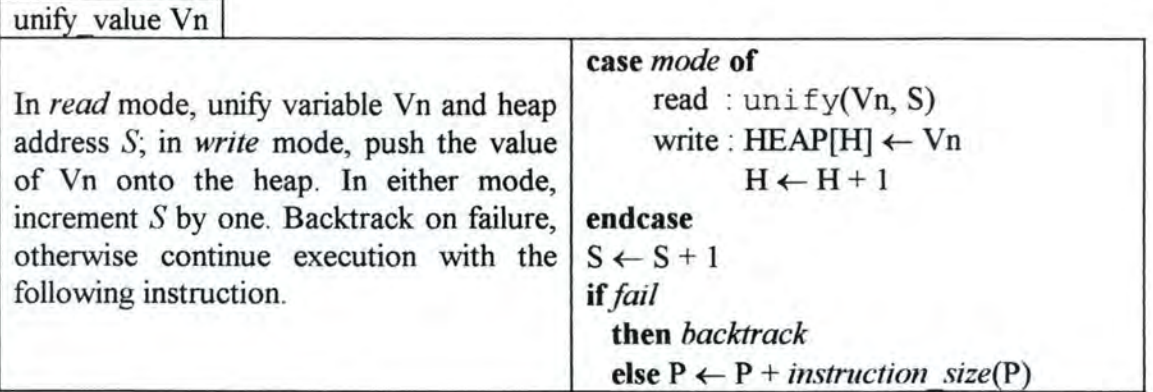

unify\_local\_value Vn

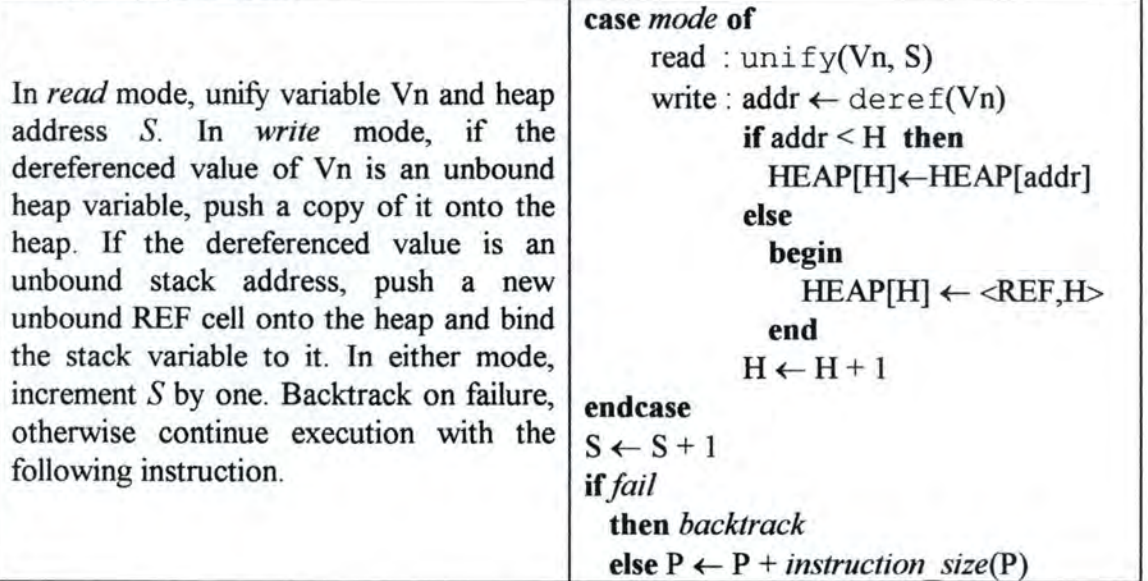

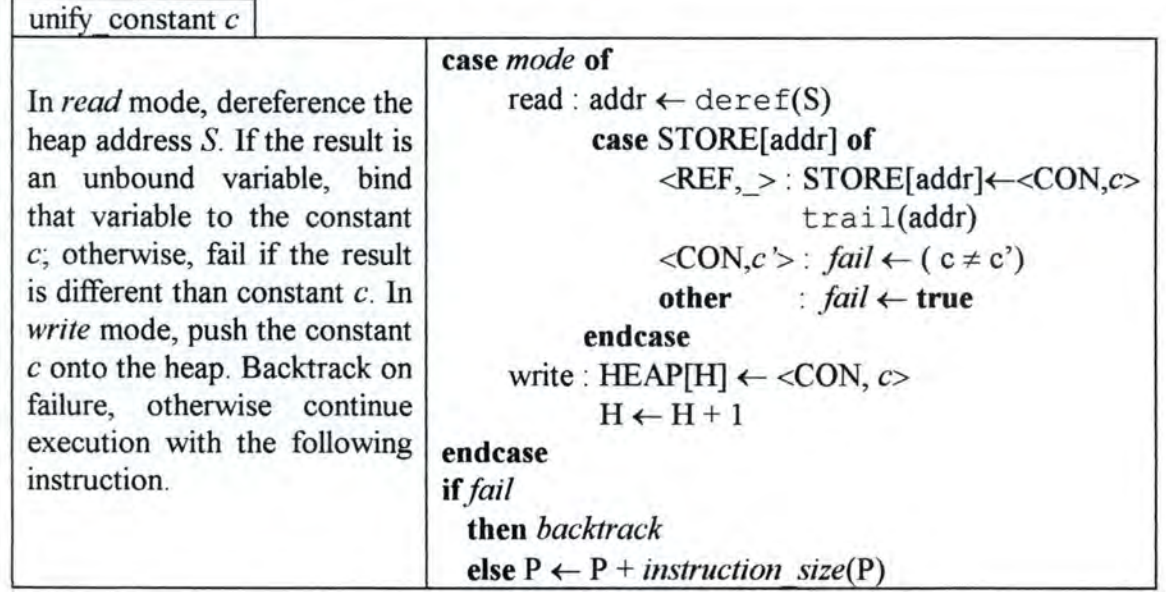

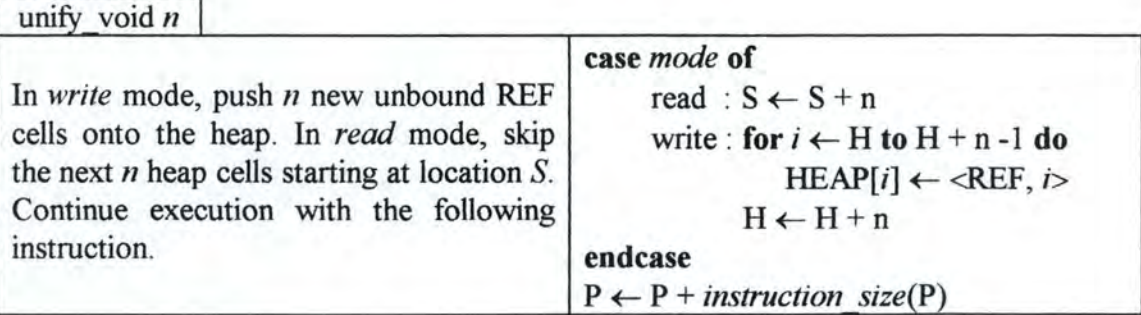

# **Control instructions**

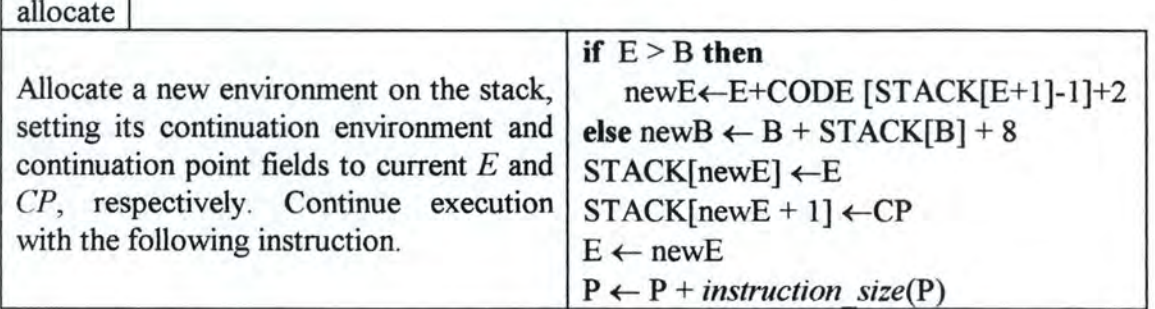

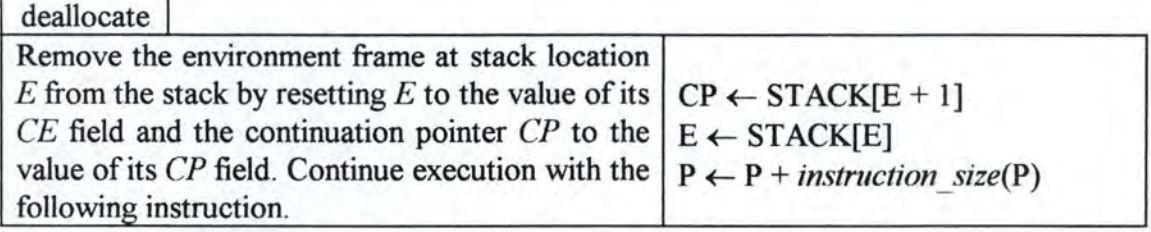

call  $P,N$ 

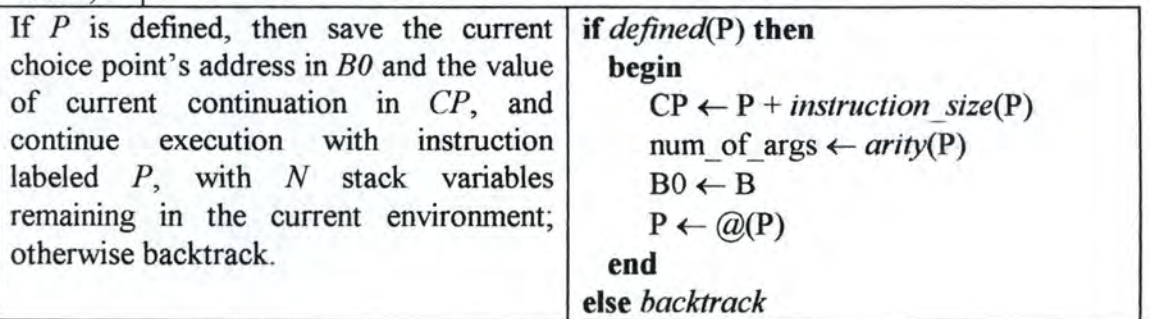

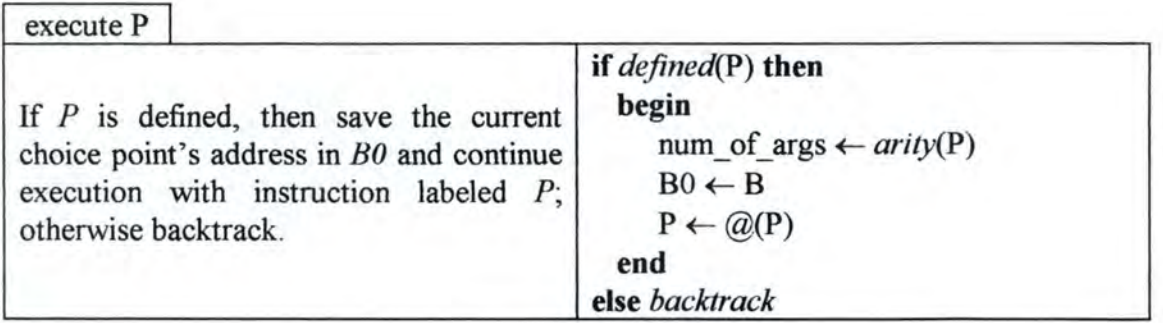

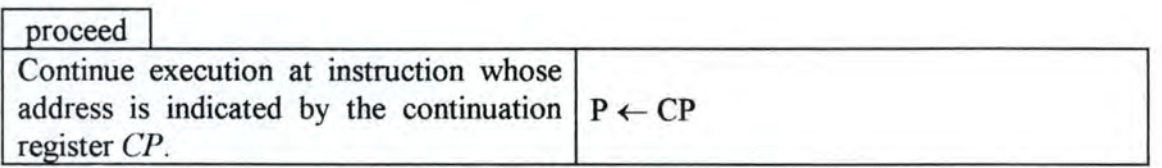

# **Choice instructions**

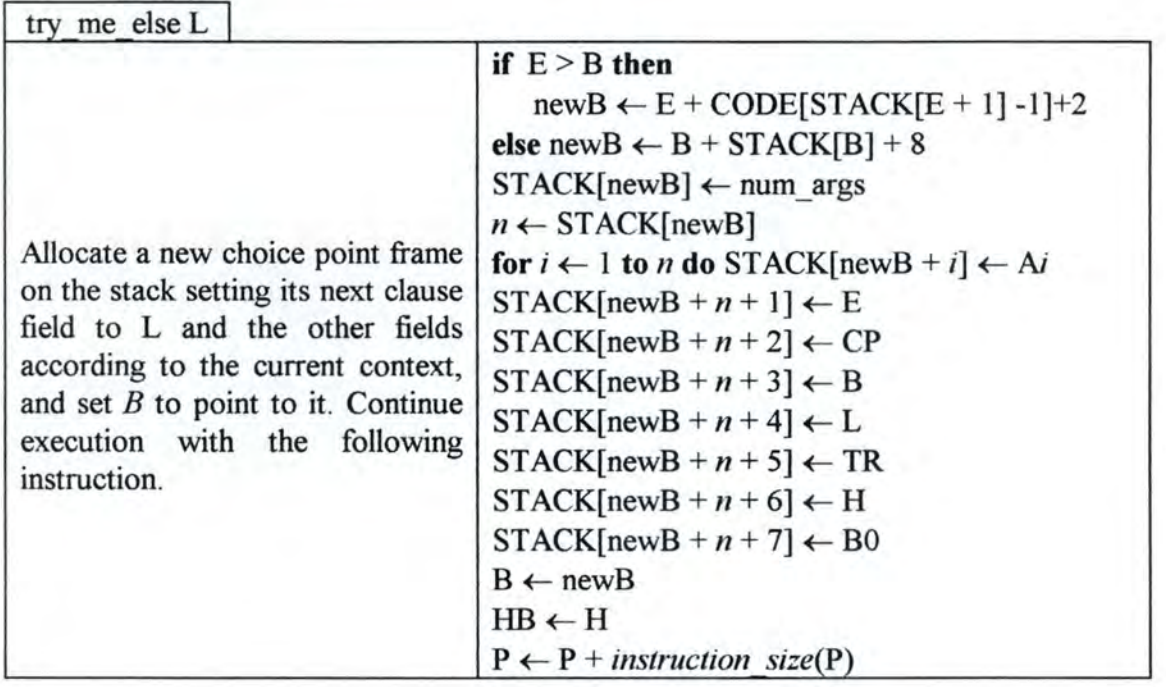

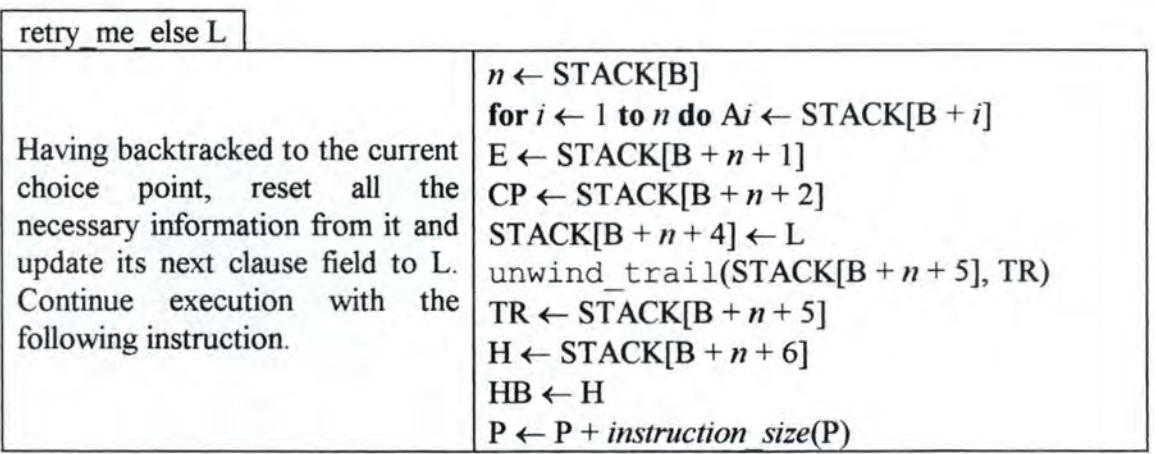

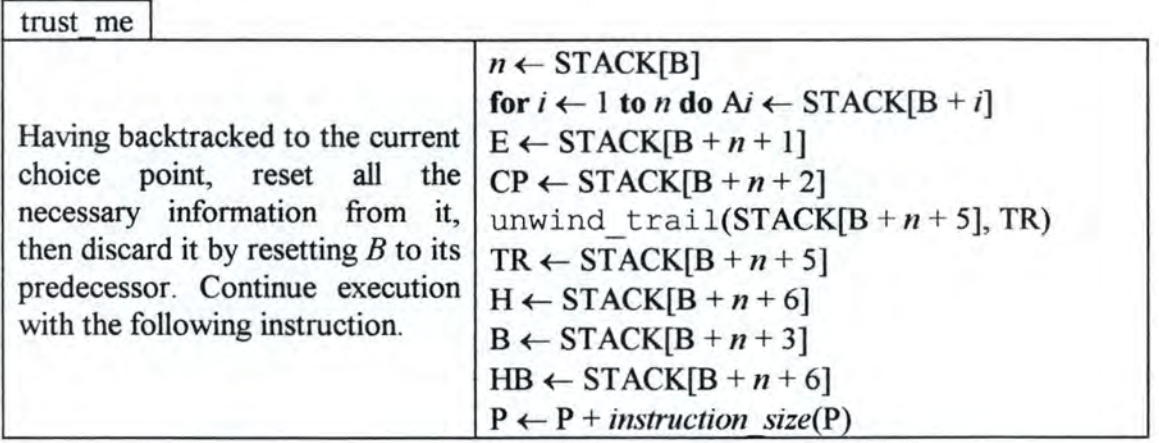

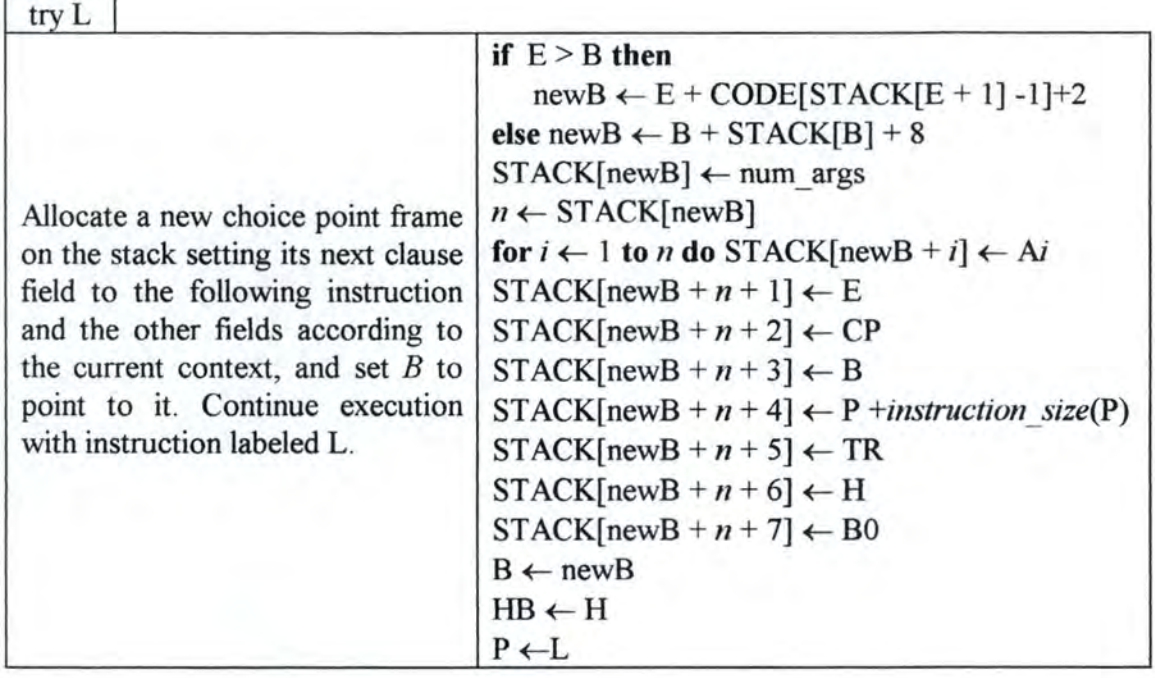

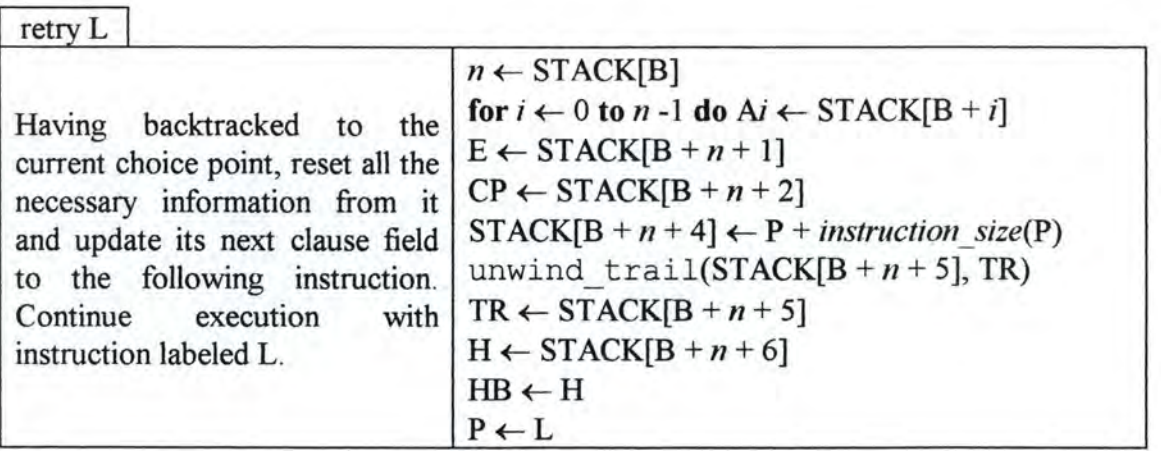

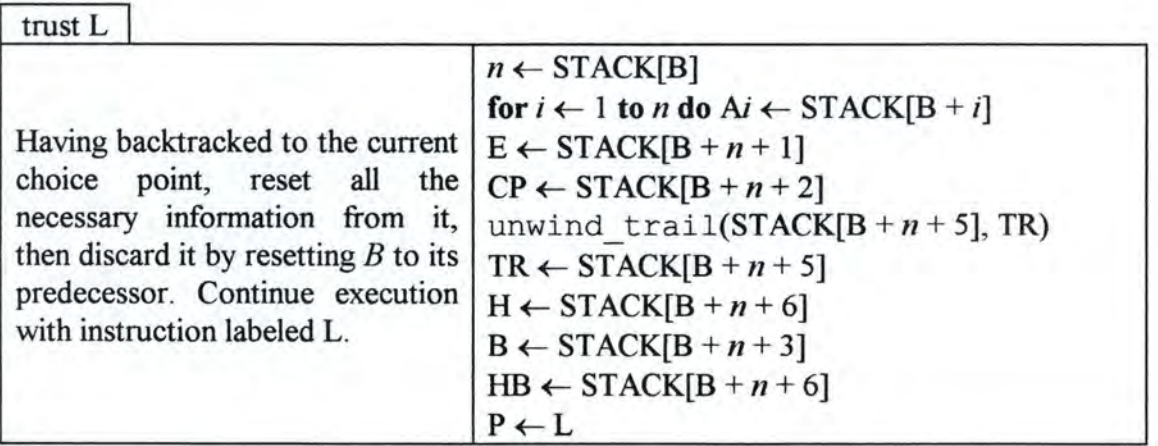

# **Indexing instructions**

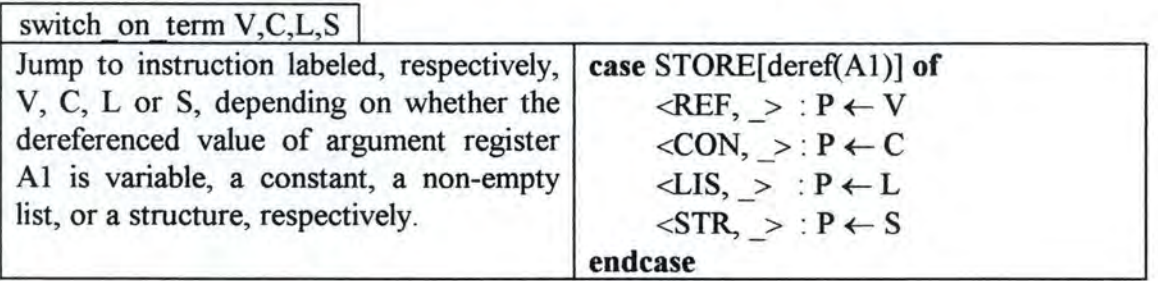

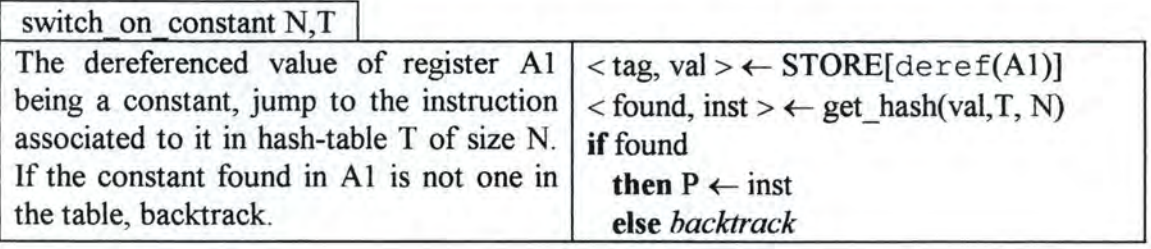

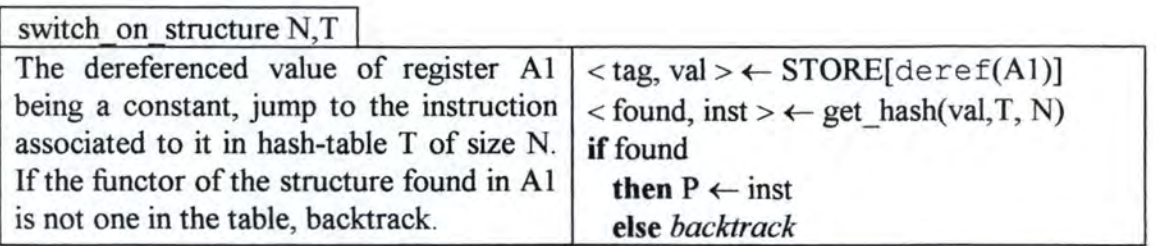

# **Cut instructions**

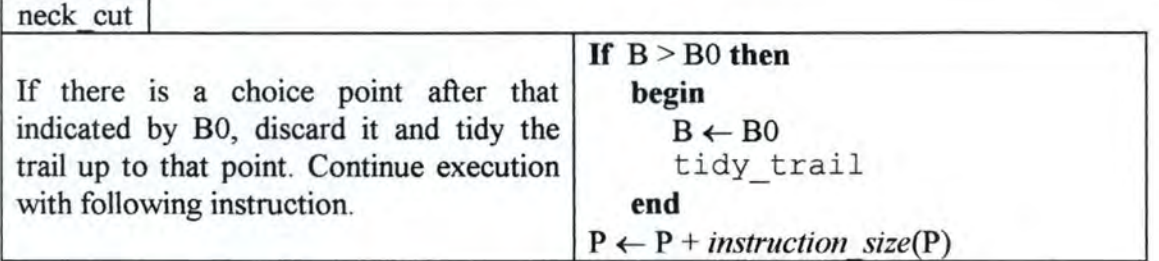

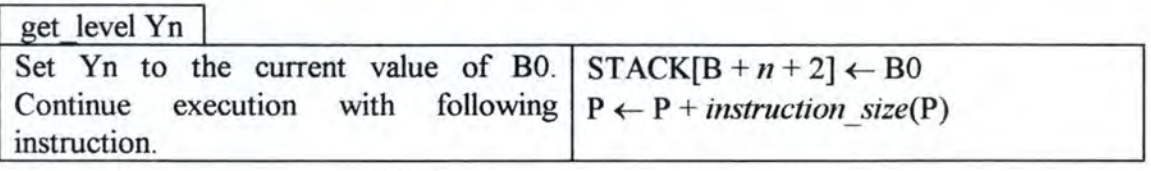

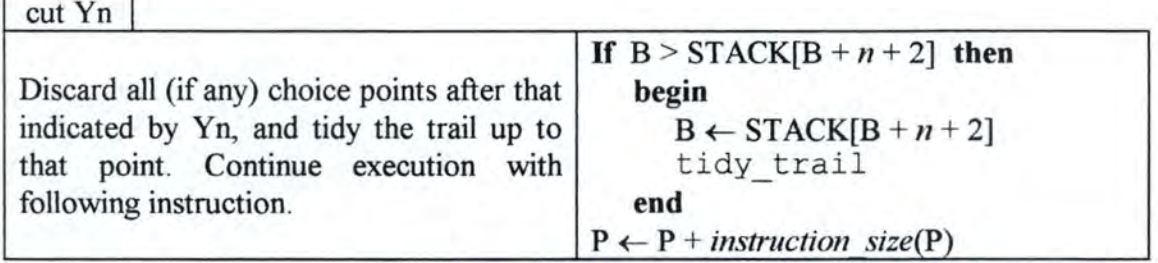

# **WAM ancillary operations**

```
procedure backtrack 
The backtrack operation
             \mathbf{if} \mathbf{B} = \mathbf{bottom} of stack
                then fail and exit program
                else 
                     begin 
                         B0 \leftarrow STACK[B + STACK[B] + 7]
                         P \leftarrow STACK[B + STACK[B] + 7]
                     end 
         end backtrack 
The deref operation
          function deref(a : address) : address
                begin 
                    < tag, value > \leftarrow STORE[a]
                    if (tag = REF) \land (value \neq a)then return deref(value) 
                        else return a 
                end deref 
           procedure bind(a<sub>1</sub>, a<sub>2</sub> : address)
               < t<sub>1</sub>, > \leftarrow STORE[a<sub>1</sub>]
               lt_1, gt \leftarrow STORE[a<sub>2</sub>]
               if (t_1 = REF) \wedge ((t_2 = REF) \vee (a_2 < a_1)) then
The bind operation
                   begin 
                      STORE[a_1] \leftarrow STORE[a_2]trail(a<sub>1</sub>)end 
               else 
                   begin 
                              STOP [a_2] \leftarrow STORE[a_1]trail 
                   end 
           end bind
```
The unwind\_trail operation

The tidy\_trail operation

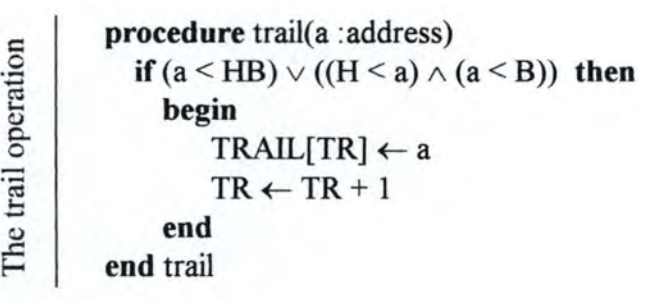

**procedure** unwind trail(a<sub>1</sub>, a<sub>2</sub>: address)  $$  $STORE[TRAIL[i]] \leftarrow REF, TRAIL[i] >$ **end** unwind trail

**procedure** tidy \_trail  $i \leftarrow$  STACK[B + STACK[B] + 5] **while** *i* < TR do **if**  $(TRAL[i] < HB$ )  $\vee$   $((H < TRAL[i]) \wedge (TRAIL[i] < B))$ then  $i \leftarrow i + 1$ **else begin end**   $TRAIL[i] \leftarrow TRAIL[TR + 1]$  $TR \leftarrow TR - 1$ end tidy trail

The complete unify operation

**procedure** unify( $a_1$ ,  $a_2$ : address) push(a<sub>1</sub>, PDL) push(a2, PDL)  $fail \leftarrow false$ **while**  $\neg$ (empty(PDL)  $\lor$  *fail*) **do begin**   $d_1 \leftarrow \text{derf}(\text{pop}(\text{PDL}))$  $d_2 \leftarrow \text{deref}(\text{pop}(\text{PDL}))$ **if**  $d_1 \neq d_2$  **then begin**   $lt; t_1, v_1 \gt \leftarrow \text{STORE}[d_1]$  $\langle t_2, v_2 \rangle \leftarrow$  STORE $[d_2]$ **else**  case **t<sub>2</sub>** of  $REF : bind(d_1, d_2)$  $CON : \text{fail} \leftarrow (t_1 \neq CON) \vee (v_1 \neq v_2)$ LIS : **if**  $t_1 \neq LIS$  **then**  $fail \leftarrow$  **true else begin**   $push(v_1, PDL)$  $push(v_2, PDL)$  $push(v_1 + 1, PDL)$  $push(v_2 + 1, PDL)$ **end**  STR : **if**  $t_1 \neq$  STR **then**  $fail \leftarrow$  **true else endcase begin**   $f_1/n_1 \leftarrow \text{STORE}[v_1]$  $f_2/n_2 \leftarrow$  STORE[ $v_2$ ] **end if**  $(f_1 \neq f_2) \vee (n_1 \neq n_2)$  **then**  $fail \leftarrow$  **true else for**  $i \leftarrow 1$  **to**  $n_1$  **do begin end**   $push(v_1 + i, PDL)$  $push(v_2 + i, PDL)$ **end end end end** unify

# **lnterfacing with Prolog Clause**

These instructions are responsible for creating and loading the A \_Frame. Mainly, the space is reserved at the top of the heap, the addresses of FD variables and values of parameters are loaded into this new frame.

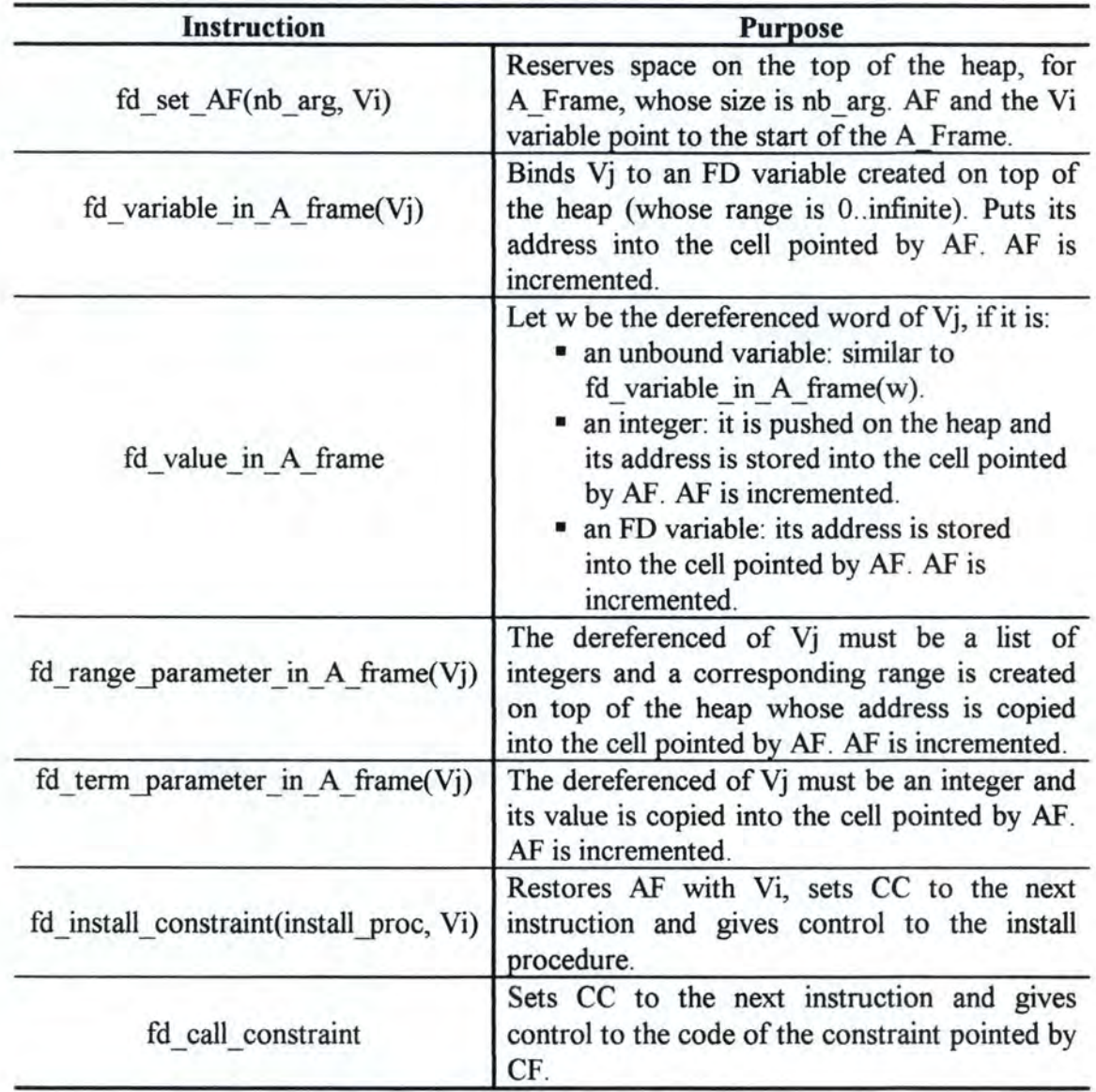

The last two instructions are produced for every constraint.

# **Installing Constraints**

For every constraint, an installation procedure is generated. It is responsible for creating and loading the C \_Frame. It also initializes the appropriate chain lists for ail FD variables used by this constraint.

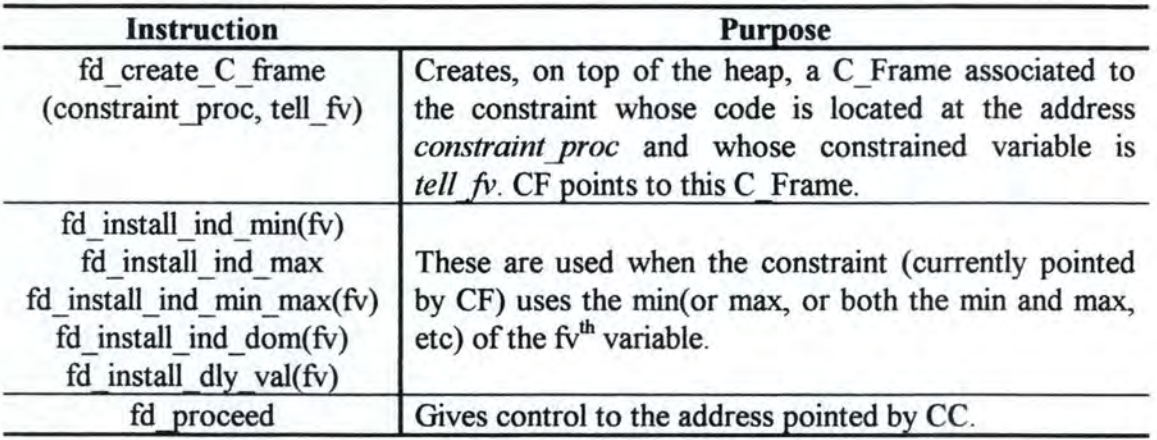

# **Computing Constraint**

For every constraint X *in r* a constraint procedure is generated which is decomposed into four parts:

- loading parameters, indexical terms and ranges into appropriate registers;
- computing the range *r;*
- telling the constraint *X in r;*
- retuming.

*Loading parameters, indexical terms and ranges* 

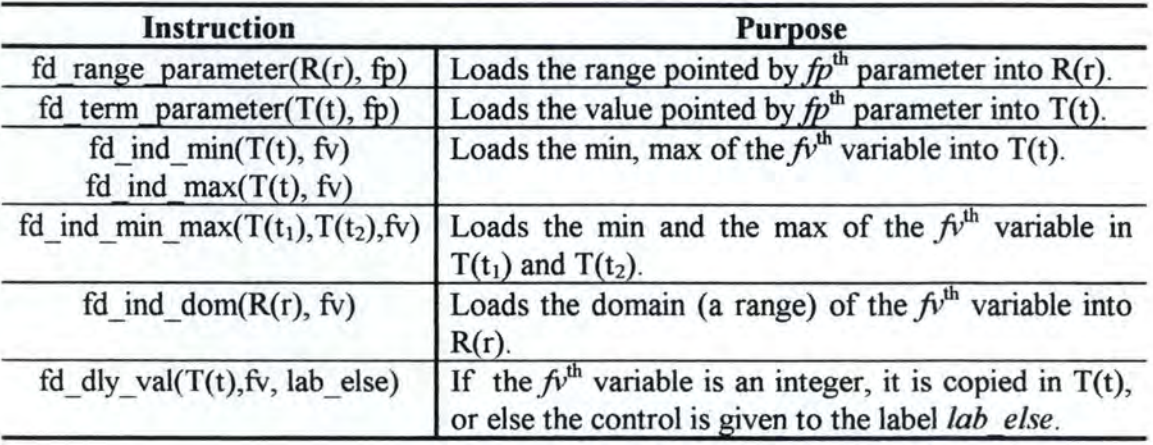

# *Computing the range*

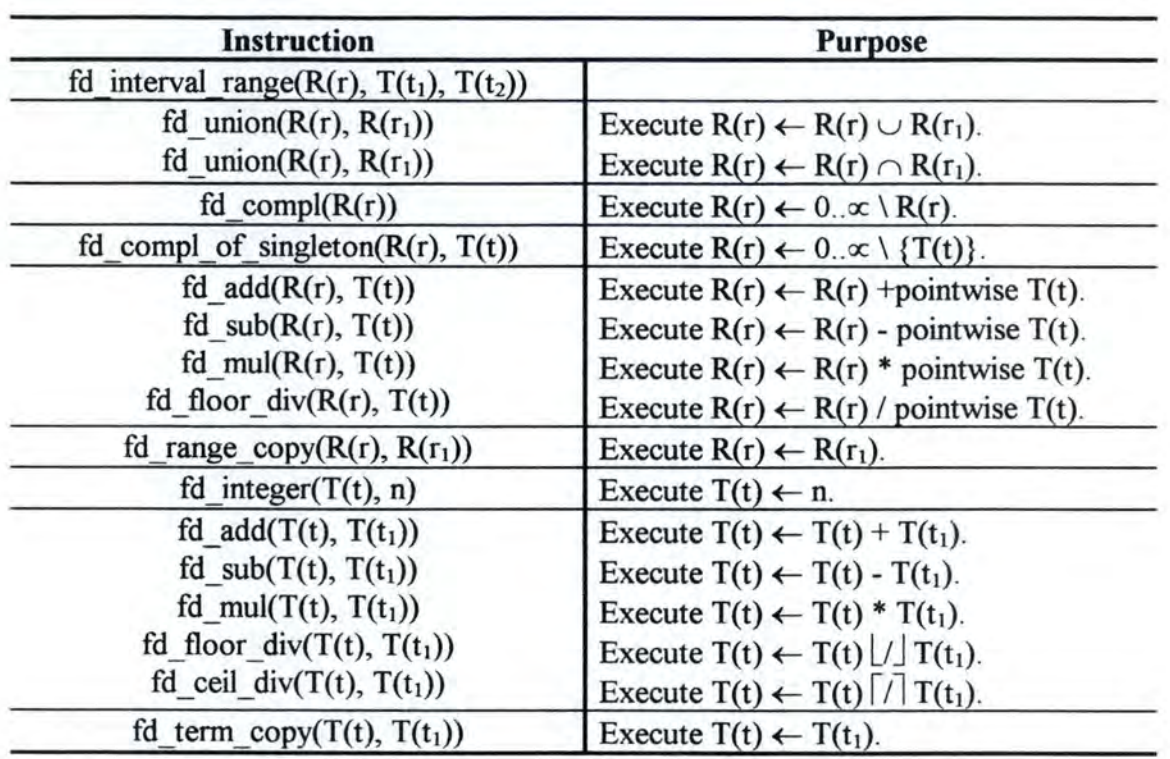

# *Telling the constraint X in r*

The current constraint is pointed by CF and X can be reached from the C\_Frame. So only *r* must be provided to *tell.* In order to optimize the execution two particular cases can be distinguish:  $X$  in  $t_1..t_2$  and  $X$  in r. The complete description of the tell operation has already been given in chapter 3.

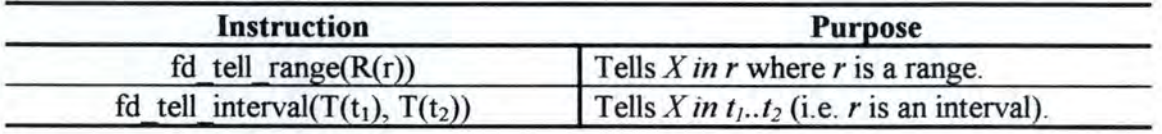

The following functions can be used by any client program to communicate with the *server.* 

#include <unistd.h> #include <sys/types.h> #include <sys/stat.h> #include <fcntl.h> #include <limits.h> #include <errno.h> #include <signal.h> #include <stdarg.h> #include "conv.h" #include "defs.h"

```
/* Macros definition */
#define EXPORT strcpy(cli_name,argv[0]);
#define CREATE CLIENT create client();
#define KILL CLIENT kill client();
#define ADDB(x,y,w,z) add to blackboard(x,y,w,z);
#define SEND BLACKBOARD(n) send blackboard(n);
#define FREE_BB(b) free_blackboard(n);
#define READB(n,t,w,p) (t?(read and kill bb(n,w,(void ***) p)):
                       read bb(n,w,(void ***) p));
#define READ BLACKBOARD(p,w) (w?(nowaiting_read((void ***) p)):
                                   waiting read((void ***) p));#define GET DATA(p,i,d) get_data(p,i,&d);
```
#define POINT ".\0" #define USCR " \0" #define AT "@\0" #define CS "#\0" #define MONEY "\$\0" #define LSB "[\0" #define RSB "]\0" #define IMS "?\0" #define AST "\*\0" #define BFSZ size str=strlen(buffer) #define BUF &buffer[size\_str] #define CB(x) BFSZ;strcpy(BUF,x) #define SZT sizeof(size\_t)
```
/* Aux. data */struct aux 
      { 
       char type; 
       int ts; 
       struct aux * next; 
      }; 
/* Blackboard Representation * / 
  struct bkb 
      {
       char bname[12];
       void * bbf; 
       size t bcsz; 
       struct aux * bst; 
       struct bkb * bnext; 
      }; 
 struct bkb * first_out,first_in;
const char Cts=S_BS; /* Constant type separator */ 
const char Cds=S_DS; /* Constant dec. separator */
/* Functions prototype */
void DEF_STR(int,...);
static void sig_usr(int); 
pid t get server pid(void);
void tell server(size t);
void open server(void);
int open_client(void); /* Open client to check it was create by server */ 
void open_client1(void); /* Open client to unblock server when it opens ... */
                /* \dots client's FIFO. *void create client(void);
void kill client(void);
void send blackboard(char *);
void read_and_kill_bb(char *,char, void ***);
void read_bb(char *,char, void ***);
void create_bbint(void *,size_t); 
void create_bbstring(void * ,size_t);
void add_to_blackboard(char *,void *,char, size_t);
void adds_bb(void *,struct bkb *,size_t);
void addi bb(void *,struct bkb *,size_t);
```

```
void clear buffer(void);
void remove bkb(struct bkb *);
void remove aux( struct aux *);
void remove all bkb(void);
void put info(struct bkb *);
void putf info(char *,char *);
void waiting read(void ***);
void nowaiting read(void ***);
int get info(int);
void decode info(void ***);
void put bkb(char *, void ***);
size t get nelem(char *, struct aux **);
```

```
/* Functions that return an number of special type (int, float ...) */
```

```
short int Rs(void *);
int Ri(void *); 
long int Rl(void *);float Rf(void *);
double Rd(void *); 
long double Rld(void *);
/* Global Data */
void ** GP; 
char buffer[PIPE_BUF]; 
int fd=-1;
pid_t pid,pids;
char cli name[256];
size t size str;
pid t get server pid(void)
{ 
int fdp; 
if((fdp=open(SVR ID, O RDOMLY))!=-1){ 
   read(fdp,&pids,sizeof(pid)); 
   close(fdp);
   return(pids);
  } 
else 
 return(-1);} 
void tell_server(size_t sz)
{ 
iff(fd>=1)
```

```
{ 
 if((write(fd,buffer,sz))!=sz) 
   printf("Error while writing to server FIFO\n"); 
 sleep(2);
 kill(pids,SIGUSR2); 
 } 
} 
void open_server(void)
{ 
pids=get_server_pid();
if(pids>0) 
 { 
 fd = open(SVR FF, O_WRONLY | O_APPEND | O_NONBLOCK);
 } 
} 
int open_client(void)
{ 
int fda=-1;
char s[256]; 
char sa[20]; 
if(pid>0 && fd>-1) 
 { 
  strcpy(s,CNT_DIR);
  strcat(s,cli_name);
  strcat(s,USCR);
  itoa(pid,sa); 
  strcat(s,sa); 
  if((fda=open(s, O\,RDONLY \mid O\,NONBLOCK))!=-1){ 
    close(fda); 
    retum(l); 
   } 
 } 
retum(0); 
} 
void open_client 1 (void)
{ 
int fda=-1 ; 
char s[256]; 
char sa[20]; 
if(pid>0 && fd>-1) 
  { 
  strcpy(s,CNT_DIR);
  strcat(s,cli name);
```

```
} 
 strcat(s,USCR);itoa(pid,sa); 
 strcat(s,sa);
 while((fda=open(s,O_RDONLY))==-1) {}
 close(fda); 
 } 
void create client(void)
{ 
char s[20];
pid=(int) getpid(); 
pids=get_server_pid();
strcpy(buffer,AT); 
CB(cli_name);
CB(USCR); 
itoa(pid,s); 
                     /* Copy to current location in buffer array, cli name */
                     /* same thing for underscore */
                  /* put pid of this process in string s * /CB(s); \qquad \qquad /* put string s in current buffer location \qquad \qquad */
CB(POINT); 
open_server();
BFSZ; 
                      /* same thing for a . (point)
                    /* Is server runing ?
tell server(size_str); /* tell server that this client has a request
open client 1();} 
void kill_client(void)
{ 
char s[20];
if( open_client())
 { 
 strcpy(buffer, CS);
 CB(cli_name); 
 CB(USCR); 
 itoa(pid,s);
 CB(s);
 CB(POINT); 
 BFSZ; 
 tell server(size str);
 remove all bkb();
 } 
} 
void create_bbint(void *pt, size_t sz)
{ 
size t a;
if(pt!=NULL && sz!=0)
                                                                    */
```

```
} 
 { 
 a=sz+(2*sizeof(size t))+2;first_out->bbf=(void *) calloc(1,a);
 first_out->bst=(struct aux *) calloc(1,sizeof(struct aux));
 memcpy(first out->bbf, &sz, sizeof( size t));
 memcpy(first out->bbf+SZT,&Cts,1);
 memcpy(first out->bbf+SZT+1,&sz,sizeof(size t));
 memcpy(first_out->bbf+(2*SZT)+1,&Cds,1);
 memcpy(first_out->bbf+(2*SZT)+2,pt,sz);
 (first out-\geqbst)-\geqtype=S INT;
 (first out->bst) -> ts=sz;(first out->bst)->next=NULL;
 first out->bcsz=a;
 } 
void create_bbstring(void *pt, size_t sz)
{ 
size t a;
if(pt!=NULL && sz!=0)
  { 
 a=sz+1+SZT;first_out->bbf=(void *) calloc(1,a);
 first_ out->bst=(struct aux *) calloc(l,sizeof(struct aux)); 
 memcpy(first out->bbf, &sz, SZT);
 memcpy(first_out->bbf+SZT,&Cts,1);
 memcpy(first_out->bbf+SZT+1,pt,sz);
 (first out->bst)->type=S STR;
  (first out->bst) -> ts=sz;(first out->bst) \rightarrow next=NULL;first out->bcsz=a;
 } 
} 
void add to blackboard(char *np,void *bp,char t, size t sz)
{ 
struct bkb *bkp; 
int found; 
if(first_out==NULL)
  { 
 first_out=(struct bkb *) calloc(1,sizeof(struct bkb));
  if(first_out!=NULL && strlen(np)!=O) 
    { 
   strcpy(first_out->bname,np);
   if(t)create_bbint(bp,sz);
    else
```

```
} 
 } 
else 
  { 
     create_bbstring(bp,sz);
 bkp=first_out;
  found=0;
  while(bkp!=NULL && found==0)
      { 
      if(strcmp(np,bkp->bname)==0)
        { 
        \text{if}(t)addi_ bb(bp,bkp,sz); 
        else 
         adds_bb(bp,bkp,sz);
        found=1;
       } 
      else 
       bkp=bkp->bnext; 
      } 
  if(bkp==NULL) /* or found is false */
    { 
    bkp=first_ out; 
    first_out=(struct bkb *) calloc(l,sizeof{struct bkb)); 
    if(first_out!=NULL && strlen(np)!=0)
} 
     { 
      first_out->bnext=bkp;
      if(t)create_bbint(bp,sz);
      else 
       create_bbstring(bp,sz);
      } 
    else 
   } 
 } 
      first_ out=bkp; 
void adds_bb(void *bp,struct bkb *bkp,size_t sz) 
{ 
void *nb; 
size t t;
struct aux * f; 
if(bkp->bbf!=NULL && bp!=NULL && sz!=O) 
  { 
  f=first _ out->bst;
```

```
while(f->next!=NULL) 
     f=f->next; 
 f->next=(struct aux*) calloc(l,sizeof(struct aux)); 
 f=f->next; 
 f->type=S STR;
 f-\gets=sz;
 f->next=NULL; 
 memcpy(&t,bkp->bbf,SZT);
 t+=sz;memcpy(bkp->bbf,&t,SZT);
 nb=(void *) calloc(1,(bkp->bcsz)+sz+1);memcpy(nb,bkp->bbf,bkp->bcsz); /* copy the previous contents to new location */
 memcpy(nb+(bkp->bcsz),&Cts,1); /* add a; to new location */
 memcpy(nb+(bkp->bcsz)+1,bp,sz); /* add string to new location */
 bkp->bcsz+=sz+1;
 free(bkp->bbf); 
 bkp->bbf=nb; 
 } 
} 
void addi_bb(void *bp,struct bkb *bkp,size_t sz) 
{ 
void *nb; 
size t t;
struct aux *f; 
if(bkp->bbf!=NULL && bp!=NULL && sz!=O) 
 { 
 f=first_out->bst;<br>while(f->next!=NULL)
     f=f->next; 
 f->next=(struct aux *) calloc(l,sizeof(struct aux)); 
 f=f->next; 
 f->type=S INT;
 f->ts=sz; 
 f->next=NULL; 
 memory(& t, bkp->bbf, sizeof(t));t+=sz;
 memcpy(bkp->bbf,&t,SZT);
 nb=(void *) calloc(l,(bkp->bcsz)+SZT+2+sz); 
 memcpy(nb,bkp->bbf,bkp->bcsz);
 memcpy(nb+(bkp->bcsz),&Cts,1);
 memcpy(nb+(bkp->bcsz)+1,&sz,SZT);
 memory(nb+(bkp->bcsz)+SZT+1, \&Cds, 1);memcpy(nb+(bkp->bcsz)+SZT+2,bp,sz);
 bkp->bcsz+=sz+2+SZT; 
 free(bkp->bbf); 
 bkp->bbf=nb;
```

```
} 
} 
void send blackboard(char *np)
{ 
struct bkb *p; 
char found; 
if(strlen(np)!=0)
} 
  { 
  found=O; 
  p=first_out;
  while(p!=NULL && found==0)
      { 
      if(strcmp(np,p->bname)==0 && p->bbf!=NULL)
        { 
        clear buffer();
        CB(MONEY); 
        CB(p\text{-}\text{-}\text{brane});
        CB(LSB); 
        BFSZ; 
        size str=strlen(np)+2;
        memcpy(&buffer[size_str],p->bbf,p->bcsz);
        strcpy(&buffer[p->bcsz+strlen(np)+2],RSB);
        strcpy(&buffer[p->bcsz+strlen(np)+3],POINT);
        found=1;
        size str=p->bcsz+strlen(np)+4;
        tell_server(size_str);
        free(p->bbt); 
        } 
      else 
       p=p->bnext; 
      } 
  } 
void read and kill bb(char *n, char t, void *** mp)
{ 
if(n!=NULL && strlen(n)!=0 && open_client())
 { 
 if(t=T_WAT){ 
   putf_info(n,AST);
   tell_server(size_str);
   waiting_read(mp);
   } 
  else 
   {
```

```
} 
} 
    putf_info(n,AST);
   tell server(size str);
   nowaiting_read(mp);
   } 
void read bb(char *n, chart, void *** mp)
{ 
struct bkb *p; 
char found; 
if(n!=NULL & & strlen(n)!=0 & & open_client())
  { 
} 
 if(t=T_WAT){ 
    putf_info(n,IMS);
   tell_server(size_str);
    waiting_read(mp);
   } 
 else 
   { 
   putf_info(n,IMS);
   tell_server(size_str);
    nowaiting_read(mp);
   } 
 } 
void waiting_read(void *** mp)
{ 
int fdc=-1; 
char s[256]; 
char sa[20]; 
strcpy(s,CNT_DIR);
strcat(s,cli_name);
strcat(s,USCR);
itoa(pid,sa); 
strcat(s,sa);
if((fdc = open(s, O_RDOMLY | O_NONBLOCK)) > -1){ 
  sleep(20); 
  get_info(fdc);
  decode_info(mp);
  close(fdc); 
 } 
else
```

```
fprintf(stderr, "Can't open client's fifo\n"); 
} 
void nowaiting read(void *** mp)
{ 
int fdc=-1;
char s[256]; 
char sa[20]; 
strcpy(s,CNT_DIR);
strcat(s, cli_name);
strcat(s,USCR);
itoa(pid,sa); 
strcat(s, sa);if((fdc = open(s, O_RDOMLY | O_NONBLOCK)) > -1){ 
  errno=0; 
  sleep(20); 
  get_info(fdc);
  if( <math>errno == 0</math>)decode_info(mp); 
  else 
   fprintf(stderr,"Error number:%d\n",errno);
  close(fdc);
 } 
else 
 fprintf(stderr,"Can't open client's fifo\n"); 
} 
int get info(int fdc)
{ 
char c; 
ssize t n=0;
int i=0;
clear_buffer();
do { 
  n = read(fdc, & c, 1);if(n>0){ 
    buffer[i]=c;i^{++};
    } 
  } while(c!=S_END && n>-1 && i<PIPE_BUF); 
  if(n == -1)fprintf(stderr, "Error while reading fifo\n"); 
  if(c=S END && n>0)
    { 
    buffer[i-1]=NULLC;
```

```
} 
    return(1);} 
  else 
    { 
    buffer[0]=NULLC; 
    return(0); 
    } 
void decode info(void *** mp)
{ 
switch(buffer[0]) 
    { 
    case S_RB:put_bkb(&buffer[1],mp);
           break; 
    case S_KB:put_bkb(&buffer[1],mp);
           break; 
    case E_NOB:fprintf(stderr,"The blackboard does not exist\n");
            break; 
    case E_CNT:fprintf(stderr,"The client does not exist\n");
           break; 
    } 
} 
void put_bkb(char *buf,void *** mp)
{ 
int i,a; 
size_t sz=0;
char *sa; 
size t tam=0;
char ch; 
size t nb=0;
size_t count=0;
void ** pt; 
i=a=0; 
while(buf[i]!=S_BD && i<PIPE_BUF) i++;
if(buf[i]= S_BD)
 { 
  sa=(char * ) calloc(1,i-a+1);memcpy(sa,buf,i-a); 
  memcpy(\&sa[i-a+1],"\0",1);
  free(sa); 
  i++; 
  memcpy(&nb,&buf[i],SZT);
  i+=SZT; 
  pt=(void **) calloc(nb+1,sizeof(void *));
  *(pt+nb )=NULL;
```

```
if (buf[i]=S_B){ 
  count=O; 
  while(buf[i]!=S_ED && i<PIPE_BUF)
     { 
  } 
      i++; 
      memcpy(&ch,&buf[i],sizeof(char));
      i++;
      memcpy(&tam,&buf[i],SZT);
      i+=SZT; 
      if (buf[i]=S DS)
     } 
       { 
        a=++i;
        while(buf[i]!=S_BS && buf[i]!=S_ED && i<PIPE_BUF)
            i++; 
        if (buf[i] == S BS || buf[i] == S ED){ 
       } 
          *(pt+count)=(void *) calloc(tam+SZT+sizeof(char), 1);if(*(pt+count)!=NULL){ 
            memcpy(*(pt+count),&ch,sizeof(char));
            memcpy((*(pt+count))+sizeof(char),&tam,SZT);
            memcpy((*(pt+count))+SZT+sizeof(char),&buf[a],i-a);
            count++; 
           } 
         } 
if (buf[i]=S_ED){ 
  if(mp!=NULL) 
   *mp=pt; 
  else 
   GP=pt; 
 } 
else 
} 
  { 
  i=0;
  while(i \leq = nb){ 
      free(*(pt+i));i++;
      } 
  free(pt); 
 }
```

```
} 
size_t get_nelem(char * sa, struct aux ** pdt)
{ 
struct bkb *p; 
struct aux *ap; 
size t sz=0;
int found=O; 
p=first_ out; 
while(p!=NULL && found==0)
    { 
  } 
    if(\text{strcmp}(sa, p->brane)=0){ 
      found=1;
      *pdt=p->bst; 
      ap=p->bst; 
      while(ap!=NULL) 
          { 
          sz++;ap=ap->next; 
         } 
     } 
   else 
    p=p->bnext; 
retum(sz); 
} 
void putf_info(char *np,char *c) 
{ 
struct bkb *p; 
char found; 
found=O; 
p=first_out;
while(p!=NULL && found==0)
    { 
    if(strcmp(np,p->bname)=O && p->bst!=NULL) 
      { 
      clear buffer();
      strcpy(buffer,c);
      put_info(p);
      found=1;
     } 
    else 
      p=p->bnext; 
   } 
}
```

```
void put_info(struct bkb *p) 
{ 
struct aux *a; 
char s[20]; 
strcat(buffer,cli_name);
strcat(buffer, USCR); 
itoa(pid,s); 
strcat(buffer,s);
strcat(buffer,LSB);
strcat(buffer,p->bname);
BFSZ; 
memcpy(BUF,&Cts,sizeof(Cts)); 
size str++;
a=p->bst; 
BFSZ; 
while(a!=NULL) 
   { 
   if(a->type==S_STR \parallel a->type==S_NIT{ 
     memcpy(BUF, & (a->type), sizeof(a->type));
     size str++;memcpy(BUF, & (a->ts), sizeof(a->ts));
     size str+=sizeof(a->ts);
     } 
   a=a->next; 
   } 
strcpy(BUF,RSB);
size str++;strcpy(BUF,POINT);
size str++;} 
/* removes one blackboard and the needed structures */
void remove_bkb(struct bkb *p)
{ 
struct bkb *ax; 
ax=first_ out; 
while(ax->bnext!=NULL && ax->bnext!=p) 
   ax=ax->bnext; 
if(p == ax-> bnext){ 
 ax->bnext=p->bnext; 
 remove_aux(p->bst);
  free(p->bbf);
```

```
} 
  free(p); 
 } 
void remove
_aux(struct aux *x) 
{ 
struct aux a;<br>a=x;
while(a!=NULL)
    { 
    x=x
-
>next; 
    free(a);<br>a=x;
    } 
}<br>void remove_all_bkb(void)
{ 
struct bkb *a; 
a=first_ out; 
while(a!= NULL){ 
    free(a->bbf);
     remove_aux(a->bst);
     a=first_out->bnext;
    free(first_out);
    } 
first_out=NULL;
} void clear_buffer(void)
{
int 
i; 
for(i=0;i<b>PIPE_BUF,i++)buffer[i]
=NULLC; 
} void DEF_STR(int n,...)
{ 
int w, i;
size t vi;
char * 
s; 
char t,c,spid[20];
va list vl;
va_start(vl,n);
s = va \arg(vl, char^*);
```

```
t=va_arg(vl, char);
clear buffer();
if(t=TKILL)buffer[0]=S KB;
else 
 buffer[0]=S_RB;
strcat(buffer,cli_name);
strcat(buffer, USCR);
itoa(pid,spid); 
strcat(buffer,spid);
BFSZ; 
buffer[size str]=S BM;
strcat(buffer,s);
BFSZ; 
for(i=3; i<=n; i++){ 
  memcpy(&buffer[size_str],&Cts,1);
  size str++;c=va_arg(vl,char);
  memcpy(&buffer[size str++],&c, 1);
  if(c= S INT){
    vi=(size_t) va_ arg( vl,int );
    memcpy(&buffer[size str],&vi,sizeof(size t));
    size str+=sizeof(size t);
    i++;
    } 
  } 
buffer[size str++]=S EM;
buffer[size str++]=S END;
tell server(size str);
va_end(vl);
} 
void get_data(void ** mp, size_t ind, void ** data)
{ 
static char cr; 
static short int si; 
static int it; 
static long int li; 
static float ft; 
static double de; 
static long double Id; 
static char * sg;
char tp; 
size t ts=0;
```

```
ind--; 
if(mp!=NULL && ind >=0)
  { 
  memcpy(&tp,*(mp+ind),sizeof(char));
  memcpy(\&ts, * (mp+ind)+sizeof(char), sizeof(size t)),if(tp==S STR && ts>0)
    { 
   \text{if}(ts=1){ 
      memory(\&cr, * (mp+ind) + sizeof(char) + sizeof(size t), sizeof(char));*data=(void *) (&cr);} 
    else 
    } 
      { 
      if(ts>1){ 
        sg=(char *)((*(mp+ind))+sizeof(char)+sizeof(size_t));
        *data=(void *) sg; 
        } 
      else 
       *data=(void *) NULL; 
      } 
  else 
   { 
   if(tp=S INT && ts>0)
     { 
     switch(ts) 
       { 
        case sizeof(short int):
           memcpy(&si,*(mp+ind)+sizeof(char)+SZT,sizeof(int));
           *data=(void *) (&si);break; 
        case sizeof(int):
           memcpy(&it,*(mp+ind)+sizeof(char)+SZT,sizeof(int));
           *data=(void *) ( & it);break; 
/* \n case size of (long int):
*/ 
           memcpy(&li,*(mp+ind)+sizeof(char)+SZT,sizeof(long int));
           *data=(void *) (&li);break; 
        case sizeof(float):
           memcpy(&ft,*(mp+ind)+sizeof(char)+SZT,sizeof(float));
           *data=(void *) (&ft);break;
```

```
case sizeof(double):
           memcpy(&de,*(mp+ind)+sizeof(char)+SZT,sizeof(double));
           *data=(void *) (&de); 
           break; 
        case sizeof(long double): 
           memcpy(&ld,*(mp+ind)+sizeof(char)+SZT,sizeof(long double));
           *data=(void *) (&ld);} 
     } 
   else 
           break; 
     *data=(void *) NULL; 
} 
  } 
 } 
short int Rs(void * pt){ 
short int s; 
memcpy(&s,pt,sizeof(short int)); 
retum(s); 
} 
int Ri(void * pt) 
{ 
inti; 
memcpy(&i,pt,sizeof(int));
retum(i); 
} 
long int Rl(void * pt) 
{ 
long int I; 
memcpy(&l,pt,sizeof(long int));
retum(l); 
} 
float Rf(void * pt)
{ 
float f; 
memcpy(&f,pt,sizeof(float));
return(f);} 
double Rd(void * pt) 
{
```
## Appendix C - Client functions

```
int d; 
memcpy(&d,pt,sizeof(double));
return(d); 
} 
long double Rld(void * pt) 
{ 
int Id; 
memcpy(&ld,pt,sizeof(long double));
return(ld); 
}
```
*The follawing functions are responsible for the management of clients and blackboards.* 

/\* Needed header files\*/

#include <sys/types.h> #include <sys/stat.h> #include <fcntl.h> #include <unistd.h> #include <stdlib. h> #include <syslog.h> #include <limits.h> #include <string.h> #include "m\_signal.h" #include "conv.h" #include "defs.h"

/\* Functions prototype\*/

int daemon init(void); void error  $log(int , char *)$ ; void error logint(int); static void sig\_usr(int); static void sig\_term(int); void creat fifo(void); void read fifo(char \*); void daemon install(void); void create client( char  $*$ ); void decode info(char  $*$ ); int decode(char \*); int mem client(char \*); void destroy client( char \*); void create blackboard(char \*); void read kill blackboard(char \*); void read blackboard(char \*); void clear buffer(); void remove blackboard(char \*); void send error to client( char  $*$ , char ); /\* Global data definition \*/

```
int fd; /* File server's descriptor witch is used to listen to resquest */
int fdp; /* File holding daemon's pid */ 
char buffer[PIPE_BUF]; /* Buffer for FIFO */ 
pid t proc id;
```

```
/* Constant data */
```

```
const char Cbs=S_BS; 
const char Cds=S DS;
const char Cim=S RB;
const char Cbd=S BD; 
const char Cend=S_END;
const char Ced=S ED;
```

```
/* List of clients */
```

```
struct list cli 
    { 
    int fdc; 
    char cli_name[MaxBBname+3];
    struct list_cli * next_cli;
    };
```
struct list\_cli \*first\_cli; /\* pointer to first client list member \*/

```
/* Aux. data */
```

```
struct aux 
    { 
     char type; 
     int ts; 
     struct aux * next; 
    };
```
/\* Blackboard Data Representation \*/

```
struct list bb 
    { 
    char bkbName[12]; 
    void * dt; 
    size t dsz;
    struct aux * auxd; 
    struct list bb * next bb;
    };
```

```
struct list bb * first bb; /* pointer to first backboard list member */
void remove all aux(struct aux *);
int cmp_structure(struct aux *,char *);
void sendb_client(char *, struct list_bb *);
void put answer in fifo(int, struct list bb *);
size t get nelem(struct aux *);
/* Daemon self installation function */
int daemon init(void)
 { 
pid t pid;
if((pid=fork())<0)return(-1);else 
  if(pid!=0) 
    exit(0); /* The father exits *//* The son goes on */setsid();
if((pid=fork())<0)return(-1);else 
  if(pid!=0) 
    exit(0); /* The son exits *//* The son's son continues */
proc id=getpid();
if((fdp=open(SVR_ID, O_WRONLY | O_CREAT | O_TRUNC,
S IWUSR|S IRUSR)==-1)
   { 
   error_log(2,"Can't create file with Daemon's Pid"); 
   exit(1);} 
else 
   { 
   if(write(fdp, \&\text{proc } id, sizeof(proc id)) == -1){ 
  } 
     error_log(2,"Can't write PID to file");
     exit(0);}
```

```
openlog("wd",LOG_NDELAY,LOG_USER);
chdir( "/"); 
umask(0); 
return(0); 
} 
/* Error handling routine * / 
void error log(int \text{ priority}, char * error \text{ message}){ 
switch(priority) 
     { 
     case 0: /* Information */ 
         syslog(LOG_INFO,"Information message - %s.", error_message);
         break; 
     case 1: /* Warning */syslog(LOG_WARNING,"Warning message - %s.", error_message);
         break; 
     case 2: /* Error */ 
         syslog(LOG ERR, "Error message - %s.", error message);
         break; 
     } 
} 
void error logint(int i)
{ 
char s[20]; 
itoa(i,s); 
error_log(0,s);} 
void creat_ fifo(void) 
{ 
if(mkffo(SVR) FF, S) INUTH | S]IWGRP | S]IWUSR=0)
 { 
 if((fd=open(SVR) FF, O) RDOMLY)) ==-1)error log(2, "Can't open fifo file");
 } 
else 
 error_log(2,"Can't make fifo file");
} 
void read fifo( char * buf)
{ 
char c; 
ssize t n=0;
int i=0;
```
## Appendix D - Server functions

```
} 
 do { 
   n = read(fd, \&c, 1);if(n=-1)error log(1, "Error while reading");
    else 
      { 
      buf[i]=c;i++;
  } while(c!='.' && n>0 && i<PIPE_BUF);
   if(c=='.' && n>0 && i<PIPE_BUF)
     { 
     buf[i-1]=\sqrt{0};
     decode info(buf);
     clear_buffer();
     i=0;} 
   else 
    buf[0]=\sqrt{0};
void decode_info(char *buf)
{ 
switch(buf[0])
    { 
    case S CC: if(! mem client( & buf[1])) create client( & buf[1]);
           else error_log(O,"Client is already know to server"); 
           break; 
    case S_KC: destroy client( &buf[1]);
           break; 
    case S_CB: create_blackboard(&buf[1]);
           break; 
    case S KB: read kill blackboard(&buf[1]);
           break; 
    case S_RB:read_blackboard(&buf[1]);
           break; 
    } 
} 
void read kill blackboard(char *buf)
{ 
int i=0;
int a=0;
int f_test=0;
int f test 1=0;
char *s;
```

```
char sc[12];
s=(char *) calloc(1,MaxBBname+3);
if(first_ bb !=NULL) 
 { 
  while(buf[i]!=S_BM && buf[i]!=NULLC && i<PIPE_BUF) i++;
  if (buf[i]=S BM){ 
    strncpy(sc,buf,i);
    if(mem client(sc)) /* Is there such a client ? */
      f test1=1;
    else 
      f test1=0;
    if(buf[i]=S BM) 
     { 
      a=i;
      while(bufîi]!=S_BS && bufîi]!=NULLC && i<PIPE_BUF) i++; 
     if (buf[i]=S BS)
 } 
        { 
        stmcpy(s,&bufîa],i-a); 
        f test=l;
       } 
      else 
       f<sub>test</sub>=0;
     } 
   } 
read blackboard(buf);
if(f_test1)
  remove_blackboard(s);
else 
 { 
 if(f_test)
    send error to client(sc,E NOB);
  error_log(1,"Can't remove blackboard");
 } 
free(s); 
} 
void read blackboard(char *buf)
{ 
struct list bb * aux;
struct list_bb * x;
int i=0;
int a=0; 
int f_test=0;
int found=0;
```
## Appendix D - Server functions

```
char *s; 
s=(char *) calloc(1,MaxBBname+3);
aux=first_bb; 
x=NULL; 
if(first_bb!=NULL)
 { 
  while(buf[i]!=S_BM && buf[i]!=NULLC && i<PIPE_BUF) i++;
  if(bufli]=S _ BM) 
   { 
   strncpy(s,buf,i);
   if(mem_client(s)) /* Is there such a client ? */
     f test=1;
   else 
     f_test=0;} 
  a=++i;while(f_test && buf[i]!=S_BS && buf[i]!=NULLC && i<PIPE_BUF) i++;
  if (buf[i]=S BS)
  } 
   { 
   while(aux->bkbName!=NULL && found==0)
       { 
       if(stmcmp(&bufla],aux->bkbName,i-a)=0) 
         { 
         if( cmp_structure( aux->auxd, &buf[++i]))
           { 
           x=aux; 
           f test=l;
           } 
         else 
           { 
           error_log(0,"Structure not equal");
           send error to client(s,E NOB);
           f test=0;
           } 
         found=1;
         } 
       else 
         aux = aux - hext bb;
       } 
  else 
   f test=0;
 } 
if(f_test) 
  sendb_client(s,x);
free(s);
```

```
} void sendb_client(char *cname, struct list
_bb *pt) 
{ 
struct list cli *p;
p=first cli;
while(p!=NULL) 
   { 
  if(strcmp(cname,p->cli_name)==0)
    { 
    put _answer _in_ fifo(p-
>fdc,pt); 
    retum; 
    } p=p-
>next _ cli; 
  } 
} void put_answer_in
_fifo(int fdc, struct list_bb 
*pt) 
{ 
struct aux *_{X};
size_t n=0;
size t scale;
size_t sz=0;
int 
i; 
clear_buffer();
memcpy(buffer, & Cim, 1);
n=strlen(pt->bkbName);
memcpy(&buffer[++sz],pt->bkbName,n);
sz+ = n;memcpy(&buffer[sz],&Cbd,1);
sz++;n=get_ nelem(pt-
>au
xd); 
memcpy(&buffer[sz],&n,sizeof(size_t));
sz+=sizeof(size_t);
x=pt-
>auxd; 
scale=O; 
do { 
   memcpy(&buffer[sz],&Cbs,1);
   sz++;memcpy(&buffer[sz], & (x->type), sizeof(char));
   sz++;memory(& buffer[sz], & (x->ts), size of(size_t));sz+=sizeof(size t);
   memcpy(&buffer[sz],&Cds,1);
   sz++;memcpy(&buffer[sz],(pt->dt)+scale,x->ts);
   scale+=(x->ts);
```

```
sz+=(x->ts);x=x->next; 
  } while(x!=NULL); 
memcpy(&buffer[sz++],&Ced,1);
memcpy(&buffer[sz++],&Cend,1);
if(write(fdc,buffer,sz)!=sz) 
  error log(1, "Can't write to client's fifo");
} 
size_t get_nelem(struct aux *p)
{ 
int count; 
count=O; 
while(p!=NULL){ 
    p=p->next; 
    count++; 
   } 
retum count; 
} 
int cmp_structure(struct aux *p,char *but) 
{ 
int r=0;
int ok=1;
size t = 0;
if(p=NULL)retum(O); 
while(p!=NULL && ok && buf[r]!=S_EM)
    { 
    if(\text{strncmp}(\&\text{buf}[r],\&(\text{p->type}),1)=0){ 
      ok=1;
      if(p \rightarrow type==S_NTT){
        r++; 
        memcpy(&t,&buf[r],sizeof(p->ts));
        if(t=p>ts){ 
          ok=1;
          r+=sizeof(p->ts);
          } 
        else 
         ok=0;} 
      else 
        r_{++;}
```

```
if (buf[r]=S BS)r++; 
      if(ok) 
       p=p->next; 
     } 
    else 
     ok=O; 
    } 
if(p == NULL & & ok & & buf[r] == S_EM)
  return(1);
else 
 retum(O); 
} 
void send_error_to_client(char *s, char error)
{ 
struct list cli *b;
char c[2]; 
c[O]=error; 
c[1]=S END;
b=first cli;
while(b!=NULL)
} 
   { 
    if(strcmp(b->cli_name,s)==0)
      { 
      write(b \text{-}fdc, c, 2);
      retum; 
      } 
    b=b->next cli;
   } 
void remove_blackboard(char *nclient)
{ 
struct list bb *b;
struct list bb *a;
b = first bb;
while(b!=NULL && nclient!=NULL && strlen(nclient)!=O) 
   { 
    a=b; 
    if(strcmp(nclient,b->bkbName)==0)
      { 
      if(b = first bb)
       first_bb=NULL;
      else 
       a->next_bb=b->next_bb; 
      free(b->dt);
```

```
} 
      remove all aux(b->auxd);
      free(b);retum; 
     } 
    else 
     b=b->next bb;} 
/* Appends a new client to the client's list */void create client( char *buf)
{ 
char s[50];
int fda; 
struct list cli *p;
strcpy(s,CNT_DIR);
strcat(s,buf);
if(mkffo(s, S_RIRUSR | S_ROTH | S_RGRP | S_IWUSR) == 0){ 
 if((fda=open(s, O. WRONLY | O. CREAT | O. TRUNC))==1){ 
    strcpy(s,"Can't create file for client - "); 
    strcat(s,buf); 
    error log(2,s);
   } 
 else 
   { 
    if(first_cli==NULL) /* First client ? */
      { 
      first_cli=(struct list_cli *) calloc(1,sizeof(struct list_cli));
      p=first cli;
     } 
    else /* There are others */{ 
      p=first cli;
      while(p->next cli!=NULL)
          p=(p-<i>next</i> <math>cli)</math>;p->next_cli=(struct list_cli *) calloc(1,sizeof(struct list_cli));
      p=p->next cli;
      } 
    strcpy(p->cli_name,buf); /* copy client's name to client's list */ 
    p->fdc=fda; /* same thing for file descriptor */
   } 
 } 
else
```

```
error_log(1,"Can't make fifo for client");
} 
/* Search memory to see if a client has already been created */
int mem client( char *buf) /* Is client in memory ? */
{ 
struct list cli *p;
p=first cli;
while(p!=NULL) 
   { 
   if(\text{stremp}(buf, p~gt; cli name) == 0)return(1);
   p=p->next cli;
    } 
retum(O); 
} 
void destroy client(char *buf)
{ 
struct list cli *p;
struct list_cli *a;
char s[50];
p=first cli;
a=NULL; 
while(p!=NULL) 
     { 
     if(\text{stremp}(buf, p~gt; cli name) == 0)){ 
       error_log(0,"Found Client, removing...");
       strcpy(s,CNT_DIR);
       \text{strcat}(s, p \text{-} \text{ } > \text{ } c \text{ } \text{ } n \text{ } \text{ } \text{ } n \text{ } \text{ } \text{ } m \text{ } \text{ } c);if(p = first_cli){ 
          free(p);
          first_cli=NULL;
         } 
       else 
          { 
          a->next_ cli=p->next_ cli; 
          free(p);} 
       if(unlink(s) < 0){ 
          strcpy(s, "Can't remove file of client ");
```

```
strcat(s,buf);
       error log(1,s);
       } 
     retum; 
     } 
   a=p; 
   p=p->next_cli;
   } 
error log(0, "Can't find client");} 
void create_blackboard(char *buf)
{ 
if(decode(buf)=0)error_log(1,"Can't create blackboard");
} 
int decode( char *buf) 
{ 
struct list bb * aux;int i=0;
int a=O; 
int scale; 
size t t size;
size t bb size;
int f_test=0;
size t auxdata=0;
struct aux * ax; 
struct aux * bx; 
aux=first bb;
bx=NULL; 
first bb=(struct list bb *) calloc(1,sizeof(struct list bb));
if(first_bb!=NULL)
 { 
  f test=1;
  while(buf[i]!=S_BM && buf[i]!=NULLC && i<PIPE_BUF) i++;
  if (buf[i]=S BM){ 
    if(i+1>MaxBBname)
     strncpy(first_bb->bkbName,buf,MaxBBname);
    else 
     strncpy(first_bb->bkbName,buf,i);
    f test=1;
    a=++i;
    while(buf[i]!=S_BS && i<PIPE_BUF) i++;
    if(buf[i]= S_BS) /* Get blackboard size */
```
}

```
{ 
  memcpy(&bb size,&buf[a], sizeof(size_t));
   first bb \rightarrow dt = calloc(1,bb) size);
  if(first_bb->dt=NULL)
  f_{\text{test}}=0;else 
   f test=0;
 scale=O; 
 bx=NULL; 
 while(buf[i]!=S_EM && f_test && i<PIPE_BUF)
  {
   a=++i;
   while(buf[i]!=S_DS && buf[i]!=S_BS && buf[i]!=S_EM && i<PIPE_BUF)
     i++:
 } 
} 
   if(buf[i]==S_BS || buf[i]==S_EM) /* String to copy */
     { 
     ax=(struct aux * ) calloc(1, sizeof (struct aux));memcpy((first_bb->dt+scale),(void *) (&buf[a]),i-a);
     ax \rightarrow ts = i-a;
     ax->type=S STR;
     scale=scale+i-a; 
     if(first_bb->auxd==NULL)
      first bb->auxd=ax;
     else 
       bx->next=ax; 
     bx=ax; 
    } 
   if(buf[i]==S_DS) /* Number to copy */
     {
     ax=(struct aux*) calloc(l,sizeof(struct aux)); 
     memcpy(&t_size,&buf[a],sizeof(size_t));
     ax->type=S_INT; 
     ax->ts=t size;
     memcpy((first_bb->dt+scale),(void *) (&buf[++i]),t_size);
     scale+=t_size;i=i+ ((int) t_size);
     if(first bb->auxd==NULL)
       first bb->auxd=ax;
     else 
       bx->next=ax; 
     bx=ax; 
    } 
   if(i=PIPE BUF)f test=0;
```

```
else 
 f test=0;
if(!f_test) 
 { 
  free(first_b - b - d t);remove_all_aux(first_bb->auxd);
 free(first_bb);
  first_bb=aux;
 } 
else 
 { 
  first_bb->dsz=bb_size;
  first_bb->next_bb=aux;
 } 
return(f_test);
} 
void remove_all_aux(struct aux *p) 
{ 
struct aux * x;
x=NULL; 
while(p!=NULL) 
} 
   { 
    x=p; 
    p=p->next; 
    free(x);} 
void clear buffer(void)
{ 
int i; 
for(i=0;i<PIPE BUF;i++)buffer[i]=NULLC; 
} 
static void sig_ usr(int signum) 
{ 
if(signum= SIGUSRI && first_bb!=NULL) 
  { 
  error_log(0,first_bb->bkbName);
  } 
if(signum==SIGUSR2)
  read_fifo(&buffer[0]);
}
```

```
static void sig_term(int signum)
{ 
struct list_cli *p;
struct list_bb *b;
void *v; 
char s[50];
if(unlink(SVR_FF)<0)
  error_log(l,"Can't unlink FIFO"); 
if(unlink(SVRID) < 0)error_log(l,"Can't unlink file with PID"); 
p=first_ cli; 
if(p=NULL)error_log(0,"No clients to remove");
while(p!=NULL) 
   { 
   stropy(s, CNT DIR);strcat(s,p->cli_name);
   if(unlink(s) < 0){ 
    strcpy(s,"Can't unlink file ");
    strcat(s,p->cli name);
    error_log(1,s);} 
    p=p->next _ cli; 
   free(first_cli);
   first cli=p;
   } 
b=first_bb; 
if(b == NULL)error_log(0,"No Blackboards to remove");
while(b!=NULL) 
   { 
    free(b > dt);b=b->next bb;
   remove_all_aux(first_bb->auxd);
   free(first_bb);
   first bb=b;
   } 
closelog(); 
exit(0);} 
void daemon install(void)
{ 
int ff;
```

```
if((ff=open(SVRID,O RDOMLY))!=-1){ 
} 
  printf("\nDaemon already in memory. Exit ...\n");
  exit(0);} 
static void sig pipe(int signum)
{ 
error_log(1,"Client is now longer active");
error log(1, "It didn't read back the answer");} 
void main(void) 
{ 
daemon install();
if(daemon init() != 0)exit(1);creat fifo(); 
if(signal(SIGUSR1,sig_usr)=SIG_ERR)
  { 
  error_log(2,"Can't catch SIGUSR1");
  exit(1);} 
if(signal(SIGUSR2,sig_usr)=SIG_ERR)
  { 
  error_log(2,"Can't catch SIGUSR2"); 
  exit(1);} 
if(signal(SIGTERM,sig_term)==SIG_ERR)
  { 
  error_log(2,"Can't catch SIGTERM"); 
  exit(1);} 
if(signal(SIGPIPE, sig_pipe)==SIG_ERR)
  { 
  error_log(2,"Can't catch SIGPIPE");
  exit(1);} 
while(1) \{\}}
```
These are intermediary functions between the clp(FD) program and the client *functions.* 

## **Interf ace.h**

void \* SuPointer; size t SuSize; int SuType; unsigned long var\_ ulong; Atomlnf \* atom;

## **Interface.c**

 $/*$  This is the interface C file that must be included in the first line  $* /$ /\* of the *progam.usr* that is generated by clp fd for every *program.pl* file \*/

#include "client.c"

/\* Functions definition \* /

void put int in server(char  $*$ , int); void put string in server(char \*, char \*);

/\* GLOBAL DATA\*/

/\* External data \*/

extem void \* SuPointer; extern size t SuSize; extem int SuType; extem unsigned long var\_ ulong; extem Atomlnf \* atom;

 $/*$  Local data  $*/$ 

unsigned long vt; /\* Var Tag \*/ char \* sp; void \* Car; unsigned int si;

```
/* Constants definition */
#define CONSTANT 1 
#define LIST 2
#define VALUE 3 
#define ATOMINF (Atomlnf *) 
/* Macros definition */#define put_constant_in_server(Name)
     { 
     sp=atom->name; 
     sp=atom->name; 
     } 
#define put_value in_server(Name)
     { 
     memcpy((void *) &var_ulong,SuPointer,SuSize);
     vt=var_ulong & 7;
     var_ ulong=var_ ulong/8;
     si=(int) var_ ulong;
     switch(vt) 
         {
          case 0: /* INT */ 
              put int in server(Name,si);
              break; 
          case 3: /* CST */ 
              atom=ATOMINF var_ulong; 
              sp=atom->name; 
              put_string_in_server(Name,sp);
              break; 
         } 
     } 
#define put_in_server(Name)
     { 
      switch(SuType) 
          {
          case CONSTANT:put_constant_in_server(Name)
             break; 
          case VALUE:put_value_in_server(Name)
             break; 
          } 
     }
```
/\* Local Functions \*/

\  $\setminus$  $\setminus$ \

\ \ \ \ \ \ \ \ \ \ \ \ \ \ \ \  $\lambda$ 

\ \ \ \ \ \ \ \ \ }

```
void put_int_in_server(char * name,int a) 
{ 
if(name!=NULL) 
} 
 { 
 CREATE CLIENT
 ADDB(name, & a, S INT, sizeof(int))
 SEND BLACKBOARD(name)
 KILL CLIENT 
 } 
void put_string_in_server(char * name, char * str)
{ 
if(name!=NULL && str!=NULL) 
 { 
 CREATE CLIENT 
 ADDB(name,str,S_STR,strlen(str)) 
 SEND _BLACKBOARD(name) 
 KILL CLIENT 
 }
```
*These header files are needed to convert values, to handle signais and to define the symbols used in the communication protocols as well as the pathname and name, of both server and client program.* 

#### **defs.h**

#define NULLC 0 #define S STR 0 #define S INT 1

/\* Symbols used in FIFO's messages\*/

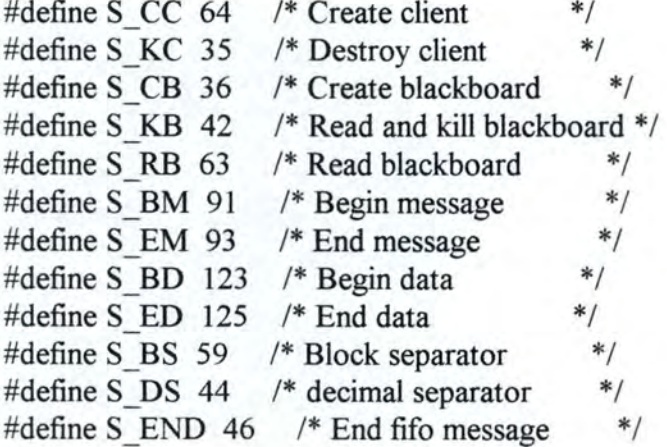

/\* Constant Error's \*/

#define E NOB 92 #define E CNT 47

/\* Contants used in macros \*/

#define T WAIT 0 #define T NOWAIT 1 #define T NORMAL 0 #define T KILL 1

/\* Other Constants \*/

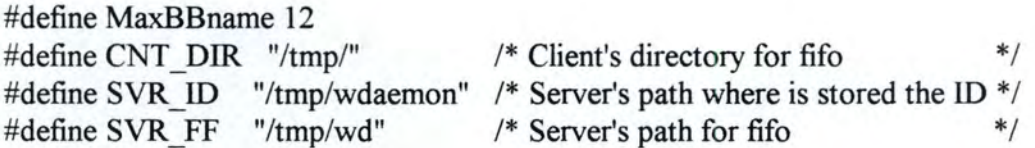

## **conv.h**

```
#include <stdio.h> 
void itoa(int,char s[]); 
void rvs(char s[]);
void itoa(int n,char s[]) 
{ 
int i, sign; 
if((sign=n) < 0)n=-n; 
i=0;do { 
} 
  s[i++]=n \% 10 + '0';} while((n/=10)>0);
 if(sign<0)
   s[i++]='.;
 s[i]='\0'; 
 rvs(s); 
void rvs(char s[])
{ 
int c,i,j; 
for(i=0,j=strlen(s)-1;i< j;i++,j--){ 
   c=s[i];
   s[i]=s[j];s[j]=c; 
  } 
}
```
## **m\_signal.h**

```
#include <signal.h> 
typedef void Sigfunc(int);
Sigfunc * signal(int, Sigfunc *); 
Sigfunc * signal(int signo, Sigfunc *func) 
{ 
struct sigaction act, oact; 
act. sa_ handler=func; 
sigemptyset(&act.sa_mask);
act. sa_ flags=0; 
if(signo==SIGALRM)
  {
  #ifdef SA INTERRUPT 
      act.sa_flagsl= SA_INTERRUPT; /* SunOS */ 
  #endif 
 } 
else 
 { 
  #ifdef SA RESTART
      act.sa_flags|= SA_RESTART;
  #endif 
 } 
if( sigaction( signo,&act,&oact )<0) 
  return(SIG ERR);
return(oact.sa_handler);
```
## }

*An example is presented next to exemplify the use of the client functions altogether*  with the interface functions and clp(FD).

An implementation in  $Prolog<sup>1</sup>$  of the greatest of two numbers is as follows:

#### **max.pl**

:-main.

```
max:-write('First number:'), 
      read(X), nl,write('Second number:'),
      read(Y),nl, 
      max(X, Y, Max),write('The greatest number is '), 
      write(Max),nl.
```
 $max(X, Y, X) - X \geq Y$ .

 $max(X, Y, Y)$ :-  $X < Y$ .

This is translated by  $clp(FD)$  to the following C files<sup>2</sup>:

#### **max.usr**

/\*The following instruction must be added to use the Blackboard Application\*/

## **#include "interface.c"**

/\* Above this line, put your first macros (these included by pragma c)  $*/$ 

#undef fail #define fail Fail Like Bool

/\* Below this line, put your others macros and your functions \*/

static void Initialize Usr(void)

 $<sup>1</sup>$  Using clp(FD):</sup>

 $2^2$  The instructions in bold are those that must be putted there when editing the C code.

{ }

 $/*$  end of user file  $*/$ 

#undef fail #define fail Fail Like Wam

**max.h** 

#define NB\_OF\_PRIVATE\_PREDS 3

static char static int \*module name="max"; module nb;

static Atomlnf \*X5B5D; static Atomlnf \*X6D6178; static Atomlnf \*X46697273 74206E756D6265723A; static Atomlnf \*X5365636F6E64206E756D6265723A; static Atomlnf \*X5468652067726561746572206E756D62657220697320; static Atomlnf \*X246578655F31; static Atomlnf \*X74727565;

**max.c** 

#define DEBUG LEVEL 0

#include "wam\_engine.h" #include "fd\_engine.h"

#include "max.h" #include "max.usr"

#define ASCII PRED "max" #define PRED X6D6178 #define ARITY 0

```
Begin _Private _Pred 
   allocate(3) 
   put_constant(X4669727374206E756D6265723A,0,"First number:")
   call(Pred_Name(X7772697465,1),0,1,"write",1) /* begin sub 1 */
   put y variable(2,0)
   call(Pred_Name(X72656164,1),0,2,"read",1) /* begin sub 2 */
```
call(Pred\_Name(X6E6C,0),0,3,"nl",0)  $/*$  begin sub 3 \*/ put\_constant(X5365636F6E64206E756D6265723A,0," Second number:") call(Pred\_Name(X7772697465,1),0,4,"write",1) /\* begin sub 4 \*/ put  $y$  variable $(1,0)$ call(Pred\_Name(X72656164, 1), 0,5, "read", 1) /\* begin sub 5 \*/ call(Pred\_Name(X6E6C,0),0,6,"nl",0) /\* begin sub 6 \*/ put  $y$  value(2,0) put  $y$  value $(1, 1)$ put  $y$  variable(0,2) call(Pred\_Name(X6D6178,3),1,7,"max",3) /\* begin sub 7 \*/ put\_constant(X546865206772656174657374206E756D62657220697320,0,"The greatest number is ") call(Pred\_Name(X7772697465,1),0,8,"write",1) /\* begin sub 8 \*/ put  $y$  value $(0,0)$ put in server("max") call(Pred Name(X7772697465, 1), 0, 9, "write", 1) deallocate execute(Pred\_Name(X6E6C,0),0,"nl",0) /\* begin sub  $9$  \*/

End Pred

#undef ASCII PRED #undef PRED #undef ARITY

#define ASCII PRED "max" #define PRED X6D6178 #define ARITY 3

```
Begin Private Pred
   try me else(1)get_x_value(0,2)math load x value(0,0)
   math load x value(1,1)
   builtin 2(gte, 0, 1)
   proceed
```
 $label(1)$ 

```
trust me else fail
get x value(1,2)
math load \times value(0,0)math_load_x_value(1,1)
builtin 2(lt, 0, 1)proceed
```
End Pred

#undef ASCII PRED #undef PRED #undef ARITY

#define ASCII\_PRED "\$exe\_1"<br>#define PRED X246578655 X246578655F31 #define ARITY 0

Begin Private Pred put\_constant(X74727565,0,"true") put\_constant $(X74727565, 1$ , "true") execute(Pred\_Name(X746F705F6C6576656C,2),0,"top\_level",2)

End Pred

#undef ASCII PRED #undef PRED #undef ARITY

Begin\_Init\_Tables(max)

Define\_Atom(X5B5D,"[]") Define Atom(X6D6178,"max") Define\_Atom(X4669727374206E756D6265723A,"First number:") Define Atom(X5365636F6E64206E756D6265723A, "Second number:") Define\_Atom(X546865206772656174657374206E756D62657220697320,"The greatest number is ") Define\_Atom(X246578655F31,"\$exe\_1")<br>Define\_Atom(X74727565,"true")

Define\_Pred(X6D6178,0,0)

Define\_Pred(X6D6178,3,0)

Define\_Pred(X246578655F31,0,0)

Init Usr\_File

End Init Tables

Begin\_Exec\_Directives(max)

Exec\_Directive(1,Pred\_Name(X246578655F31,0))

End\_Exec\_Directives

/\*\*\*MAIN\*\*\*/

int main(int argc,char \*argv[])

{ **EXPORT**  unix\_argc=argc; unix\_argv=argv;

Init\_ Wam\_Engine();

Init\_Tables\_Of\_Module(Builtin) Init \_Tables\_ Of\_ Module( max)

Exec\_Directives\_Of\_Module(Builtin) Exec\_Directives\_Of\_Module(max)

Term\_Wam\_Engine();

return 0; }

*A client program using the client functions was developed to help users, to send blackboards to the server more easily.* 

 $\#$ include  $\leq$ stdio.h $>$ #include <stdlib.h>  $\#$ include  $\leq$ unistd.h> #include <ncurses/curses.h> #include "client.c"

/\* Pseudo functions \* /

#define put menu elem $(a,b,c,d)$  put string $(a,b,c,d)$ ;

/\* Functions Prototype \* /

void main\_menu(void); void mmenu(void); void cmenu(void); void put string(int, int, chtype, char \*); void put integer(int, int, chtype, int \*); void cblackboard(void); void dblackboard(void); void sblackboard(void); void rblackboard(void); void gblackboard(void); void test\_color(void); void col\_mmenu(void); char \* get\_string(int); int \* get\_integer(int); char \* get\_bb\_name(void); void get  $bb$  data(int); void clear lines(int, int); void clear area(int, int, int, int); void put\_empty\_line(void); char  $*$  change bb name(char  $*$ ); void insert\_record(char \*str); void delete\_record(void); void change record(void); char get\_record\_type(void); void tmenu(void);

```
void def_menu(void);
void define structure(char, char *);
void send request(void);
void add_int_to_struct(void);
void add_str_to_struct(void);
void add_struct(void);
void forget_choice(void);
void restart_over(char);
void put info in buffer(void);
void present_data(void);
char get data type(void **,int);
/* Global Vars */
char fcol=0;
char fbname=0; 
char fir=0; 
chtype attrib[4]; 
void **mp; 
void *dt; 
struct 
 { 
  char *bbname; 
  char tp; /* Type of data */ 
  size t size; /* Size of data */void * bdata; /* Blackboard data */
 } bbs; 
struct 
 { 
 char fis; 
 size t ne;
 char lt; 
 size t lsz;
 } ls; 
int main(int argc,char **argv) 
{ 
EXPORT 
CREATE CLIENT 
initscr(); 
cbreak(); 
noecho(); 
test_color();
col_ mmenu(); 
erase(); 
refresh();
```

```
main_menu();
echo(); 
KILL CLIENT 
retum(0); 
} 
void col_mmenu(void) 
{ 
init_pair(1,COLOR BLUE,COLOR BLACK);
init_pair(2,COLOR RED,COLOR BLACK);
init_pair(3,COLOR YELLOW,COLOR BLACK);
init_pair(4,COLOR_GREEN,COLOR_BLACK);
if(fcol) 
 { 
 attrib[0]=COLOR_PAIR(2);
 attrib[1]=COLOR_PAIR(1) | A_BOLD;
 attrib[2]=COLOR_PAIR(3) | A_BOLD;
  attrib[3]=COLOR_PA1R(4); 
 } 
else 
} 
 { 
 attrib[0]=A_BOLD; 
 attrib[1]=A_NORMAL;
 attrib[2]=A _ NORMAL; 
 attrib[3]=A_BLINK;
 } 
void main_menu(void)
{ 
char option=1;
char lop=0; 
char ext=0; 
int ch=0; 
mmenu();
refresh(); 
do { 
  if(ext) 
   { 
   switch(ch) 
       {
        case 65:lop=option--;
            break; 
        case 66:lop=option++;
```

```
} 
   } 
if(option==0)
 option=6; 
else 
              break; 
 if( option=7) 
   option=1;
refresh(); 
  switch(lop) 
      { 
      case 1: 
           put_menu_elem(10,31,attrib[1],"Create Blackboard");
           break; 
      case 2: 
           put_menu_elem(11,31,attrib[1],"Delete Blackboard");
           break; 
      case 3: 
           put menu elem( 12,31, attrib[ 1], "Send Blackboard");
           break; 
      case 4: 
           put_menu_elem(13,31,attrib[1],"Read Blackboard");
           break; 
      case 5: 
           put menu elem(14,31,attrib[1],"Get Blackboard");
           break; 
      case 6: 
      } 
           put menu elem( 16,38, attrib[1], "Exit");
           break; 
  switch( option) 
      { 
      case 1: 
           put_menu_elem(10,31,attrib[2],"Create Blackboard");
           break; 
      case 2: 
           put menu elem(11,31,attrib[2],"Delete Blackboard");
           break; 
      case 3: 
           put_menu_elem(12,31,attrib[2],"Send Blackboard");
           break; 
      case 4: 
           put_menu_elem(13,31,attrib[2],"Read Blackboard");
           break; 
      case 5:
```

```
put_menu_elem(14,31,attrib[2],"Get Blackboard");
            break; 
       case 6: 
           put_menu_elem(16,38,attrib[2],"Exit");
            break; 
      } 
if((ch=getch()) == 27)if(getch() == 91){ 
    ch=getch(); 
    ext=1;
   } 
  else 
   ext=O; 
else 
 { 
  refresh(); 
  ext=1;
  if(ch==10){ 
    refresh(); 
    switch( option) 
         { 
         case 1:if(!fbname)
                cblackboard(); 
              break; 
         case 2:dblackboard(); 
              break; 
         case 3: sblackboard(); 
              break; 
         case 4:rblackboard(); 
              break; 
         case 5:gblackboard(); 
              break; 
         case 6:clear();refresh();retum; 
         } 
     mmenu();
    } 
 } 
}while(ch!=27 && ext); 
clear(); 
refresh(); 
}
```

```
void put string(int y, int x,chtype atr,char * str)
{ 
move(y, x);attron(atr); 
waddstr(stdscr,str);
attroff(atr);
refresh(); 
} 
void put integer(int y, int x, chtype atr, int * i)
{ 
char s[20];
int a; 
move(y, x);attron(atr);
memcpy((void *) & a,(void *) i, size of(int));
itoa(a,s); 
waddstr(stdscr,s); 
attroff(atr); 
refresh(); 
} 
void cblackboard(void) 
{ 
char option=1;
char lop=O; 
int ch=O; 
clear(); 
move(8,0); 
hline(95,80); 
move(16,0);
hline(95,80); 
put_menu_elem(7,32,attrib[0],"Create Blackboard");
do { 
bbs.bbname=get_bb_name();
} while(bbs.bbname==NULL);
cmenu(); 
refresh(); 
do { 
  switch(ch) 
      {
      case 65:lop=option--;
            break; 
       case 66:lop=option++; 
            break; 
      }
```
#### Appendix H - A Client program

```
if( option=O) 
 option=5; 
else 
 if(option==6)
   option=l; 
  switch(lop) 
      {
      case 1: 
           put_menu_elem(10,29,attrib[1],"Change Blackboard Name");
           break; 
      case 2: 
           put_menu_elem(11,29,attrib[1],"Insert Blackboard Record");
           break; 
      case 3: 
           put_menu_elem( 12,29, attrib[1], "Delete Blackboard Record");
           break; 
      case 4: 
           put menu elem( 13,29, attrib[1], "Change Blackboard Record");
           break; 
      case 5: 
      } 
           put menu elem(15,38,attrib[1],"Exit");
           break; 
  switch( option) 
      { 
      case 1: 
           put_menu_elem(10,29,attrib[2],"Change Blackboard Name");
           break; 
      case 2: 
           put_menu_elem(11,29,attrib[2],"Insert Blackboard Record");
           break; 
      case 3: 
           put_menu_elem(12,29,attrib[2],"Delete Blackboard Record");
           break; 
      case 4: 
           put_menu_elem(13,29,attrib[2],"Change Blackboard Record");
           break; 
      case 5: 
           put_menu_elem(15,38,attrib[2],"Exit");
           break; 
      } 
if((\text{ch}=getch()) == 27){ 
  if(getch() == 91)ch=getch();
```

```
} 
else 
  { 
  refresh(); 
  if(ch=10){ 
    switch(option)
         { 
         case 1: bbs. bbname=change bb name(bbs. bbname);
              break; 
         case 2:insert_record(bbs.bbname);
              break; 
         case 3: delete_record();
              break; 
         case 4: change record();
              break; 
         case 5: clear();refresh();return; 
        } 
    cmenu(); 
    } 
  } 
 refresh(); 
 }while(1);
} 
void dblackboard(void) 
{ 
if(fbname) 
  { 
  clear_buffer();
  bbs.bbname=NULL; 
  bbs.size=O; 
  bbs.tp=O; 
  bbs. bdata=NULL; 
  fbname=O; 
 } 
else 
  { 
  put_string(19,25,A_BLINK,"The blackboard must be first created!");
  sleep(3);
} 
  clear_lines(18,18);
 } 
void sblackboard(void) 
{
```

```
. int r; 
if(fbname && fir) 
  { 
  ADDB(bbs.bbname,bbs.bdata,bbs.tp,bbs.size) 
  SEND BLACKBOARD(bbs.bbname)
 } 
else 
 { 
  put_string(19,25,A_BLINK,"The blackboard must be first created!");
  sleep(3);
} 
  clear lines(18, 18);} 
void rblackboard(void) 
{ 
clear buffer();
define_structure(S_RB,"Read Blackboard");
send_request();
} 
void gblackboard(void)
{ 
clear buffer();
define structure(S_KB,"Get Blackboard");
send_request();
} 
void mmenu(void) 
{ 
clear(); 
move(8,0); 
hline(95,80);
move(17,0);
hline(95,80);
put_menu_elem(7,35,attrib[0],"Main Menu"); 
put_menu_elem(10,31,attrib[1],"Create Blackboard");
put_menu_elem(11,31,attrib[1],"Delete Blackboard");
put_menu_elem(12,31,attrib[1],"Send Blackboard");
put_menu_elem(13,31,attrib[1],"Read Blackboard");
put_menu_elem(14,31,attrib[1],"Get Blackboard");
put_menu_elem(16,38,attrib[1],"Exit");
refresh(); 
}
```
void cmenu(void)

```
{ 
put_menu_elem(10,29,attrib[1],"Change Blackboard Name");
put_menu_elem(11,29,attrib[1],"Insert Blackboard Record");
put_menu_elem(12,29,attrib[1], "Delete Blackboard Record");
put_menu_elem(13,29,attrib[1],"Change Blackboard Record");
put_menu_elem(15,38,attrib[1],"Exit");
refresh(); 
} 
void test_color(void)
{ 
fcol=(char) has colors();
if(fcol) 
  start_color();
} 
char * get bb name(void)
{ 
char *s; 
put_string(11,25,attrib[2],"Chose a name to the blackboard");
move(13,0); 
attron(A_REVERSE);
put_empty_line();
move(13,0); 
s=get_string(80);
if(s!=NULL) fbname=TRUE; 
attroff(A_REVERSE);
clear lines(11, 14);
retum(s); 
} 
char * change_bb_name(char *str)
{ 
char *s; 
clear lines( 10, 15);put_string(11,24,attrib[2],"Chose a new name to the blackboard");
move(13,0); 
attron(A_REVERSE);
put empty line();
move(13,0); 
s=get_string(80);
attroff(A_REVERSE);
if(s=NULL)s=str; 
else 
  free(str); 
clear lines(11, 14);
```

```
return(s); 
} 
void insert_record(char *str)
{ 
if(fbname) 
  { 
  if(fir) 
    ADDB(str,bbs.bdata,bbs.tp,(size_t) bbs.size); 
  get_record_type(); 
 } 
} 
void delete_record(void)
{ 
char ch; 
if(fbname && fir) 
  { 
  put string(18,20,attrib[2], "Do you wish to delete last record (Y/N) ? ");
  attron(A_REVERSE);
  if((ch=getchar()=='y') || ch=='Y'){ 
    free(bbs.bdata);
    bbs.bdata=NULL; 
    bbs.size=O; 
    bbs.tp=O; 
    fir=O; 
    } 
  attroff(A _REVERSE); 
  clear lines( 18,21);} 
else 
  { 
  put_string(18,25,A_BLINK,"There is no inserted record.");
  sleep(3);
} 
  clear lines( 18, 18);} 
void change_record(void)
{ 
char *s; 
int *pi; 
if(fbname && fir) 
  { 
  clear lines(10, 15);
```

```
put_string(18,30,attrib[2],"Current data in record"); 
 put_string(11,32,attrib[2],"New data to store");
 if(bbs.tp) /* Integer */ 
   { 
   put integer(20,38,attribute[3], (int *) bbs. bdata);
   attron(A_REVERSE);
   clear area(13,38, 13, 42);
   attroff(A_REVERSE);
   move(13,38); 
   refresh(); 
   pi=get_integer(5);
   if(pi!=NULL) 
     bbs.bdata=(void *) pi; 
   } 
 else /* String */
   { 
   put_string(20,0,attrib[3],(char *) bbs.bdata);
   move(13,0); 
   attron(A_REVERSE);
   put_empty_line();
   attroff(A_REVERSE);
   move(13,0);s = get string(80);
   if(s!=NULL) 
     bbs.bdata=(void * ) s;
   } 
 clear lines(10, 15);
 clear lines(18,20);} 
else 
 { 
 put_string(18,25,A_BLINK,"There is no inserted record.");
 sleep(3);} 
 clear lines( 18, 18);} 
char get record type(void)
{ 
int ch=0; 
int cop=0; 
tmenu(); 
do { 
  if(ch = 65 && cop= 1)
    { 
    put_menu_elem(14,63,attrib[1],"Integer");
    put menu elem(13,63,attrib[2]," String");
```

```
cop=O; 
    ch=O; 
    } 
  if(ch = 65 && cop==0)
    { 
    put menu elem(13,63,attrib[1],"String");
    put menu elem( 14,63,attrib[2], "Integer");
    cop=1;
    ch=0;
    } 
  if(ch==66 && cop==1)
    { 
    put menu elem(14,63,attrib[1],"Integer");
    put menu elem(13,63,attrib[2],"String");
    cop=O; 
    ch=O; 
    } 
  if(ch==66 && cop==0)
    { 
    put_menu_elem(13,63,attrib[1],"String");
    put_menu_elem(14,63,attrib[2],"Integer");
    cop=1;} 
  ch=getch(); 
  if(ch=27){ 
    if(getch() == 91)ch=getch(); 
    } 
  else 
    { 
    if(ch==10){ 
      get_bb_data(cop);
      clear area(11,53, 14, 73);
      fir=1;
      break; 
      } 
    } 
  \} while(\text{ch}!=10);
} 
void tmenu(void) 
{ 
put_string(11,53,attrib[3],"------>");
put_menu_elem(11,60,attrib[0],"Type of Record");
```

```
put_menu_elem(13,63,attrib[2],"String");
put_menu_elem(14,63,attrib[1],"Integer");
} 
void get bb data(int t)
{ 
switch(t) 
    { 
    case 0: /* A string was chosen */ 
         put_string(l8,32,attrib[2],"String to Record"); 
         move(20,0); 
         attron(A_REVERSE);
         put_empty_line();
         move(20,0); 
         bbs.bdata=(void *) get_string(80); 
         bbs.size=strlen((char *) bbs.bdata); 
         bbs.tp=S_STR;
         attroff(A_REVERSE);
         break; 
    case 1: /* An integer was chosen */
         put_string(18,32,attrib[2],"Integer to Record");
         attron(A_REVERSE);
    } 
         clear area(20,38,20,42);move(20,38); 
         refresh(); 
         bbs.bdata=(void *) get_integer(6); 
         bbs.tp=S_INT; 
         bbs. size=sizeof(int ); 
         move(1,1);attroff(A_REVERSE);
         break; 
clear lines(18,21);} 
int * get_integer(int n) 
{ 
char *s; 
int i; 
int *pi; 
s=get_string(n); 
if(s!=NULL) 
  { 
  pi=(int*) calloc(sizeof(int), 1);
 i=strtol(s,(char **)NULL,10); 
 memcpy((void *) pi,(void *) &i, size of(int));
 }
```
#### Appendix H - A Client program

```
else 
pi=NULL; 
free(s); 
retum(pi); 
} 
char * get string(int n)
{
char *s; 
char ch; 
int z=0;
s=NULL; 
echo(); 
ch=getchar(); 
if(ch!=27 && n>O) 
  { 
  s=(char * ) calloc(sizeof(char),n+1);
  *s=ch;
  fgets(s+1, n-1, stdin);z=strlen(s); 
  move(5,5);refresh();
  *(s+z-1)=NULLC;
  } 
else 
  flushinp();
noecho(); 
retum(s); 
} 
void define structure( char c, char * str)
 { 
char option=1;
char lop=O; 
int ch=O; 
clear(); 
ls.ne=O; 
ls.lt=0;ls.lsz=O; 
ls.fis=O; 
mp=NULL; 
dt=NULL; 
move(8,0); 
hline(95,80); 
move(16,0);
hline(95,80); 
put menu elem(7,32,attrib[0],str);
```

```
do { 
bbs. bbname=get_ bb_name();
} while(bbs.bbname=NULL);
buffer[0]=c;put info in buffer();
def menu();
refresh(); 
do{ 
  switch(ch) 
      { 
      case 65:lop=option--; 
            break; 
      case 66:lop=option++; 
            break; 
      } 
if( option=0) 
 option=S; 
else 
 if( option=6)
   option=l; 
  switch(lop) 
      { 
      case 1: 
           put_menu_elem(10,37,attrib[1],"String");
           break; 
      case 2: 
           put menu elem(11,37,attrib[1],"Integer");
           break; 
      case 3: 
           put menu elem(12,31,attrib[1],"Forget last choice");
           break; 
      case 4: 
           put_menu_elem(13,31,attrib[1],"Restart over again");
           break; 
      case 5: 
      } 
           put_menu_elem(16,38,attrib[1],"Exit");
           break; 
  switch( option) 
      { 
      case 1: 
           put_menu_elem(10,37,attrib[2],"String");
           break; 
      case 2: 
           put_menu_elem(11,37,attrib[2],"Integer");
```
۰

```
break; 
       case 3: 
            put_menu_elem(12,31,attrib[2],"Forget last choice");
            break; 
       case 4: 
            put menu elem( 13,31, attrib[2], "Restart over again");
            break; 
       case 5: 
            put menu elem(16,38,attrib[2],"Exit");
            break; 
       } 
if((\text{ch}= \text{getch})) = 27){ 
  if(getch() == 91)ch=getch(); 
  } 
else 
 { 
  refresh(); 
  if(ch==10){ 
    switch( option) 
         {
         case 1:add_str_to_struct();
              break; 
         case 2:add_int_to_struct(); 
              break; 
         case 3:forget_choice(); 
              break; 
         case 4: restart_over(c);
              break; 
         case 5: clear();refresh();free(bbs.bbname);fbname=FALSE;return;
         } 
    def menu();
    } 
 } 
 refresh(); 
 \}while(1);
clear_lines(1, 7);
} 
void send_request(void)
 { 
if(bbs. bbname!=NULL) 
  {
```

```
if{ls.fis) 
    add struct();
 buffer[size str++]=S EM;
 buffer[size_str++]=S_END;
 tell_server(size_str);
 READ BLACKBOARD(&mp, T_ WAIT);
 if{mp!=NULL) 
   present_data();
 else 
  { 
   put string( 18,25, A_ BLINK, "There is no blackboard with that structure.");
   sleep(3);
 } 
} 
   clear lines(18, 18);} 
void add int to struct(void)
{ 
int x,y; 
getyx(stdscr,y,x); 
if{ls.fis) 
 add struct();
ls.fis=1;
ls. lsz=sizeof(int ); 
ls.lt=S INT;
move(y,x); 
refresh(); 
} 
void add_struct(void) 
{ 
switch(ls. lt) 
    { 
    case 0: /* Add string to buffer */
         memcpy(&buffer[size str++],&Cts, 1);
         memcpy(BUF,&(ls.lt),sizeof(ls.lt)); 
         size str+=sizeof(ls.lt);
         ls.net+;break; 
    case 1: /* Add int to buffer */memcpy(&buffer[size_str++],&Cts,1);
         memcpy(BUF,&(ls.lt),sizeof{ls.lt)); 
         size str+=sizeof(ls.lt);
         memcpy(BUF,&(ls.lsz),sizeof{ls.lsz)); 
         size str+=sizeof(ls.lsz);
         ls.net+;
```

```
break; 
    } 
} 
void add
_str_to_struct(void) 
{ 
int x,
y; 
getyx(stdscr,y,x);
if(ls.fis) 
  add_struct();
ls.fis=1;ls.lsz=0;ls.lt
=S _ STR; 
move(y, x);refresh(); 
} 
void forget_choice(void)
{ 
ls
.fis=O; 
ls.lsz=O; 
ls.lt=0;} 
void restart over(char c)
{ 
clear buffer();
clear lines(1, 7);put info in buffer();
ls
.fis
=
O; 
ls.lsz=O; 
ls.lt=0;} 
void put_info_in_buffer(void)
{ 
char spid[20]; 
strcat(buffer, cli name);
strcat(buffer
,USCR); 
itoa(pid
,spid); 
strcat(buffer
,spid); 
BFSZ; 
buffer[size str++]=S BM;
strcat(buffer
,bbs. bbname 
); 
BFSZ; 
}
```

```
void present data(void)
{ 
int i,a,integ; 
char dtype; 
dtype=0; 
clear(); 
put_string(l ,20,attrib[0],"Data received from the Blackboard"); 
put_string(2,20,A_NORMAL," _____________ "); 
put_string(24,20,attrib[1],"Press ESC to return to main menu");
a=1;
for(i=1; i \le = ls, ne; i++){ 
   put_integer(3+a, l,A_ BOLD,&i);
   GET_DATA(mp,i,dt);
   dtype=get _data_ type(mp,i); 
   switch(dtype)
       { 
       case S STR: 
               put_string(3+a,3,attrib[3],(char *) dt);
               break; 
       case S_INT:integ=Ri(dt);
               put_integer(3+a,3,attrib[3],&integ);
               break; 
       } 
  if(a=23){ 
     clear lines(3,23);a=1;
    } 
   else 
    a++;
while(getch()!=27);
} 
char get_data_type(void ** mp,int i)
{ 
int a=0;
char c; 
while((*(mp+a))!=NULL && a!=(i-1))
    a++;if((*(mp+a))!=NULL \& \& a==i-1)memcpy(&c,(*(mp+a)),sizeof(char)); 
else 
  c=2;
retum(c);
```
}

•

```
void def menu(void)
{ 
clear(); 
move(8
,0); 
hline(95,80);
move(17,0);
hline(95,80);
put
_menu
_elem(7
,32
,attrib[0]
,"Define Structure"); 
put_ menu_ elem(l 
0
,3 7
,attrib[ 1 ], "String"); 
put_menu_elem(11,37,attrib[1],"Integer");
put
_menu
_elem(l2
,3 l
,attrib[l]
,"Forget last choice"); 
put
_menu
_elem(13
,3 l
,attrib[l]
,"Restart over again"); 
put_ menu_ elem(l 6,38
,attrib[ 1 ], "Exit"); 
refresh(); 
} 
void clear_lines(int yl
,int y2) 
 { 
int i, a;int x,y; 
getyx(stdscr
,
y
,x); 
if(y2 \leq y1)
 { 
  a=y1;<br>y1=y2;y2=y
l ; 
  } 
for (i=y1; i \le y2; i++){ 
   move(i, 0);clrtoeol(); 
  } 
move(y, x);refresh(); 
} void clear_area(int y1, int x1, int y2, int x2)
{ 
int i,r,a;int x,y; 
getyx(stdscr
,
y
,x); 
if(y2 < y1){
```
## Appendix H - A Client program

```
- 174 -
```

```
a=y1;y1=y2;
  y2=yl; 
  } 
if(x2 \leq x1){ 
  a=x1;
  x1=x2;
  x2=x1;} 
for (i=y1; i \le y2; i++){ 
   for(r=x1;r\leq x2;r++)} 
     {
     move(i,r); 
     waddstr(stdscr," "); 
     } 
move(y,x); 
refresh(); 
} 
void put_empty_line(void)
{ 
int i;
int x,y; 
getyx(stdscr,y,x); 
for(i=1; i<=80; i++)waddstr(stdscr," "); 
move(y,x); 
refresh(); 
}
```
 $\sqrt{2}$  $\sqrt{2}$ \ \ \ \  $\overline{\phantom{a}}$ 

*Only two header files were changed to handle blackboards. Next comes the portion of* code of the changed parts. Changes are written in bold.

### wam engine.h

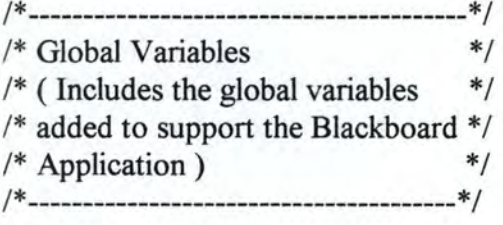

# **#include "/home/jpc/proj/interface.h"**

```
#define put_y_value(y,a)
   { 
  DBG_INST("put_y_value(" #y "," #a ")")
   A(a)=Y(E,y);SuType=3; 
   SuPointer=(void *) &A(a); 
   SuSize=sizeof(A(a)); 
  }
```
...

### wam engine.c

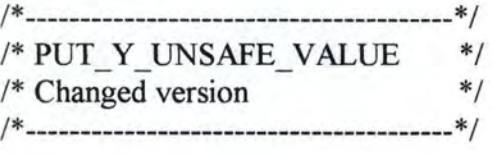

void Put\_Y\_Unsafe\_ Value(int y,int a) {

WamWord word,tag,\*adr;

Deref(Y(E,y), word, tag, adr)

```
if (tag==REF && adr>=(WamWord *) EE(E))
   { 
   A(a)=Tag_Value(REF,H);
   Globalize_Local_Unbound_Var(adr)
   SuType=O; 
  } 
 else 
  { 
   A(a)=(Global_UnMove(tag))? Tag_ Value(REF,adr) : word; 
   SuPointer=(void *) &A(a); 
   SuSize=sizeof(A(a)); 
   SuType=3; 
  } 
} 
/*-----------------------------*/ 
/* PUT CONSTANT */ 
/* Changed version */
/*-----------------------------*/ 
void Put_ Constant(Atomlnf *atom,int a) 
{ 
A(a)=Tag_Value(CST,atom);
SuType=l; 
SuPointer=(void *)&A(a); 
SuSize=sizeof(A(a)); 
} 
/*--------------------------*/ 
/* PUT_LIST */
/* Changed version * / 
/*--------------------------*/ 
void Put List(int a)
{ 
A(a)=Tag_ Value(LST,H); 
SuType=2; 
SuPointer=(void *)&A(a); 
SuSize=sizeof(A(a));
S=WRITE_MODE;
}
```
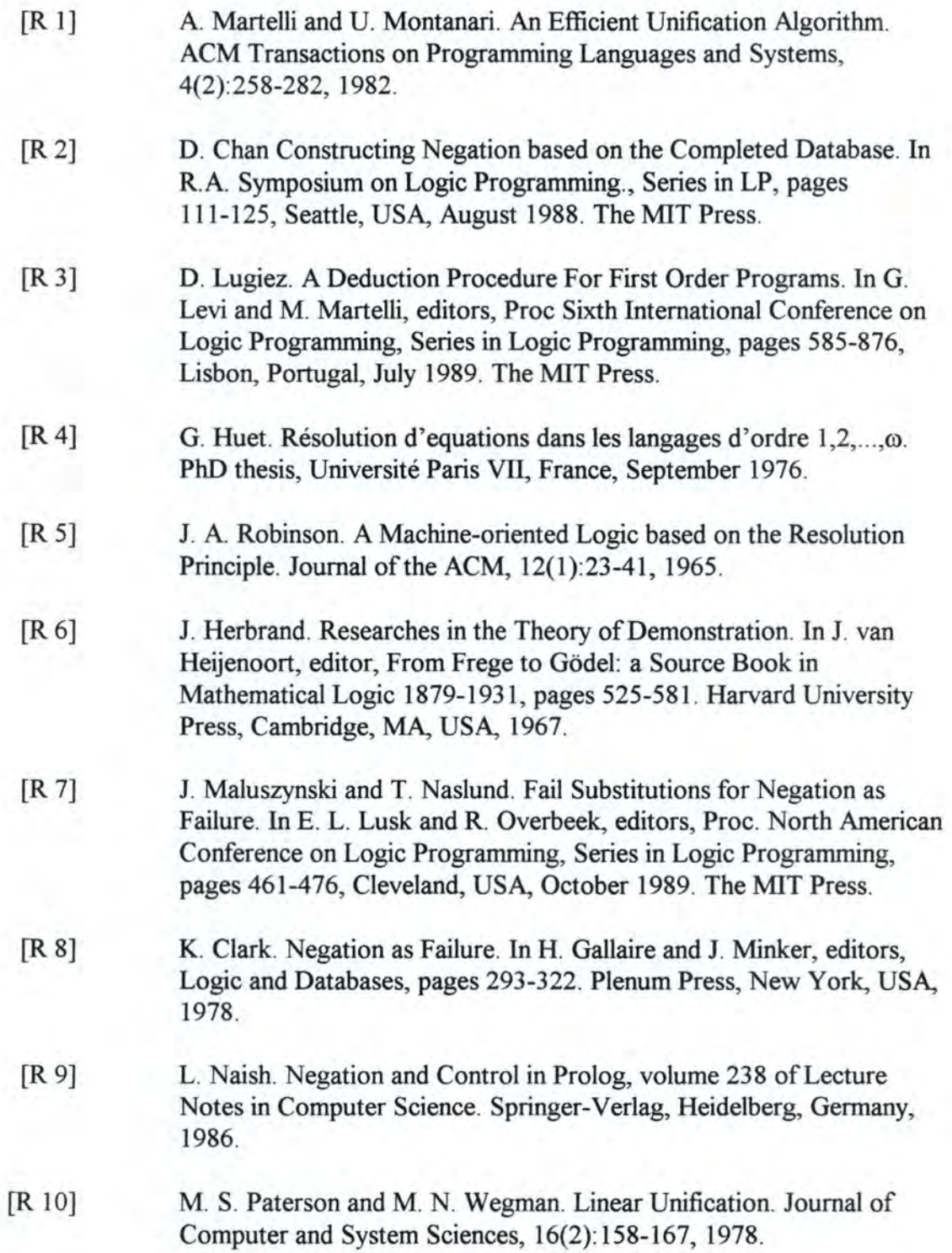
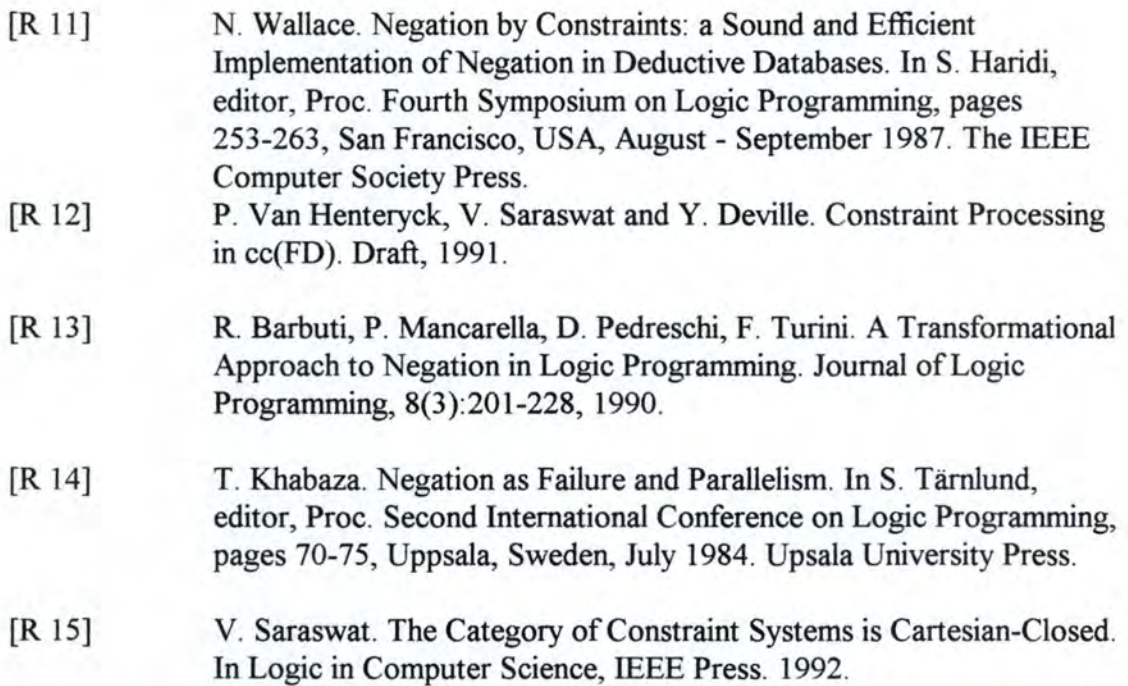

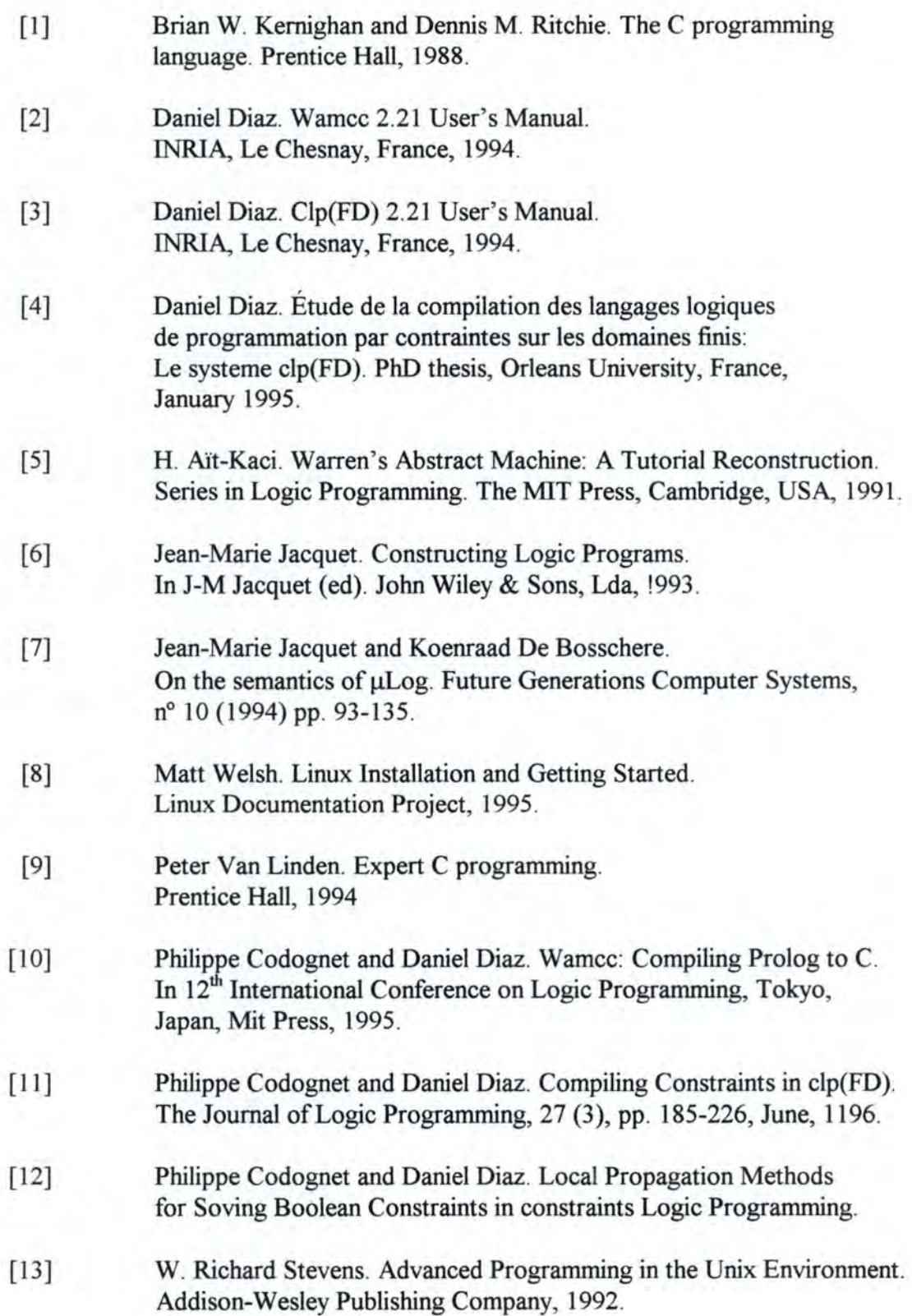

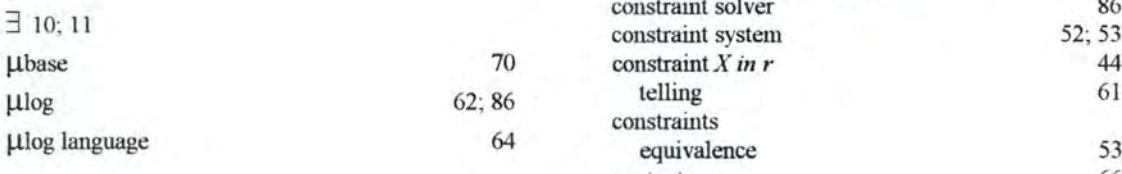

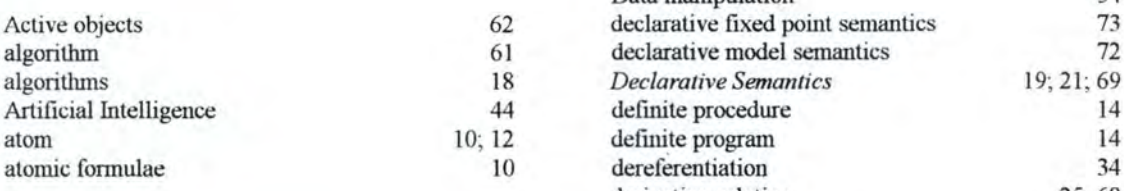

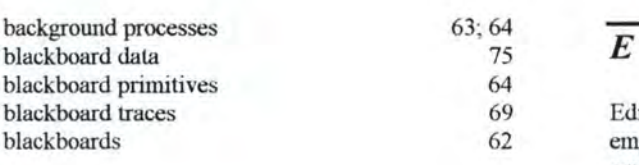

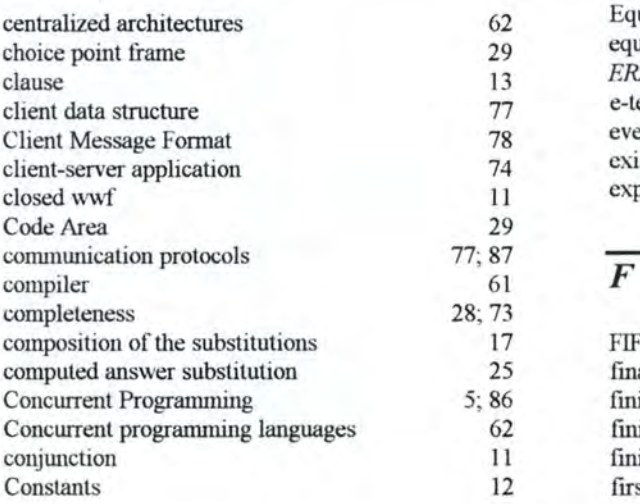

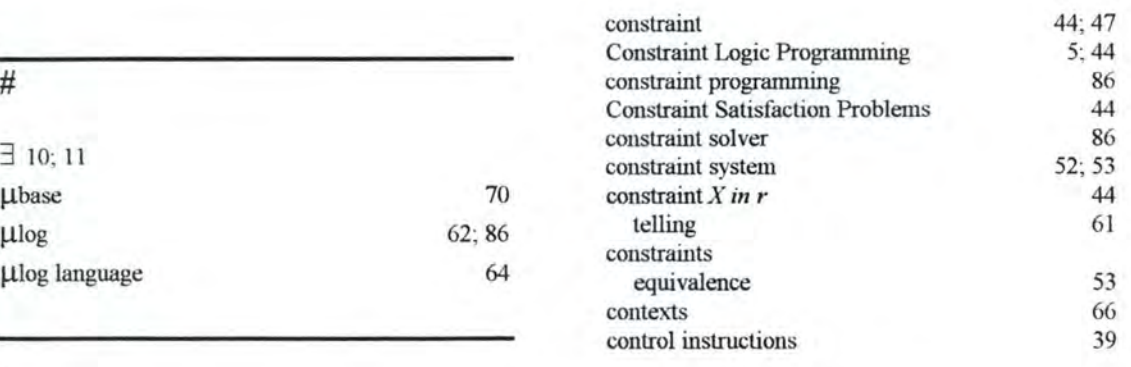

## $D$

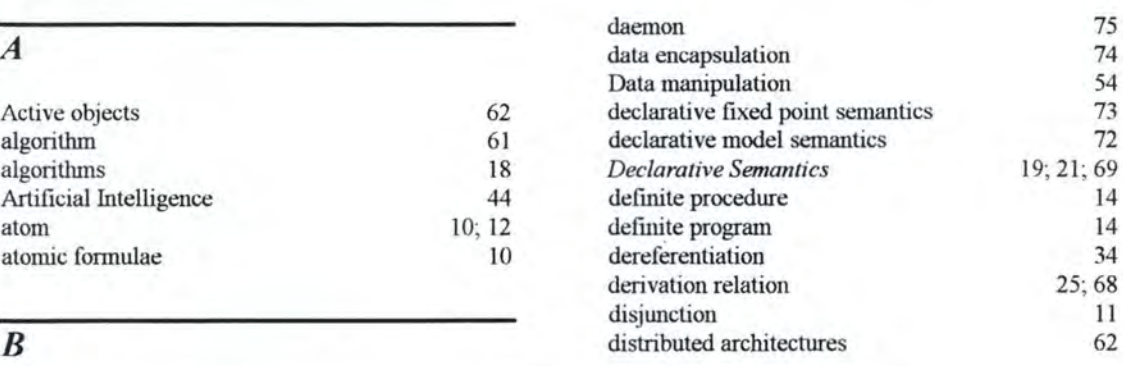

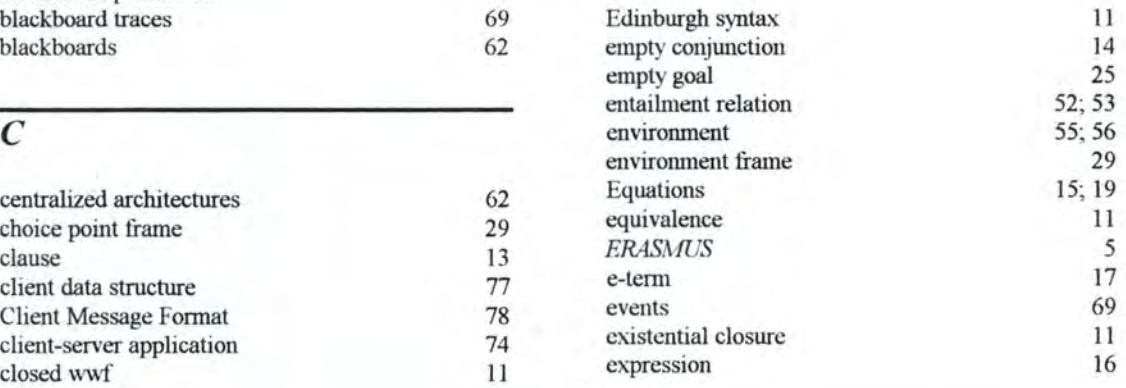

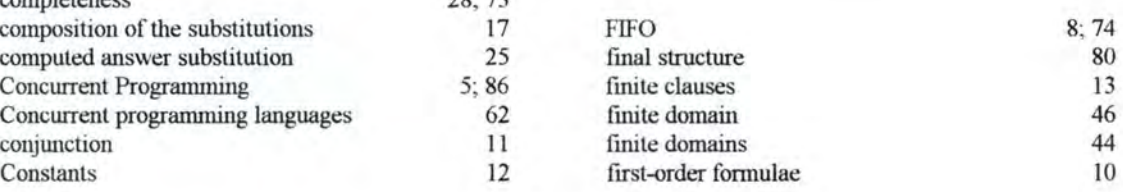

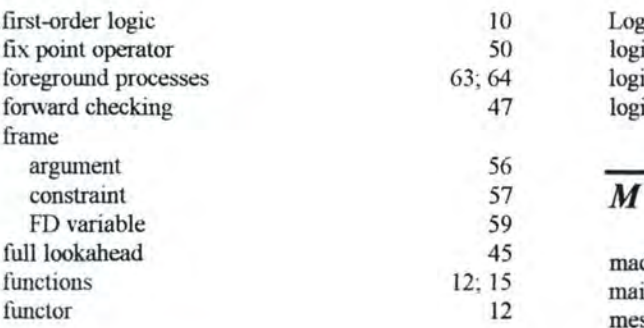

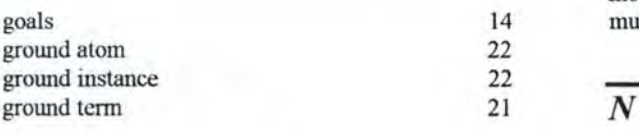

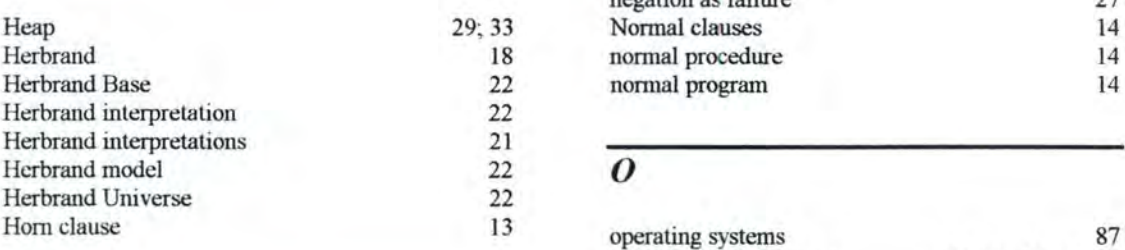

# *I*

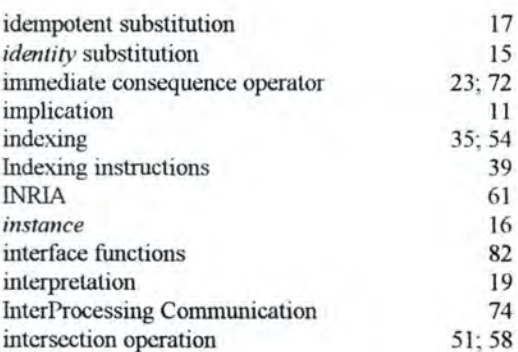

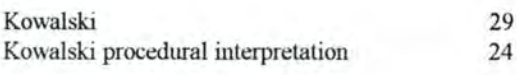

# *L*

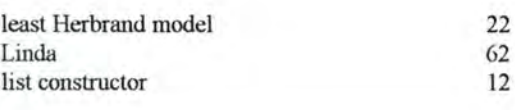

## first-order logic the 10 Logic Programming 5;86 fix point operator and the state of the state of the state of the state of the state of the state of the state of the state of the state of the state of the state of the state of the state of the state of the state of the foreground processes 63; 64 logical connectives 11 logical consequence 21; 72

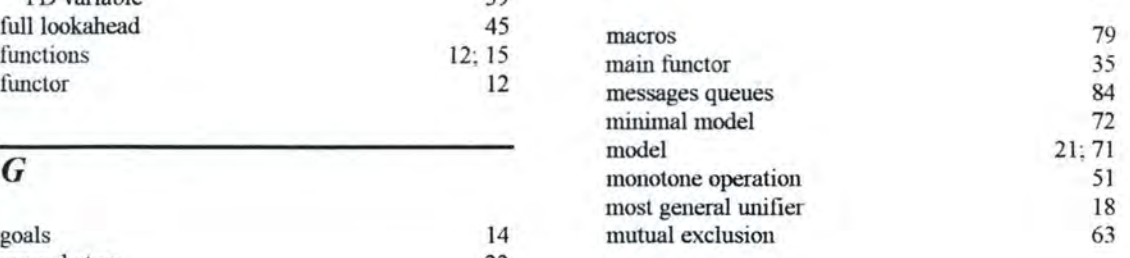

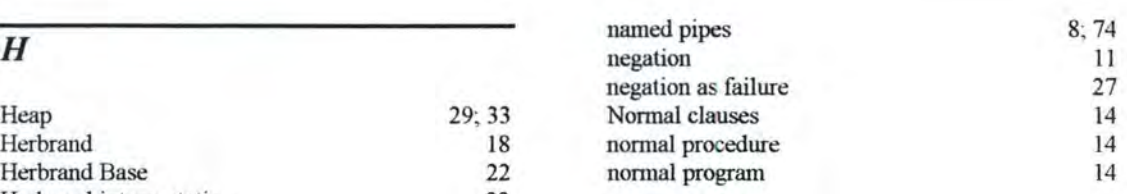

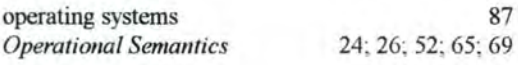

## *p*

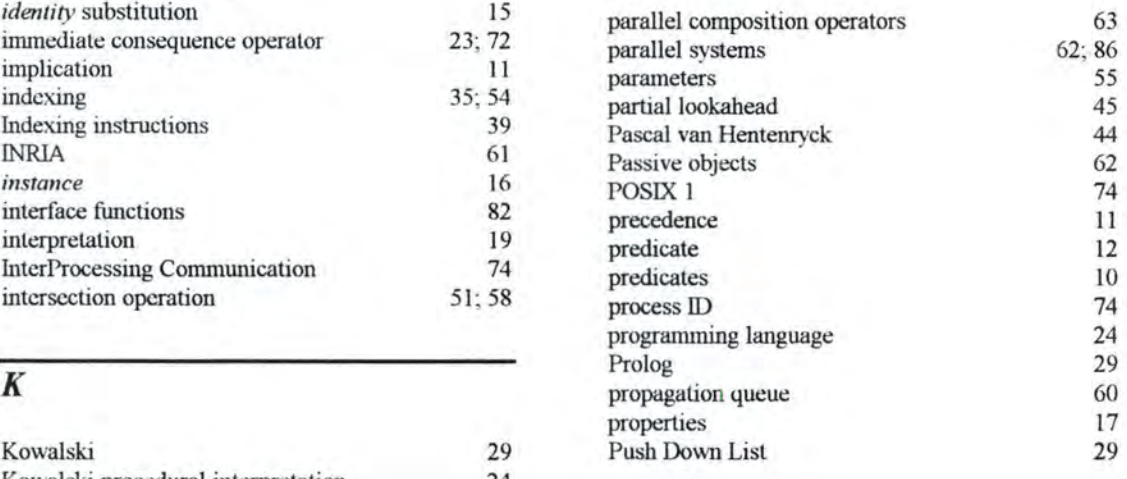

# *Q*

quantifier 10

## $\boldsymbol{R}$   $\boldsymbol{T}$

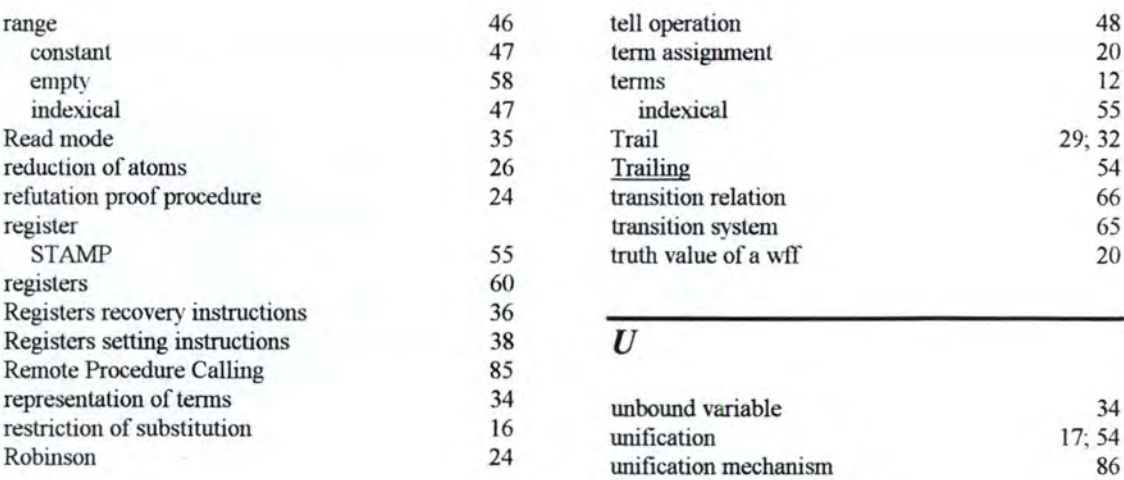

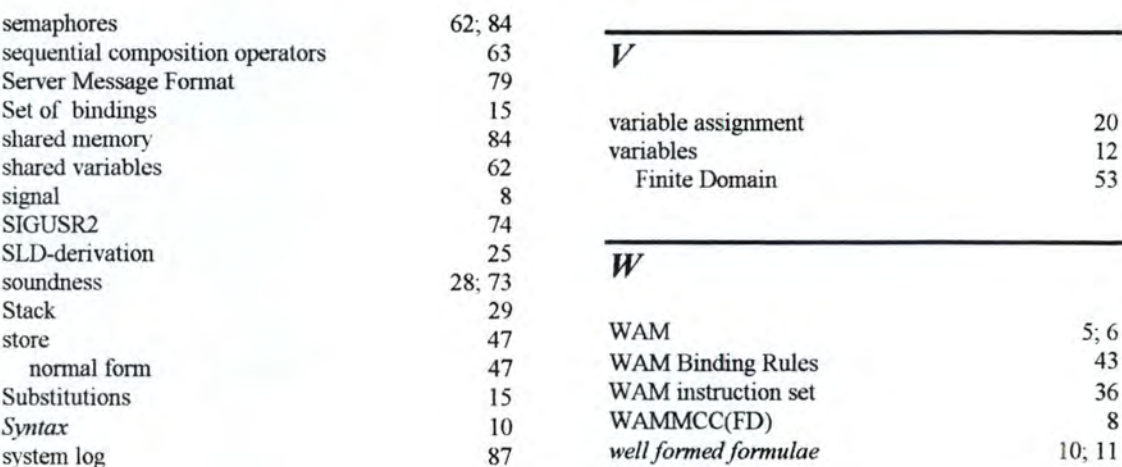

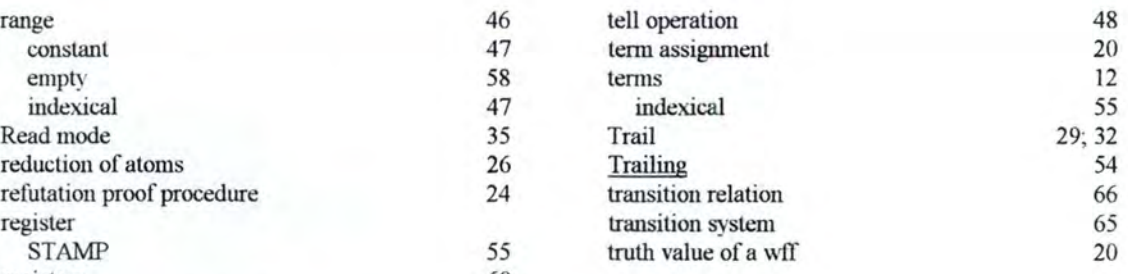

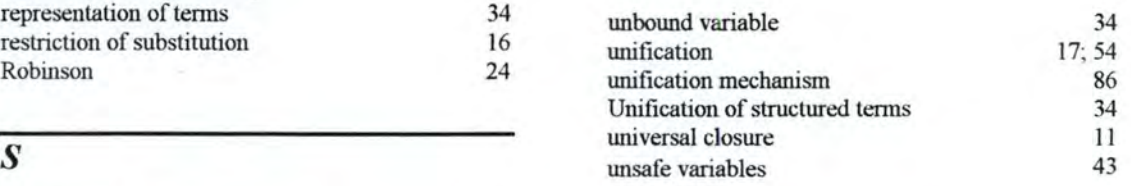

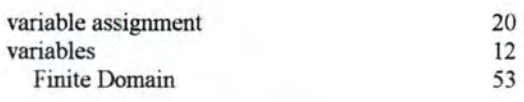

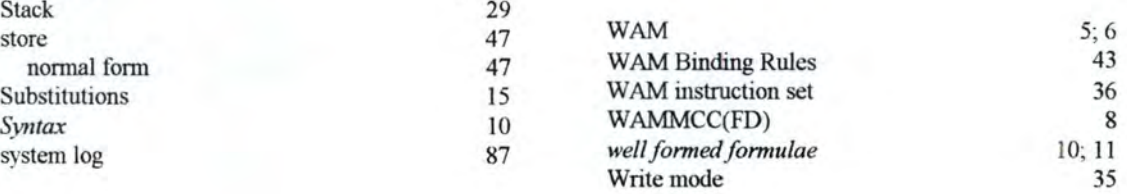